## **UNIVERSIDADE ESTADUAL PAULISTA FACULDADE DE ENGENHARIA CAMPUS DE GUARATINGUETÁ PROGRAMA DE PÓS-GRADUAÇÃO EM ENGENHARIA MECÂNICA**

**Guaratinguetá 2008** 

# **Livros Grátis**

http://www.livrosgratis.com.br

Milhares de livros grátis para download.

ANGELO JOSÉ CASTRO ALVES FERREIRA FILHO

DESENVOLVIMENTO DE UM MODELO PARA MEDIR A EFICIÊNCIA DE EMPRESAS TERCEIRIZADAS NO PROCESSO DE PUBLICAÇÕES TÉCNICAS DE PEÇAS DE REPOSIÇÃO DE AERONAVES

> Dissertação apresentada à Faculdade de Engenharia do Campus de Guaratinguetá, Universidade Estadual Paulista, para a obtenção do título de Mestre em Engenharia Mecânica.

Orientador: Prof. Dr. Valério Antonio Pamplona Salomon

Guaratinguetá 2008

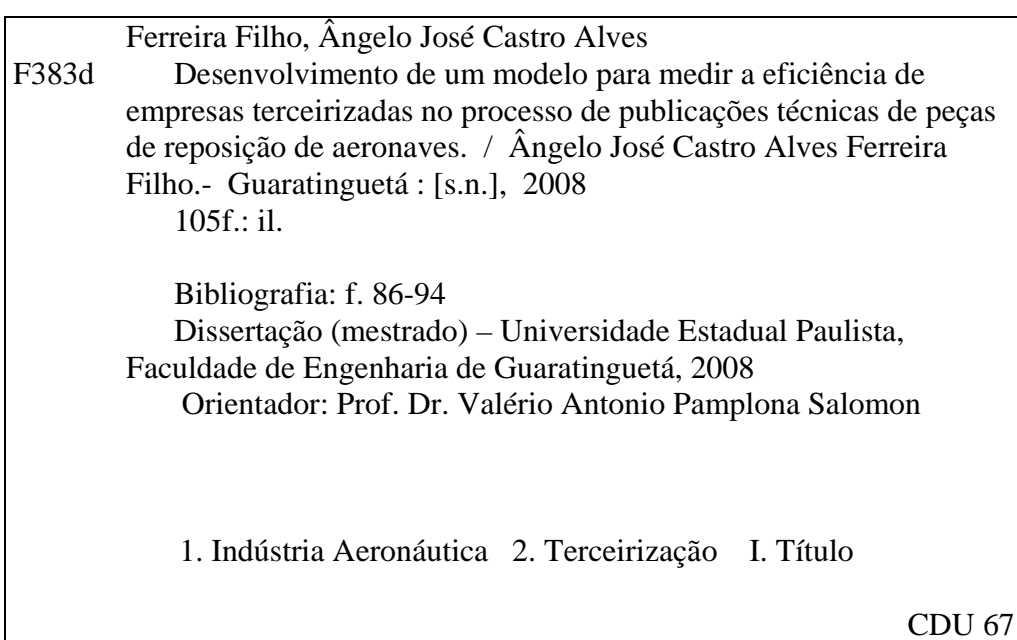

## **DADOS CURRICULARES**

## **ANGELO JOSÉ CASTRO ALVES FERREIRA FILHO**

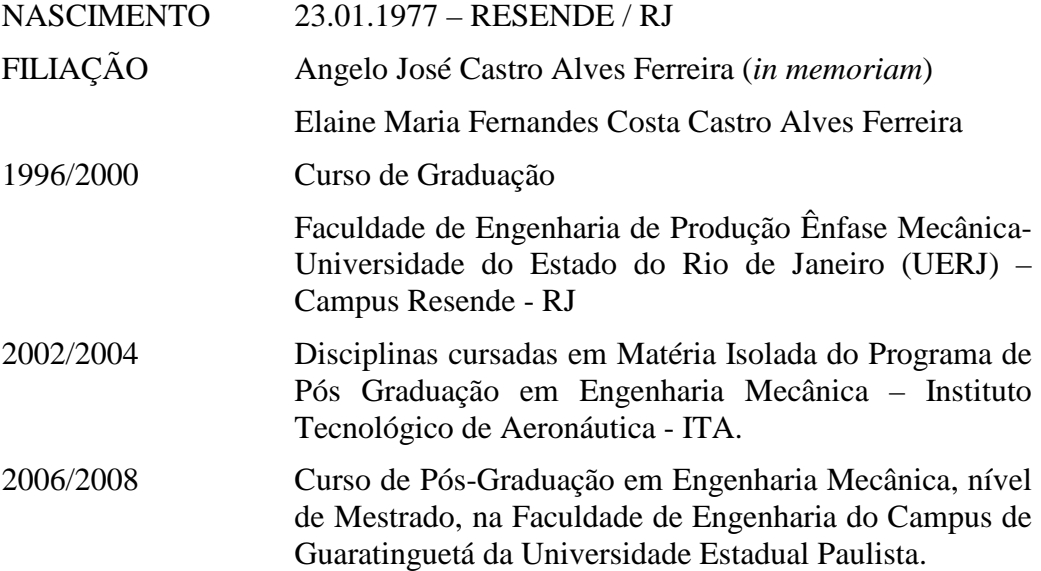

De modo especial dedico este trabalho ao meu querido, saudoso e amado pai, Angelo José Castro Alves Ferreira, que tanto me apoiou e incentivou para a conclusão deste curso, e que agora já não se encontra mais conosco, pois deixou esta vida em 24-Jan-2008, ficando uma saudade eterna, e o seu grande exemplo de vida como pai, esposo, avô, profissional, e ser humano baseado sempre no amor à família, na dedicação como professor, e engenheiro militar, e acima de tudo, às suas atitudes e valores como ser humano e filho de Deus.

#### **AGRADECIMENTOS**

Em primeiro lugar agradeço a Deus, fonte da vida, da sabedoria e da graça. Agradeço pela minha vida, minha saúde, minha família, e amigos,

ao meu orientador, *Prof. Dr. Valério Antonio Pamplona Salomon* que sempre me incentivou, e me direcionou quanto ao assunto desenvolvido nesta dissertação. Sem a sua orientação, dedicação e auxílio não seria possível a conclusão do estudo aqui apresentado.

Ao *Prof. Dr. Fernando Augusto Silva Marins* com as suas observações, críticas e sugestões que me auxiliaram, e me direcionaram com entusiasmo para o estudo aqui apresentado.

*Ao Ilmº Sr.Maj.Avellar, do CTA/IEA*, pela contribuição expressiva neste trabalho.

*Ao Prof.Dr.Jorge Muniz Jr.,* pelo seu apoio e as suas sugestões que muito me auxiliaram no desenvolvimento do estudo apresentado.

*A Ilmª.Profª Carmem Belderrain, do ITA,* pela presença nesta banca examinadora,e pelas contribuições neste trabalho.

*A Profª.Drª.Rosaura de Menezes Selles Ribeiro*, que também contribuiu com o seu apoio e as suas observações para o desenvolvimento deste estudo.

Ao *meu saudoso e amado pai*, *Angelo José Castro Alves Ferreira*, que já não se encontra entre nós, *e a minha querida mãe Elaine Maria* que, apesar das dificuldades enfrentadas, sempre incentivaram meus estudos.

À *minha amada esposa Erika Miranda Coelho Ferreira* que sempre me incentivou e partilhou comigo toda esta trajetória até o final desta etapa.

À *empresa utilizada para a coleta de dados*, em particular na pessoa dos *engenheiros Antonio Gabriel Conrado Dias Filho, Leandro Bressan, Alexandre Vagner Moraes, Valmir Neder e José Carlos Carvalho da Silva, além dos técnicos Nilson Ricardo de Moraes, João Marcelo Costa e Alexandre José dos Santos*, entre tantos outros nomes desta competente equipe de profissionais que disponibilizou as informações, possibilitando desta forma a coleta dos dados utilizados no estudo de caso, e principalmente pela colaboração na solução de dúvidas pertinentes ao processo em estudo.

 **Epígrafe** 

"Os que confiam no Senhor são como os Montes de Sião que não se abalam e permaneçem para sempre"

#### **RESUMO**

A Terceirização está relacionada com a forma na qual uma organização trata os seus fornecedores mediante um contrato de negócio, onde uma atividade específica é acordada para ser feita. Assim em todo o processo produtivo é necessário medir o desempenho, mesmo sendo uma atividade relacionada a um serviço terceirizado.

Esta pesquisa apresentou uma aplicação baseada nos métodos DEA (*Data Envelopment Analysis*) e AHP (*Analytic Hierarchy Process*), cujo objetivo foi o de avaliar a eficiência de empresas terceirizadas na indústria aeronáutica, além de propor uma avaliação da relação entre as variáveis de entrada e saída do processo com a medida de eficiência. Para as saídas do processo (*outputs*) foram considerados os critérios da Qualidade, do Prazo e do Custo, que foram quantificados pelo AHP para a matriz DEA. Como *input* foi utilizado o número de documentos técnicos recebidos pelas empresas terceirizadas. Os indicadores e critérios foram escolhidos mediante a aplicação de um questionário junto aos especialistas do processo de publicações técnicas de peças de reposição. A proposta de aplicação do modelo foi apresentada e validada junto a este grupo de profissionais. Os resultados obtidos com o software SIAD foram considerados satisfatórios. A análise da relação entre a redução no número de saídas, e a variação nos valores de eficiência foi feita, e com isto foi possível agrupar as empresas passíveis de investimento na melhoria de seus processos.

**PALAVRAS-CHAVE:** Indústria Aeronáutica**,** Eficiência, Terceirização, DEA, AHP.

#### **ABSTRACT**

Outsourcing is related to the action which an organization deals with its suppliers through a kind of business contract where a specific activity or service has been hired to be made. This research proposed a model which was based in the methods DEA and AHP, and its purpose was to evaluate the efficiency of outsourced companies in the aeronautical industry.It also proposed an evaluation in the relation between the variables of the process and the value obtained for the effiiency. The criteria of Quality, Time and Cost were considered the *outputs* of the process, and those criteria were quantified by AHP for DEA matrix.The number of technical documents received by those outsorced companies were considered the *input* of the process. The criteria and its indicators were chosen with a questionnaire which was apllied in a group of specialists of spare parts technical publications. The proposal of the model was showed and it was validated by this same group of specialists. The results obtained with the software SIAD were considered satisfactory. The analysis of the relation between the reduction in the number of *outputs* and the variation in the value of the efficiency was done and it was possible to separate the companies in groups that were considered able to receive an investment to improve their process.

**KEYWORDS**: Aeronautical Industry, Efficiency, Outsourcing, DEA, AHP.

## **LISTA DE FIGURAS**

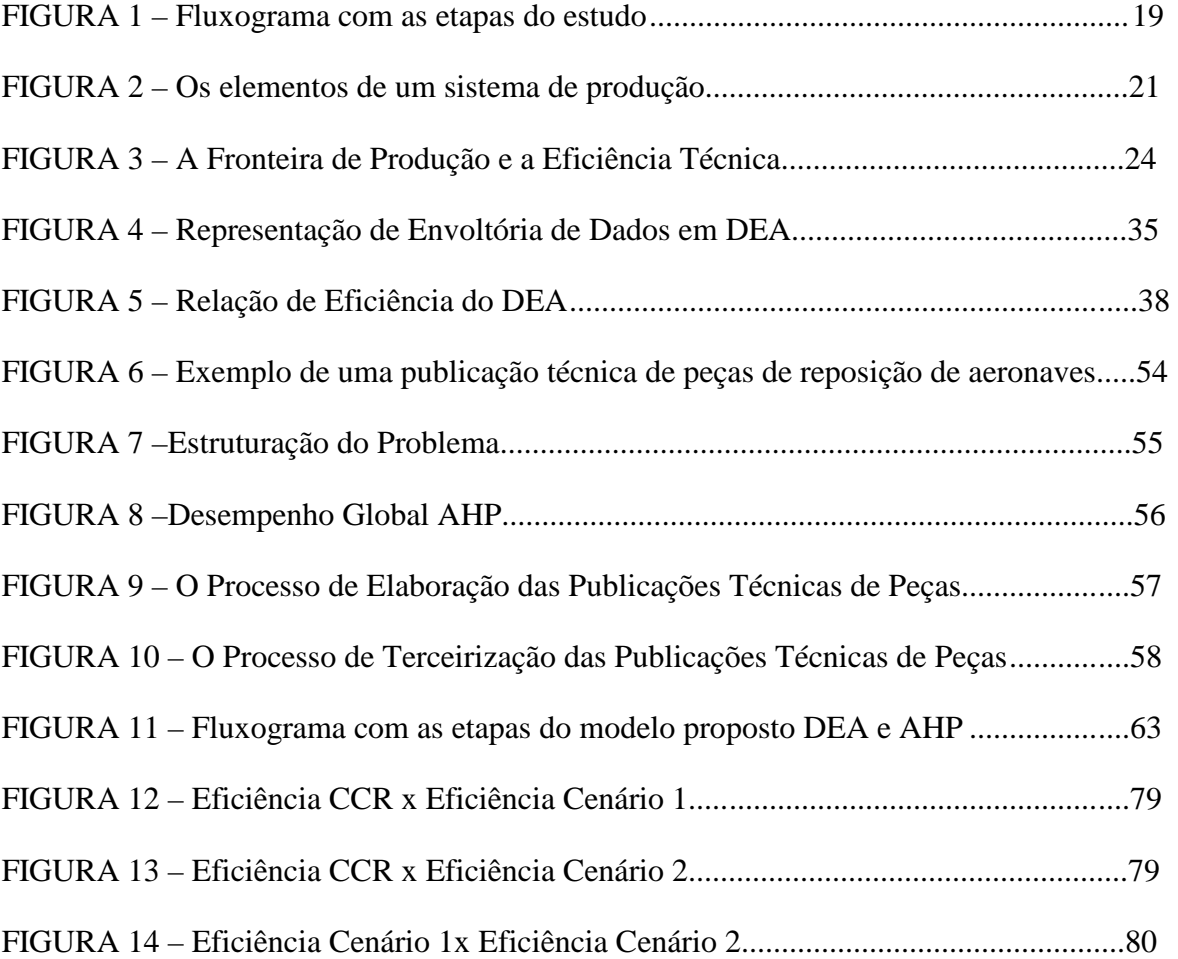

## **LISTA DE TABELAS**

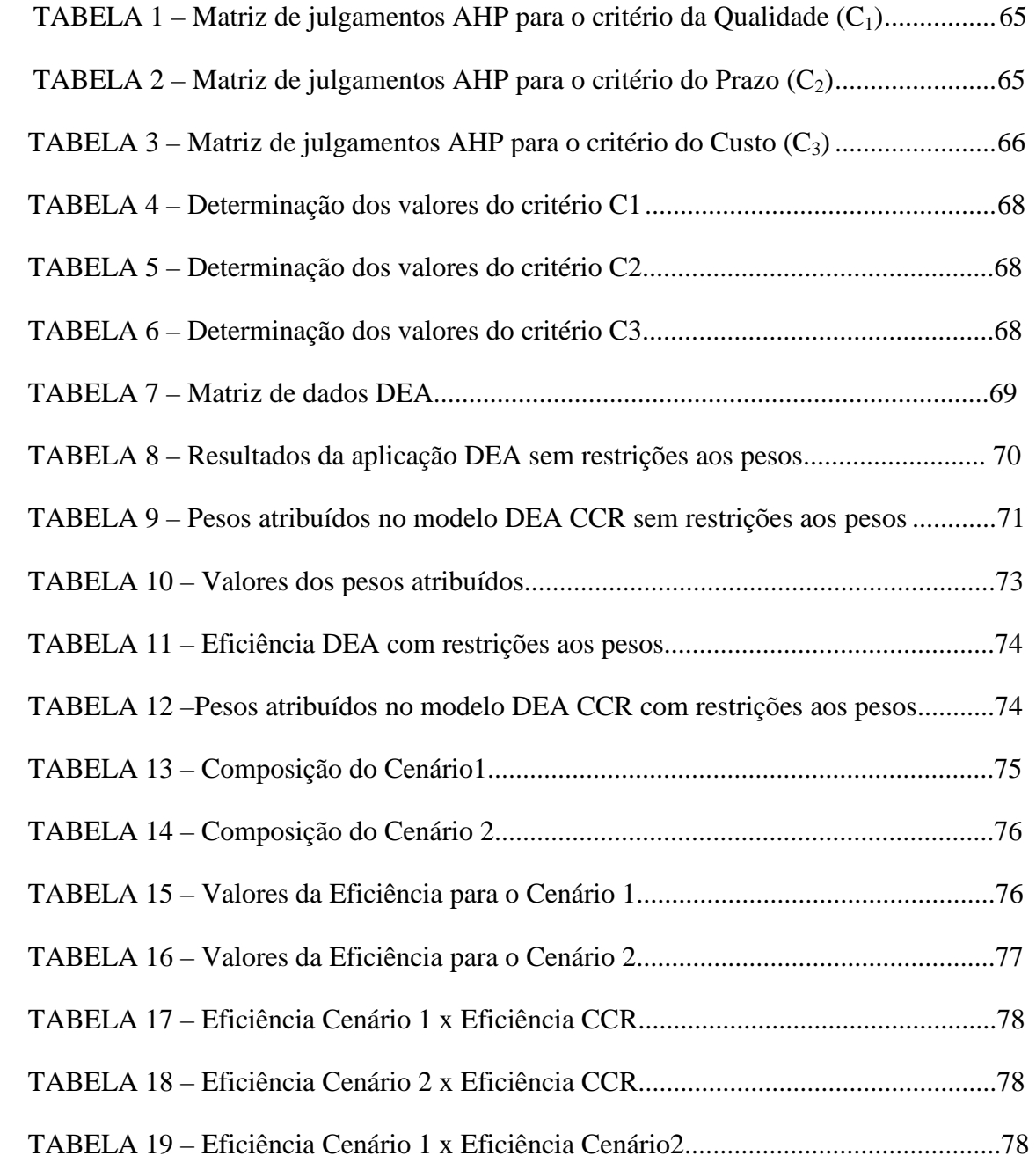

## **LISTA DE ABREVIATURAS E SIGLAS**

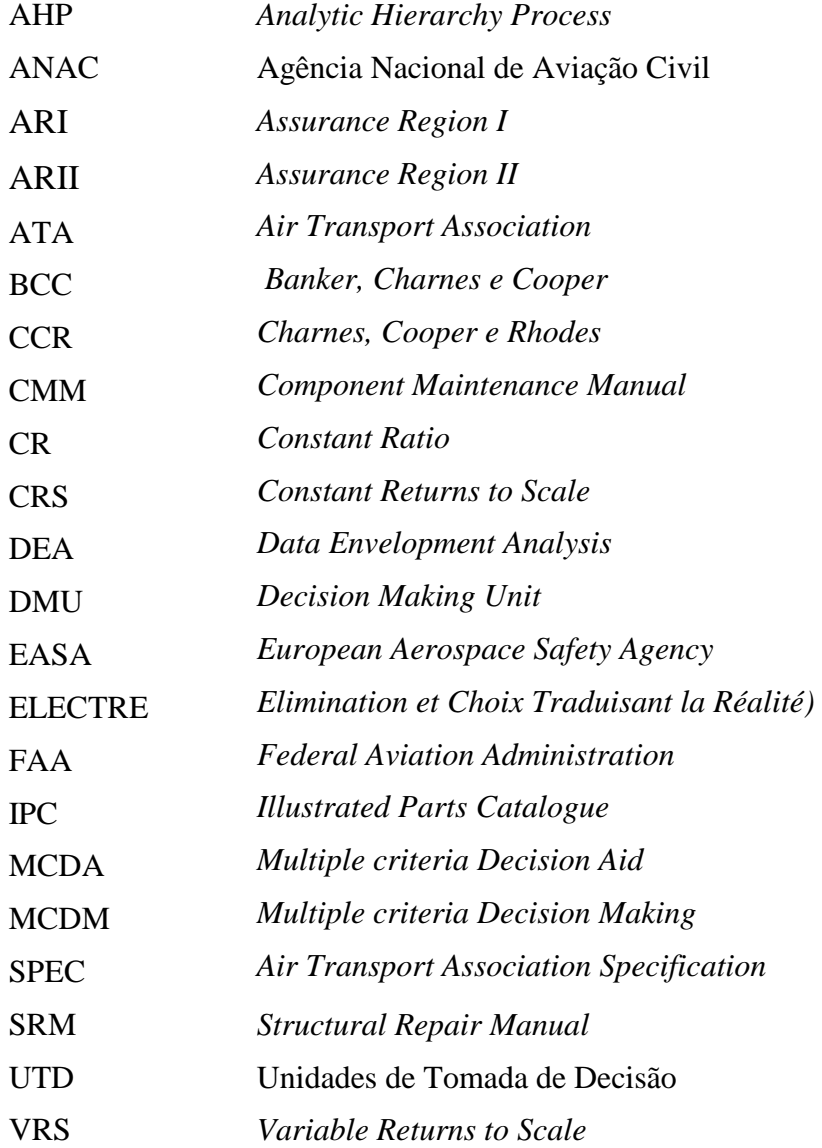

## **LISTA DE SÍMBOLOS**

- A Matriz de julgamento
- e arquimediano
- *n* Número da variáveis de entrada
- *w* Autovetor
- *u<sup>0</sup>* Fator de escala
- $\alpha_i$  Limite inferior da variável de entrada  $v_i$
- β<sup>i</sup> Limite superior da variável de entrada *v<sup>i</sup>*
- λ autovalor máximo
- γ Constante de restrição aos pesos ( *input/output*)
- $\theta_B$  Valor da eficiência escalar
- <sup>ρ</sup> constante de restrição aos pesos (*output*)

## **SUMÁRIO**

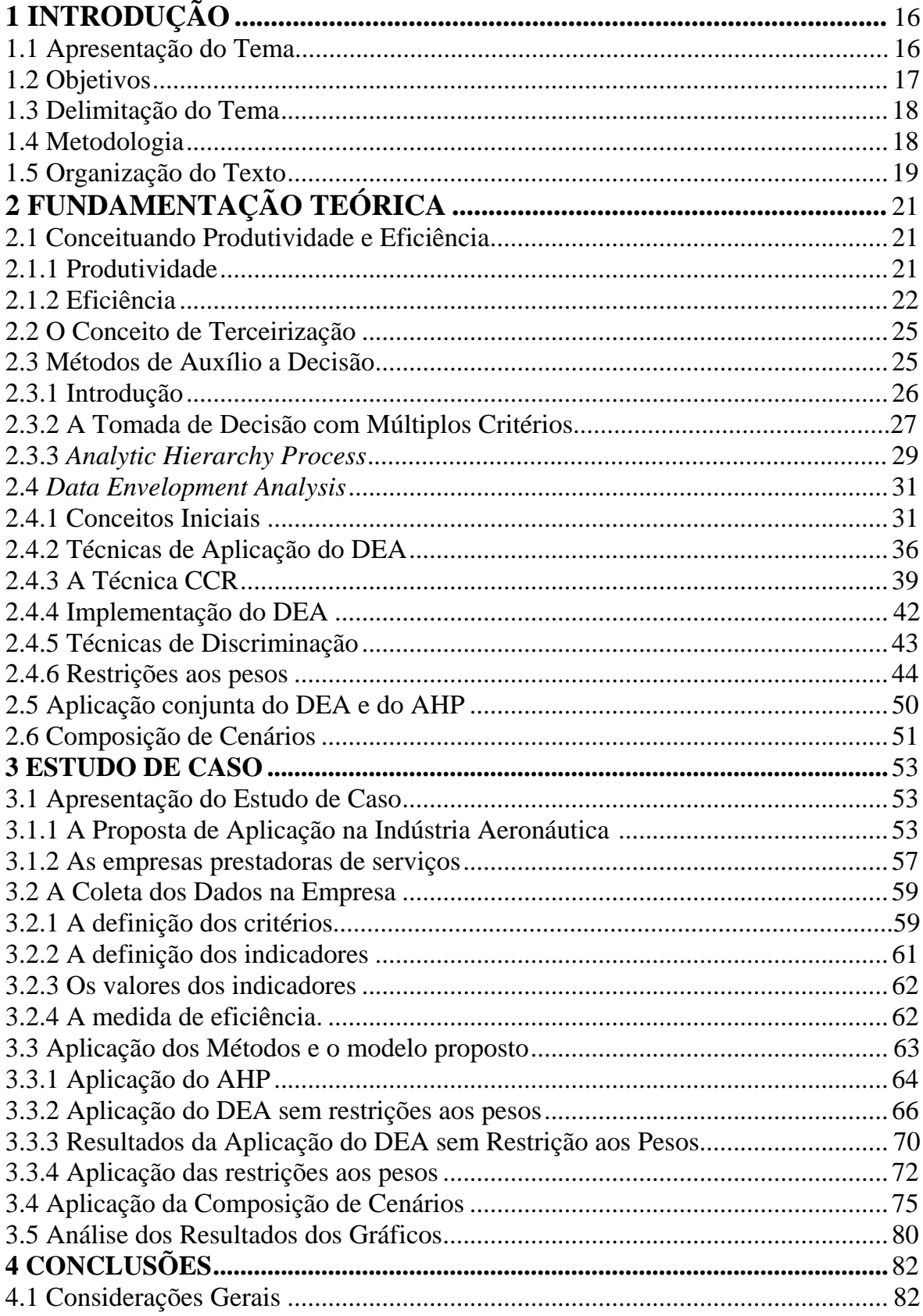

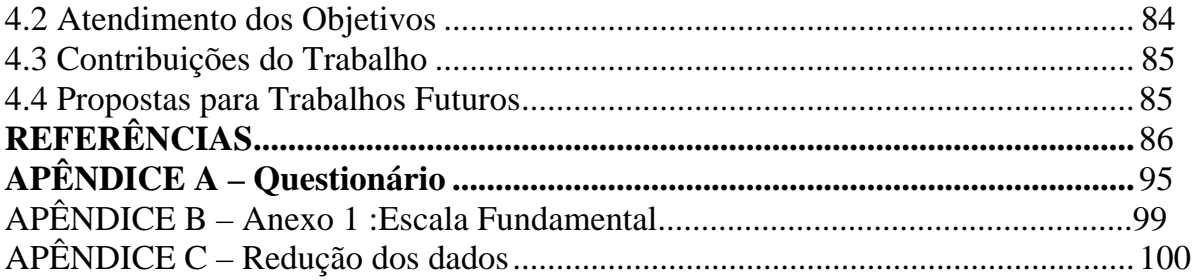

## **1 INTRODUÇÃO**

## 1.1 APRESENTAÇÃO DO TEMA

A busca pela medida de eficiência e desempenho dos processos produtivos é uma tendência cada vez maior nas empresas e também em diversos órgãos públicos.

Segundo Carvalho (2002), o estudo de desempenho é um problema clássico em todos os tipos de negócios, onde a sua aplicação tem como objetivo medir a condição de eficiência de uma determinada organização ou instituição, e, a partir daí, efetuar um plano de ações para a sua melhoria. Esta avaliação de desempenho visa um melhor aproveitamento dos recursos nos processos produtivos, e o aumento da produção.

Para Slack (1999) mesmo quando uma operação produtiva é projetada, e suas atividades planejadas e controladas, a tarefa do gestor não está acabada, pois todas as operações são passíveis de melhorias no seu desempenho.

Para Soares de Mello *et al*. (2003), na nova conjuntura de mercado extremamente competitivo, torna-se necessário buscar simultaneamente a eficiência operacional e um bom planejamento financeiro, ou seja, deve-se levar em consideração a obtenção de um bom desempenho produtivo com um custo reduzido.

Cabe ao gestor, além da busca por uma medida de desempenho, tomar decisões inerentes a este processo, pois para o funcionamento de uma empresa existem diversos tipos de decisões gerenciais que precisam ser tomadas (Salomon, 2004).

Assim os métodos e ferramentas utilizados no auxílio de uma decisão específica podem ser aplicados para decisões distintas.

Dessa maneira, no presente trabalho a preferência ou opinião do Gestor no processo de medida de eficiência será levada em consideração.

Além da opinião do gestor, na busca de melhoria pela alocação dos recursos, e pelo aumento da eficiência da produtividade, outros meios podem ser utilizados, como por exemplo, o emprego do processo de terceirização de uma determinada etapa do processo produtivo.

Para Novaes (2004) significativas mudanças econômicas e estruturais passaram a afetar as sociedades comercialmente desenvolvidas e industrializadas.

Romano (2002) considera que a terceirização é um fenômeno que vem sendo repensado por um número cada vez maior de corporações.

Com isto tem-se o início do emprego do recurso da terceirização de serviços na indústria e no comércio, tema este que será também abordado no decorrer deste estudo de caso.

Para Gomes *et al*. (2003) avaliar a eficiência com a qual uma unidade produtiva opera, tem importância tanto para fins estratégicos (comparação entre unidades produtivas), quanto para o planejamento (avaliação dos resultados do uso de diferentes combinações de fatores).

A abordagem do presente trabalho tem como foco o estudo de caso na indústria aeronáutica, onde será proposto um modelo para medir a eficiência das empresas prestadoras de serviços no processo de publicações técnicas de peças de aeronaves, e o emprego do método DEA (*Data Envelopment Analysis*) (Charnes, Cooper e Rhodes, 1978) para determinar esta eficiência.

Também é proposto o emprego de um dos métodos de auxílio à decisão, que é o AHP (*Analytic Hierarchy Process*) (Saaty, 1980), para fins de obtenção dos dados para posterior aplicação no DEA.

#### 1.2 OBJETIVOS

O objetivo principal deste estudo é o de avaliar o desempenho de empresas prestadoras de serviços de publicações técnicas de peças de reposição de aeronaves. Pretende-se incorporar a opinião do gestor nesta avaliação.

 Um objetivo específico é identificar as variáveis pertinentes à decisão para o desenvolvimento do modelo proposto para a medida da eficiência de empresas prestadoras de serviços de publicações técnicas de peças de reposição de aeronaves.

 O outro objetivo específico é compor e identificar métricas para a análise de eficiência de empresas terceirizadas.

## 1.3 DELIMITAÇÃO DO TEMA

Este trabalho é focado para a avaliação e medida de eficiência no que se refere ao desempenho de empresas prestadoras de serviços de publicações técnicas de peças de aeronaves. Portanto, um estudo de caso na indústria aeronáutica.

Entretanto, os métodos envolvidos neste trabalho, tais como o AHP e o DEA, podem ser perfeitamente aplicáveis em outros processos que necessitem de uma avaliação de desempenho.

## 1.4 METODOLOGIA

De acordo com Silva e Menezes (2001) existem várias formas de se classificar uma pesquisa.

A metodologia – quantitativa ou qualitativa – abarca vários tipos ou gêneros de pesquisa que levam à exploração de diferentes aspectos da realidade (Godoy, 2005).

De acordo com Merriam (2002), o estudo qualitativo básico tem como objetivo descobrir e compreender um fenômeno, um processo, ou as perspectivas e visão de mundo das pessoas nele envolvidas, onde o pesquisador está interessado em compreender os significados que os participantes atribuem ao fenômeno ou situação que está sendo estudada.

Assim, esta pesquisa se enquadra como qualitativa, uma vez que o trabalho de pesquisa envolve o contato direto do pesquisador com o campo de pesquisa (Godoy, 1995).

Yin (2001) afirma que o estudo de caso é uma inquirição empírica que investiga um fenômeno contemporâneo dentro de um contexto da vida real. Dentro deste conceito, o presente trabalho é classificado como um Estudo de Caso.

Vale mencionar que este estudo representa uma pesquisa aplicada, onde segundo Silva e Menezes (2001), objetiva gerar conhecimentos para aplicação prática, direcionados à solução de problemas específicos.

Algumas etapas foram elaboradas para este estudo de acordo com o fluxograma apresentado na Figura 1, desenvolvido a partir de Muniz (2006).

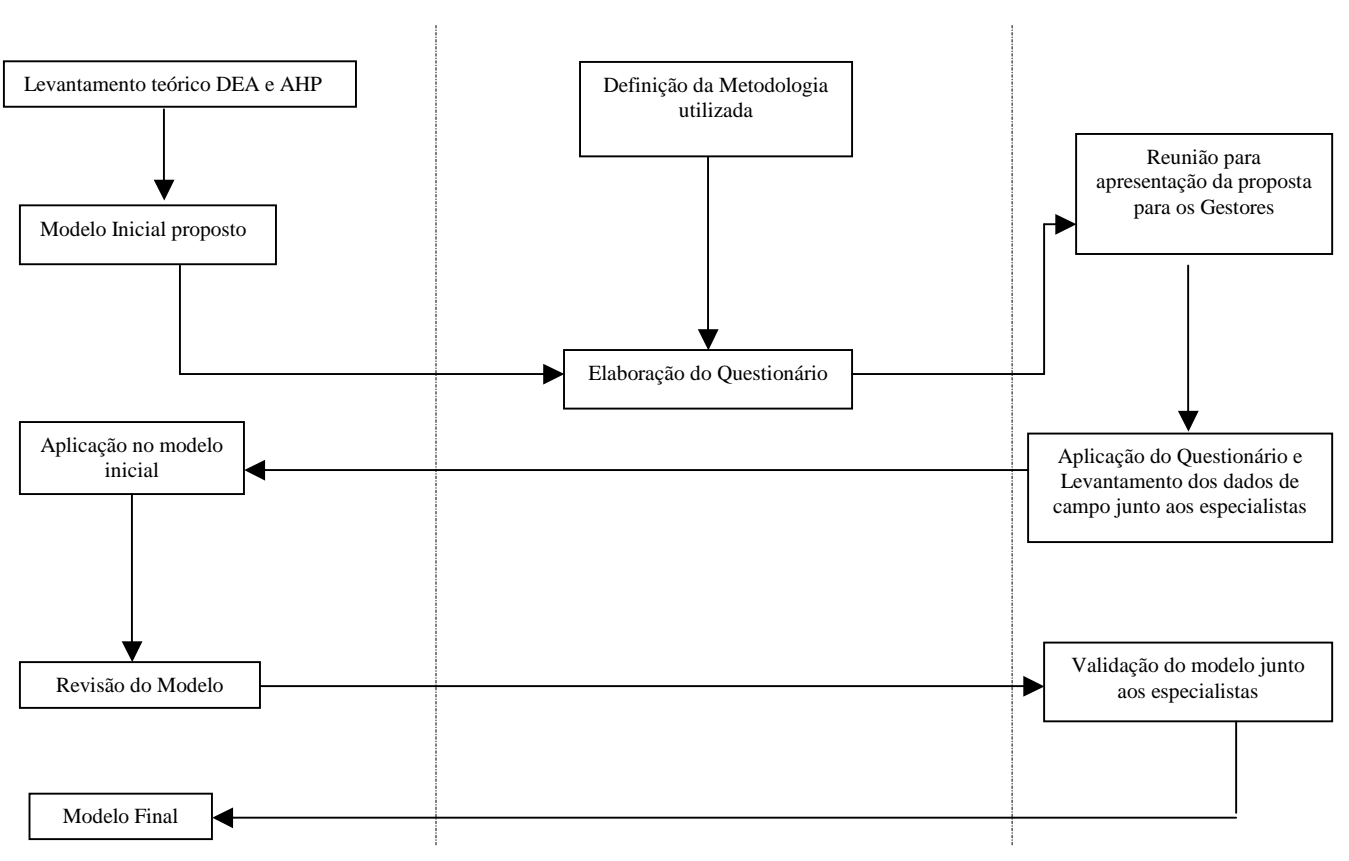

Figura 1 – Fluxograma com as etapas do estudo

A primeira etapa é constituída pela elaboração do Modelo; a segunda etapa é constituída pelo Planejamento do Levantamento no campo; e por fim o Trabalho de Campo representado pela aplicação dos questionários, o levantamento dos dados, e a validação do modelo junto aos especialistas.

## 1.5 ORGANIZAÇÃO DO TEXTO

O trabalho está estruturado em quatro capítulos que, por sua vez, se dividem em seções. O Capítulo 1 apresenta a Introdução, que se divide na apresentação do tema, na justificativa, nos objetivos, na delimitação do tema, e na metodologia do trabalho, além da organização do Texto.

No Capítulo 2, os conceitos referentes aos métodos AHP, e DEA são apresentados pela fundamentação teórica.

No Capítulo 3, o Estudo de Caso é apresentado. O cenário é mostrado, além da proposta do emprego dos métodos AHP e DEA, e da coleta de dados na empresa. Os resultados da aplicação do DEA são apresentados com o emprego de um método de discriminação, que é o emprego das restrições aos pesos. No caso do trabalho proposto é empregado o conceito de Região de Segurança desenvolvido por Thompson *et al*. (1990).

É apresentada a composição de cenários para aplicação do DEA. Esta composição de cenários tem como objetivo verificar a relação da variação do número de critérios do modelo proposto com o resultado final da medida de eficiência.Além de agrupar as empresas que possam receber algum tipo de investimento em termos de melhoria de eficiência.

No Capítulo 4 são apresentadas as conclusões do trabalho com os resultados obtidos no estudo de caso, além da proposta para trabalhos futuros.

## 2 FUNDAMENTAÇÃO TEÓRICA

## 2.1 CONCEITUANDO PRODUTIVIDADE E EFICIÊNCIA

Segundo Slack (1999) mesmo quando uma operação produtiva é projetada e suas atividades planejadas e controladas, a tarefa do gestor não está acabada, uma vez que qualquer operação, mesmo quando bem gerenciada, é passível de melhorias no decorrer do processo de produção.

Desta forma, serão apresentados a seguir estes dois importantes conceitos de produtividade e eficiência.

### 2.1.1 Produtividade

O emprego da palavra produtividade surge com intensidade em diversos setores. Muitas vezes o seu conceito diverge do que realmente significa, o que causa uma certa confusão para gestores e para as empresas em geral.

Assim pela definição um sistema de produção é um conjunto de elementos interrelacionados com um objetivo comum conforme ilustrado na figura abaixo (Martins e Laugeni,1998).

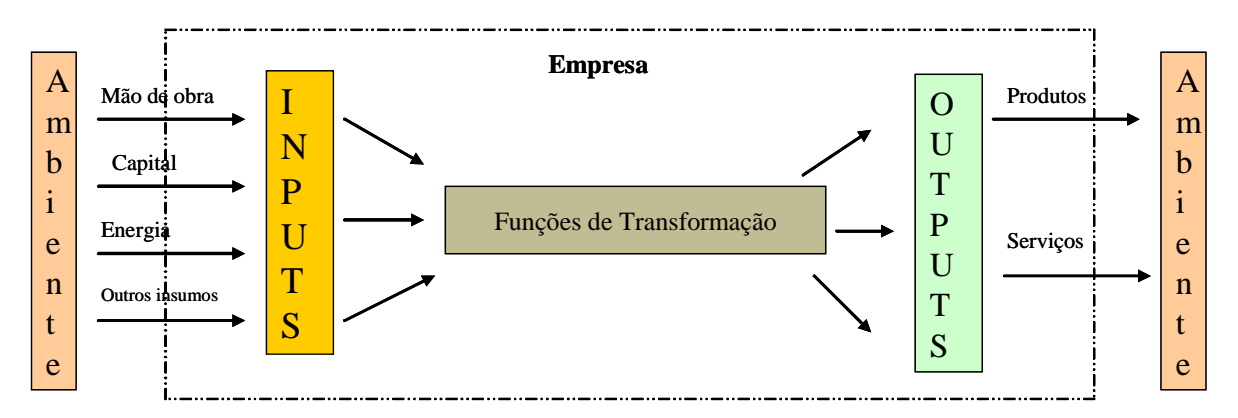

Figura 2 – Os elementos de um sistema de produção (Martins e Laugeni,1998)

Segundo Novaes (2004), a produtividade de um sistema de produção é definida como a relação entre o que foi produzido e os insumos utilizados para tal, num certo intervalo de tempo.

Para Moreira (2002), dentre todas as idéias possíveis que possam ocorrer para a produtividade, interessa tão somente aquela que concentra a sua idéia principal, ou seja, a produtividade refere-se ao maior ou menor aproveitamento dos recursos nesse processo de produção, ou seja, diz respeito a quanto se pode produzir partindo de uma certa quantidade de recursos.

Esta definição de Moreira (2002) é a que melhor se enquadra na aplicação deste trabalho, uma vez que se pretende empregar um melhor aproveitamento dos recursos para se obter o melhor desempenho das empresas analisadas.

A produtividade pode ser formulada da seguinte maneira segundo Moreira (2002):

$$
Prod_t = \frac{Q_t}{I_t} \tag{1}
$$

Onde:

*Prod<sup>t</sup>* = produtividade absoluta no período *t*;

*Q<sup>t</sup>* = produção obtida no período *t*;

 $I_t$  = insumos utilizados no período *t*, na obtenção da produção  $Q_t$ , onde os insumos são também chamados de fatores de produção.

Algumas particularidades da equação 1 acima devem ser ressaltadas , sendo a primeira particularidade a de que a produtividade dada pela equação 1 acima é dita como absoluta, e suas unidades de medida derivam diretamente de unidades de medida de produção. Já a segunda particularidade, refere-se à abrangência da fórmula que representa na realidade uma família de relações entre os insumos e a produção (Moreira, 2002).

Por fim, esta definição se resume na influência da produtividade para com os demais fatores, tais como os custos, a competividade, os lucros e o próprio crescimento da empresa, ou seja, com o aumento da produtividade ocorre uma redução nos custos de produção, que por sua vez permite um maior lucro no resultado da empresa, permitindo maiores investimentos no próprio crescimento do negócio da empresa.

### 2.1.2 Eficiência

A medida de eficiência tem sido uma preocupação gerencial tanto nas indústrias de bens quanto nas empresas prestadoras de serviços (Vasconcelos *et al*., 2006).

Quando alguém fala da eficiência de uma empresa, geralmente se refere ao seu grau de sucesso, no esforço de gerar determinada quantidade de produtos, a partir de um dado conjunto de insumos (Azambuja, 2002). Pode-se entender na prática gerencial como a busca do melhor resultado do processo empregando um esforço reduzido de custo, e mão-de-obra.

Outras definições como a de Lovell (1993) diz que a eficiência de uma unidade de produção resulta de comparação entre os valores, observado e ótimo, em suas relações insumo-produto.

A eficiência se apresenta também de duas formas: eficiência técnica e eficiência alocativa, no caso a eficiência técnica mede a proximidade entre a quantidade de produtos que uma empresa produz e a quantidade máxima de produtos que aquela empresa poderia gerar, dado o nível de insumos que pratica (Azambuja, 2002).

Para determinar a eficiência técnica total da empresa, a fronteira de produção, assume retornos de escala constantes e descarte forte de insumos. Neste caso a função de produção corresponde a uma reta que passa pela origem (Azambuja, 2002).

De acordo com Azambuja (2002), a eficiência alocativa verifica se a empresa está empregando *mix* de insumos de custo mínimo para produzir o nível observado de produto, dado os preços relativos praticados. Assim, uma empresa é dita alocativamente eficiente se, na seleção entre as combinações de insumos, além de ser tecnicamente eficiente também minimiza os custos totais. Denominando Z a função de produção para uma indústria, o conjunto de possibilidades de produção é limitado superiormente pelos pontos que definem a função de produção, e formado por estes pontos e todos aqueles que se situam abaixo da fronteira, conforme ilustrado no gráfico da Figura 3 (Azambuja, 2002).

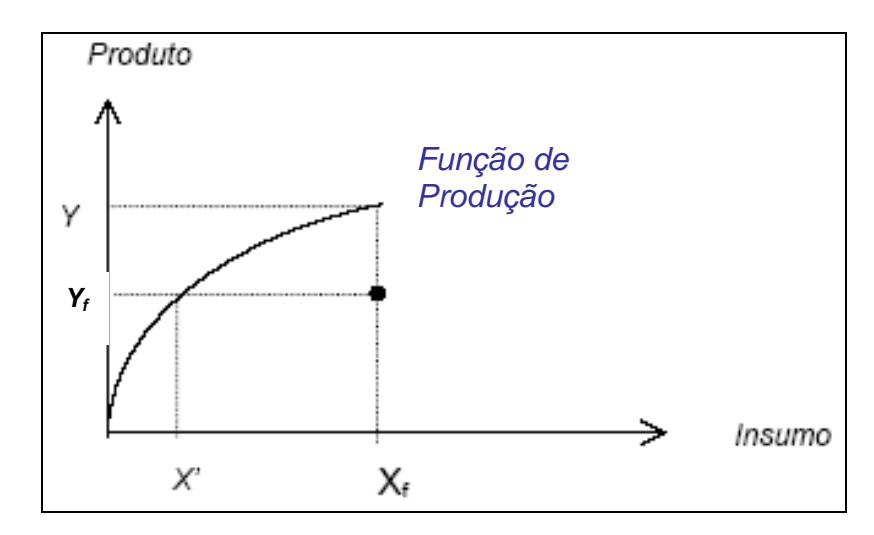

Figura 3: A Fronteira de Produção e a Eficiência Técnica (Azambuja, 2002)

Se o desempenho da empresa está sobre a fronteira, ela é dita como tecnicamente eficiente, no caso como exemplo observado do gráfico tem-se a empresa que está operando no ponto (*X', Y<sup>f</sup>* ) . Caso contrário (isto é, se seu desempenho está abaixo da fronteira), ela é dita como tecnicamente ineficiente como, por exemplo, a empresa que está operando no ponto  $(X_f, Y_f)$  dita como sendo tecnicamente ineficiente. (Azambuja, 2002).

Segundo Vasconcelos *et al*. (2006), a literatura apresenta uma ampla variedade de métodos usados para medir eficiência. Dentro destes métodos usados existem as aproximações por curvas de fronteiras que medem produtividade contra funções de produção. Uma função de produção define os máximos níveis de *outputs* atingíveis com uma certa combinação de *inputs* ou o mínimo nível possível de *inputs* para ser usado na produção de um certo nível de *outputs*.

Para Soares de Mello,Gomes e Mangabeira (2005), a análise de eficiência de unidades produtivas tem importância tanto para fins estratégicos quanto para fins de planejamento, além da tomada de decisão. A eficiência de uma unidade produtiva é medida através da comparação entre os valores observados e os valores possíveis de seus produtos (saídas) e recursos (insumos). Esta comparação pode ser feita, em linhas gerais, pela razão entre a produção observada e a produção potencial máxima alcançável, dados os recursos disponíveis, ou pela razão entre a quantidade mínima necessária de recursos e a quantidade efetivamente empregada, dada à quantidade de produtos gerados. Combinações dessas razões podem igualmente prover informações importantes.

## 2.2 O CONCEITO DE TERCEIRIZAÇÃO

 As empresas buscam, através da Terceirização, a redução dos custos ou aumento dos ganhos da cadeia logística, aliada à competência, que é solicitada pelo mercado cada vez mais exigente e em constantes mudanças nos requisitos de qualidade dos produtos ou serviços (Séder, 2002). De acordo com Andrade (2002), a Terceirização é o ato pelo qual a empresa produtora, mediante contrato, entrega à outra certa tarefa (atividade ou serviços não incluídos nos fins sociais da empresa), para que esta os realize habitualmente.

Significativas mudanças econômicas e estruturais passaram a afetar as sociedades comercialmente desenvolvidas e industrializadas no final da década de 1970 e início dos anos 1980 (Novaes, 2004). Assim, com o advento das firmas globais, e a necessidade de coordenação e de uma política mais eficiente, no que se refere à questão da competitividade entre as empresas, surge o conceito de Terceirização de serviços.

A Terceirização de serviços é, desta forma um recurso utilizado por muitas empresas nos dias de hoje, como um instrumento que busca a redução de custos e otimização de processo (Ferreira Filho *et al*., 2006).

Segundo Perez (2003), o fenômeno da globalização dos mercados e a internacionalização das operações representam fatores determinantes no crescimento da concorrência entre empresas, fazendo com que a globalização e o conseqüente aumento da competitividade mudem o pensamento gerencial e resultem em uma nova maneira de fazer negócios, de uma ponta a outra da cadeia de valores. Nesse ambiente, ganham destaque algumas dimensões competitivas como flexibilidade, desempenho nas entregas, custo, qualidade, além da capacidade de realizar inovações tecnológicas de modo sistemático para atender às exigências cada vez mais crescentes do mercado. A evolução na tecnologia de informação tem contribuído de certa forma para o crescimento da Terceirização, na medida que muitos produtos e serviços permitiram a obtenção de ganhos de escala através de fornecedores externos (Prado, 2001).

De acordo com Perez (2003), a Terceirização contribui para uma redução no custo dos recursos humanos e materiais, também propicia uma maior flexibilidade na adequação desses recursos às direções estratégicas das organizações.

Segundo Girard (1999), dentre as vantagens da terceirização podem ser citadas: racionalização de recursos; foco na atividade principal; ganhos de custo; desenvolvimento econômico; especialização por segmento e valorização dos recursos humanos.

Alguns aspectos dificultam a implementação do sistema, tais como: desconhecimento sobre o assunto; resistência e conservadorismo; falta de parceiros competentes; aspectos culturais e desconhecimento da legislação (Girard, 1999).

Na verdade, pode-se dizer que a Terceirização combina objetivos econômicos (redução de custos) e organizacionais (aumento da flexibilidade), buscando qualidade, produtividade e,conseqüentemente, competitividade (Teixeira Filho, 2002).

Resumindo, a Terceirização é uma forte tendência na economia atual, e isso pode ser percebido por diferentes indicadores: surgimento de diversas empresas especialistas em serviços tipicamente terceirizáveis; pelo crescimento de micro e pequenas empresas; trabalhos temporários e outras formas de vínculos; e pelo surgimento crescente de empresas de consultoria promovendo eventos e projetos de terceirização (Perez, 2003).

## 2.3 MÉTODOS DE AUXÍLIO À DECISÃO

#### 2.3.1 Introdução

Uma organização freqüentemente se encontra diante de problemas sérios de decisão (Shimizu,2000). Este processo de decisão dentro de uma organização deve ser feito de forma estruturada e organizada, sendo resolvido de maneira detalhada, consistente e transparente, uma vez que dentro de uma organização os problemas são muito amplos e complexos (Shimizu, 2000).

Para Korhonen e Wallenius (1998) existem muitas definições diferentes sobre o que é a Tomada de Decisão por Múltiplos Critérios ou MCDM (*Multiple Criteria Decision Making*), entretanto, a maior parte dos pesquisadores aceita a seguinte definição: A Tomada de Decisão por Múltiplos Critérios (MCDM) se refere à solução da decisão e o planejamento dos problemas envolvendo múltiplos critérios. Neste caso, a solução significa que o decisor irá escolher uma alternativa aceitável entre um conjunto de alternativas disponíveis. É também importante salientar que a escolha é não é definitiva, pois em um problema típico de MCDM não existe uma única solução para o problema (Korhonen,1998).

O auxílio à decisão recebe também outros nomes como gestão do conhecimento, inteligência organizacional, sistemas especialistas ou até mesmo inteligência artificial, freqüentemente, como decidimos é tão importante quanto o quê decidimos, desde que o objetivo seja chegar a uma tomada de decisão baseada em uma abordagem sistemática e compreensiva, de acordo com Saaty (2001), constituindo um importante tema para pesquisas segundo Ensslin, Montibeller Neto, e Noronha (2001).

Para Shimizu (2000) apesar da imensa sofisticação das técnicas modernas da gestão de risco, não se deve pensar que há um domínio total deste risco, ou que tal conquista seja possível um dia. A necessidade de se eliminar as subjetividades nas decisões corporativas faz do auxílio à decisão uma importante ferramenta para a tomada de decisão. E na prática gerencial muitas vezes, as decisões tomadas são baseadas em intuições ou estimativas, o que torna a probabilidade de uma escolha incerta maior. Com isso a difusão, e a aplicação dos métodos de auxílio à decisão se tornam necessários para a sobrevivência de muitas instituições e empresas que desconhecem muitas vezes o método.

## 2.3.2 A Tomada de Decisão com Múltiplos Critérios

Os métodos de MCDM (*Multiple Criteria Decision Making*) ou MCDA (*Métodos Múltiplos Critérios de Auxílio à Decisão*) são aplicados em situações em que se necessitam da análise de múltiplos (dois ou mais) critérios, ou múltiplos atributos (Doumpos e Zopounidis, 2002). Como esta análise múltiplo critério está presente na maior parte das decisões gerenciais, o método se torna viável para qualquer tipo de decisão.

Os métodos de MCDM também auxiliam os decisores em situações onde há necessidade de se identificar prioridades envolvendo múltiplos critérios.

Os métodos de MCDM estão classificados em duas grandes escolas:

- Escola Norte-Americana com métodos baseados na utilidade ou na síntese.
- Escola Francesa ou Escola Européia com métodos de subordinação e análise.

O presente trabalho está baseado na abordagem apresentada pela Escola Norte-Americana. Existem duas fases que são identificadas nos processos de apoio à decisão de acordo com a definição de Dias *et al*. (1996): a fase de estruturação e a fase de avaliação.

Para Bana e Costa, e Vansnick (1994 apud Mello, 2003) a fase de estruturação representa 80% do total do problema, a qual equivale justamente na definição do objetivo do problema, e logo após vem a definição dos critérios e das alternativas envolvidas.

No MCDM geralmente adota-se o uso de estruturas hierárquicas também denominadas de arborescentes, de acordo com Ensslin, Montibeller Neto, e Noronha (2001).

A identificação do objetivo do problema ocorre no primeiro nível hierárquico, no segundo nível estão os critérios utilizados e no terceiro nível hierárquico estão situadas as alternativas. Os três níveis hierárquicos vêm confirmar a importância da estruturação do problema, pois esta estruturação será a base para o desenvolvimento de todo o método.

Assim a estrutura do MCDM está relacionada à definição dos critérios e das alternativas.

A etapa seguinte é a atribuição dos pesos, ou dos valores de importância para os critérios, e de valores de desempenho para as alternativas. O estabelecimento da importância entre os critérios diferencia-se conforme o método a ser aplicado, podendo ser atribuído de forma direta ou indiretamente. Após a atribuição de valores tem-se a síntese dos resultados, sendo esta a última fase do processo de auxílio à decisão, fase esta também chamada de avaliação.

Dentre os métodos de MCDM da Escola Norte-Americana, existem alguns métodos mais conhecidos tais como: AHP (*Analytic Hierarchy Process*), a MAUT (*Multiple Attribute Utility Theory*) , e o MACBETH (*Measuring Attractiveness by a* 

*Categorical Based Evaluation Technique*). Já o método ELECTRE (*Elimination et Choix Traduisant la Réalité*) pertence à Escola Européia. O AHP será apresentado com mais detalhes na seção seguinte, por ter sido utilizado no Estudo de Caso.

## 2.3.3 Analytic Hierarchy Process

AHP é um método de escolha da melhor alternativa de decisão considerando critérios ou múltiplos objetivos expressos nos meios de valores qualitativos ou quantitativos (Shimizu, 2000). Uma tomada de decisão envolvendo dados qualitativos e quantitativos se torna uma tarefa bastante difícil e complexa. Para este tipo de decisão é que o método AHP é aplicado.

O método foi criado por Saaty na década de 70 (Saaty, 1980) e tem sido empregado para situações de definição de prioridades, decisões estratégicas, avaliação de custos, planejamento e seqüência de atividades, previsões e decisões. Como em todo problema de MCDA, a estruturação de um problema no método AHP começa com a definição de um objetivo global ou final desejado.

O AHP é uma ferramenta poderosa para a análise de decisões de problemas complexos, uma vez que organiza os problemas de decisão em uma estrutura hierárquica contendo diversos níveis. O primeiro nível define o objetivo principal da decisão do problema, e o último (menor) nível usualmente descreve as alternativas da decisão ou os cenários. O número de níveis não é limitado, mas nos casos típicos geralmente não excedem o número de quatro ou cinco (Jablonsky, 2007). Após a fase de estruturação e definição dos objetivos, os julgamentos entre os critérios, para eventual escolha das alternativas, devem ser feitos através de uma matriz de julgamento que obedece à Escala Fundamental de Saaty (1980). Os critérios (segundo nível na estrutura hierárquica) são representados nos julgamentos por seus respectivos atributos (valores de importância para os critérios), ou seja, os julgamentos são realizados entre os atributos.

No método AHP, os valores de importância dos atributos são obtidos com o autovetor, *w*, da matriz de julgamentos, A, conforme a Equação 2, onde *λ* é o autovalor máximo.

$$
Aw=\lambda_{max}w\tag{2}
$$

Para Gomes, Araya e Carignano (2003), existem vários procedimentos para se obter o vetor de prioridades, tais como: o autovetor direito, o autovetor esquerdo, a média aritmética das linhas da matriz e a média geométrica, entre outras. Para a decisão em grupo, como no caso do estudo apresentado neste trabalho, recorreu-se à utilização da média geométrica, por ser mais eficaz que as outras estimativas. Os pesos para as linhas da matriz são calculados pela Equação (3):

$$
V_i = \sqrt[n]{\prod_{j=1}^{n} a_{ij}} = \sqrt[n]{a_{i1} a_{i2} ... a_{in}}
$$
 (3)

E por sua vez, os valores  $v_i$  são normalizados pela Equação (4):

$$
w_i = \frac{V_i}{V_1 + V_2 + \dots + V_n}
$$
 (4)

onde depois é resolvida a equação para *λi* para cada i=1,......,n como na Equação (5)

$$
A_i w = \lambda_i w \tag{5}
$$

E com isso é possível obter o valor para *λmax* através de:

$$
\lambda_{\max} = \frac{\lambda_1 + \lambda_2 + \dots + \lambda_n}{n}
$$
 (6)

No método AHP é possível saber a coerência entre os julgamentos. A mesma pode ser verificada pelo denominador *CR* (*Consistency Ratio – Razão de Coerência*), que é um indicador de coerência entre os julgamentos, e considera o afastamento entre *λ* e n conforme a equação (7):

$$
CR = \frac{\lambda - n}{(n - 1)RI} \tag{7}
$$

Quando uma matriz de julgamentos apresenta todos os julgamentos coerentes entre si, tem-se *λ* = n, onde n é a ordem da matriz de julgamentos (Salomon, 2004).

Para Saaty (2001), se os valores de *CR* forem acima de 0,20, os julgamentos

devem ser revistos. Entretanto, a incoerência entre os julgamentos deve servir mais como um alerta do que um fato desejável (Salomon,2004). O que não impede que o método seja aplicado, mas os resultados não serão coerentes com os julgamentos. Por isso esta fase é importante para garantir que os resultados sejam confiáveis e justos.

Na síntese dos resultados para o método AHP prevalece a utilização das matrizes de julgamentos através dos valores encontrados para o desempenho global de cada critério. O intuito deste tópico foi apresentar o método AHP focado no estudo de caso desta pesquisa. Para maiores detalhes do método, recomenda-se a consulta a Shimizu (2000), ou Gomes, Araya e Carignano (2003).

#### 2.4 Data Envelopment Analysis

### 2.4.1 Conceitos Iniciais

 Segundo Charnes *et al*. (1994), a Análise Envoltória de Dados surge com a dissertação para obtenção de Ph.D de Edward Rhodes com a supervisão de W.W.Cooper (Charnes, Cooper, Rhodes, 1978). A questão abordada na tese era a de desenvolver um método para comparar a eficiência de escolas públicas americanas denominadas Unidades de Tomadas de Decisão ou DMU (*Decision Making Units*), levando em consideração as entradas (*inputs*), e as saídas (*outputs*) do processo de avaliação. O objetivo do trabalho era desenvolver um modelo para estimar a eficiência técnica sem recorrer ao emprego de pesos para cada variável em questão.

A técnica de construção de fronteiras de produção e indicadores de eficiência produtiva relativa teve origem no trabalho de Farrel (1957) e foi generalizada por Charnes *et al*. (1978), no sentido de trabalhar com múltiplos insumos e múltiplos produtos (Soares de Mello *et al*., 2002). O resultado foi o desenvolvimento do método DEA, e as suas aplicações para a medida de eficiência são as mais diversas possíveis.

Pode-se dizer que o DEA é um método que utiliza a técnica de programação matemática que produz uma medida única agregada para cada DMU em termos da utilização de seus *inputs* para produzir *outputs* desejados (Charnes *et al*., 1994).

De acordo com Hung e Kao (2008), a eficiência relativa de cada DMU é expressa como uma taxa ou relação dos *outputs* gerados para os *inputs* agregados. Esta relação torna o método aplicável a qualquer meio de produção.

Para Lopes (1998), o DEA avalia a eficiência produtiva de unidades de tomadas de decisão (UTD) baseado nos seus vetores de utilização de insumos e produtos, permitindo a escolha dos pesos que maximizem sua eficiência sujeito à restrição de que a maior eficiência, sob tais pesos, seja igual ou menor que a unidade para todas UTD.

A proposta do DEA é estimar empiricamente a denominada Fronteira Eficiente baseada no conjunto de DMU disponível e projetar todas as DMU sobre esta fronteira (Korhonen e Wallenius,1998).

O DEA pode também ser considerado como um método adequado tanto para avaliar a eficiência relativa das DMU quanto para se estabelecer metas para aquelas DMU consideradas ineficientes (Avellar, Milioni e Rabelo, 2005).

De acordo com Korhonen, Siljamäki e Soismaa (2002), o DEA se tornou um dos métodos mais empregados na ciência do gerenciamento. A eficiência relativa de uma determinada unidade de tomada de decisão é definida comumente por:

*Input Output* (8)

 Onde uma medida de produtividade assume a razão entre uma determinada saída (*output*) por uma determinada entrada (*input*), conforme a definição de Pareto-Koopmans e Debreu (1951) de que um vetor *input-output* será considerado tecnicamente eficiente se:

- i) Nenhum dos *outputs* pode ser aumentado sem que se reduza algum outro *output*, ou que seja necessário aumentar algum *input*.
- ii) Nenhum dos *inputs* pode ser reduzido sem que ocorra um aumento de algum outro *input* ou algum *output* seja reduzido.

O método DEA vem de certa forma aprimorar esta definição e, ao mesmo tempo, solucionar um problema que envolve múltiplas saídas e múltiplas entradas. Para Charnes e Cooper (1985), a eficiência de 100% é atingida por uma unidade quando ao se comparar com as demais unidades relevantes não demonstram evidência de ineficiência no uso de qualquer *input* ou *output*. Com isso é possível diferenciar entre os estados de produção eficientes e ineficientes.

Segundo (Lins, Almeida e Junior, 2004), os modelos DEA fazem uso intensivo da teoria da dualidade em programação matemática, sendo que um dos duais fornece os *benchmarks* e o outro fornece os pesos a serem atribuídos às variáveis.

Angulo Meza *et al*. (2001), ao contrário afirma que dos métodos tradicionais de apoio à decisão com vários critérios, não existe a figura de um decisor arbitrário que escolhe os pesos para cada fator de ponderação, pois os mesmos são obtidos através do próprio modelo matemático. Esta característica torna este método não ser tendencioso, uma vez que os pesos são obtidos pelo próprio modelo matemático, ao invés de ser atribuído pelo decisor, apesar de que indiretamente o decisor pode orientar a escolha destes pesos.

 DEA utiliza a programação linear que pode lidar com um número maior de variáveis e relações (restrições), o que de certa forma a torna mais interessante que outros métodos.

Algumas vantagens do método DEA podem ser mencionadas, tais como:

- Diferencia-se dos métodos baseados apenas em uma avaliação puramente econômica, que necessitam converter os seus *inputs* e *outputs* em unidades monetárias.
- Os índices do DEA são baseados em dados reais.
- Representa uma alternativa e um complemento a outros métodos de medida de desempenho e análise custo benefício.
- Busca otimizar cada observação individual com o objetivo de se alcançar uma fronteira linear que compreende o conjunto de DMU Pareto-Eficiente.

Entretanto, segundo Carvalho (2002), existem algumas limitações relacionadas ao DEA como:

• O método DEA requer apenas uma observação, onde ele é mais sensível a erros na medida;

- Como é baseado em pontos extremos ele é muito sensível à especificação das variáveis;
- Com o aumento do número de variáveis, a habilidade de discriminação decresce devido às relações dimensionais existentes entre quantidades de DMU, variáveis de entrada e de saída para a formação da fronteira de produção.

Estas limitações sendo observadas na fase de elaboração do modelo do método DEA a ser utilizado, o modelo proposto irá refletir os resultados mais próximos possíveis da realidade, além das vantagens do método mencionadas.

Dentro das desvantagens do DEA, de acordo com Avkiran e Rowlands (2008), existe a limitação chave da técnica que considera os dados livres de erro de medida, e isto de certa forma os torna mais sensíveis à presença de erros de medida do que as técnicas paramétricas. Um outro problema a ser considerado, ainda segundo Avkiran e Rowlands (2008), é o modo de se tratar o impacto dos fatores externos considerados como uma importante parte do DEA.

Os modelos DEA fazem a agregação de *inputs* e *outputs* transformando-os em, respectivamente, *inputs* e *outputs* virtuais, resultantes de uma combinação linear dos *inputs* e *outputs* originais. Os pesos usados nesta combinação linear são calculados através de um problema de programação linear, de forma que cada DMU se beneficie com a melhor combinação de pesos, maximizando sua eficiência (Soares de Mello *et al*, 2002). A obtenção dos pesos para cada DMU é feita mediante a resolução de um problema de programação fracionária que maximizam a eficiência das DMU (Angulo Meza *et al*.,2001).

Segundo Korhonen, Siljamäki e Soismaa (2002) o propósito do DEA é caracterizar empiricamente a fronteira eficiente. Dessa forma, dentro de um sistema de produção, esta fronteira pode ser definida como sendo a máxima quantidade de *outputs* (produtos) que podem ser obtidos, dados os *inputs* (recursos) utilizados, uma vez que produção é um processo no qual os *inputs* (recursos) são utilizados para obtenção dos *outputs* (produtos).

De acordo com Braz (2005), uma representação de Envoltória de Dados em DEA, feita por Lopes (1998), mostra que ao utilizarmos o DEA para chegar à eficiência técnica relativa de sete unidades de tomadas de decisão (DMU), que produzem dois produtos consumindo as mesmas quantidades de um insumo, obtém-se a fronteira mostrada no gráfico da Figura 4.

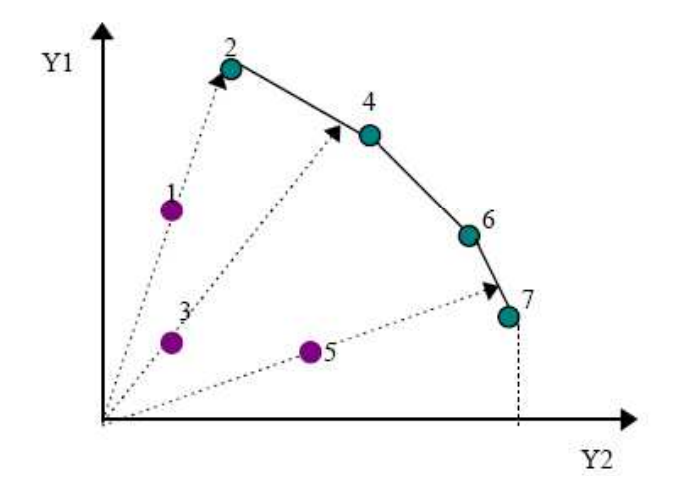

Figura 4 - Representação da Envoltória de Dados em DEA (Braz, 2005)

Conforme apresentado pelo gráfico da Figura 1, Y1 e Y2 representam as quantidades produzidas pelas unidades (DMU) 1 a 7 com a utilização do insumo X1. No caso deste gráfico em particular o mesmo busca apresentar a relação entre as quantidades dos produtos Y1 e Y2 , onde a quantidade de insumos X1 é a mesma para ambos os produtos, o que justifica a relação apresentada pelo gráfico quanto às variáveis Y1 e Y2 somente. A fronteira é então formada pelas unidades 2, 4, 6 e 7 e contra a qual serão comparadas as unidades ineficientes 1, 3 e 5. Observe que, para as unidades sobre a fronteira, só é viável aumentar a produção de um produto mediante diminuição da quantidade produzida de outro (Braz, 2005).

O DEA é um método aplicado para avaliar a eficiência relativa de organizações semelhantes. Com esse objetivo, o DEA gera uma medida de eficiência relativa do plano de operação executado por esta ou aquela organização relativamente ao conjunto dos demais planos de operação observados, sendo possível determinar quais planos de operação executados estão sobre a fronteira de eficiência empírica, e que, portanto, podem servir de referência para as organizações ineficientes (Paredes, 1999).

A medida da eficiência é obtida através da divisão da soma ponderada dos insumos pela soma ponderada dos produtos, onde os pesos usados na ponderação são
calculados através de um Problema de Programação Linear, que atribui às DMU pesos que maximizem sua eficiência (Soares de Mello, 2002).

Para Halme *et al*. (1998) os resultados da análise DEA, especialmente os resultados de eficiência, são usados em aplicações práticas como os indicadores de desempenho das DMU.

Segundo Golany & Roll (1994), existe uma tendência para aumentar o número de DMU na medida de eficiência, uma vez que tal tendência permite a ocorrência de uma maior probabilidade de unidades de alto nível de desempenho contribuir para determinar a fronteira de eficiência. Para implementação do DEA algumas fases são recomendadas segundo Golany & Roll (1994). Entretanto, as mesmas serão apresentadas mais adiante.

Dessa maneira, para se implementar o DEA existem algumas técnicas básicas que são empregadas conforme o estudo elaborado. Sendo assim estas técnicas básicas serão apresentados a seguir com as suas respectivas orientações tanto a *input* quanto a *output*.

## 2.4.2 Técnicas de aplicação do DEA

Na utilização do DEA cada entidade de estudo é denominada de Unidade de Tomada de Decisão. Cada *DMU* é formada por uma relação entre as entradas e saídas de cada unidade envolvida com seus respectivos pesos atribuídos. A relação linear entre o *output* e o *input* , que fornecerá a medida de eficiência, está expressa pela Equação 9:

$$
\text{Max } h_k = \frac{\sum_{j=1}^{m} u_j y_{jk}}{\sum_{i=1}^{n} v_i x_{ik}}
$$
\n
$$
\text{Sujeito a } \frac{\sum_{j=1}^{m} u_j y_{jk}}{\sum_{i=1}^{n} v_i x_{ik}} \le 1 \quad k = 1, 2, \dots n \tag{9}
$$

 $v_i u_i \geq 0 \ \forall i, j$ .

Esta formulação evolui de uma programação fracionária para uma programação linear, surgindo a partir daí as técnicas de aplicação básicas DEA (Charnes *et al*.,1994).

$$
\mathbf{Max}\hspace{0.1cm}\mathbf{h}_{\mathbf{k}} = \sum_{j=1}^{m} u_{j} y_{jk}
$$

Sujeito a

$$
\sum_{i=1}^{n} v_i x_{ik} = 1
$$
  

$$
\sum_{j=1}^{m} u_j y_{jk} - \sum_{i=1}^{n} v_i x_{ik} \le 0 \quad k = 1, 2, \dots n
$$
 (10)  

$$
v_i, u_j \ge 0 \quad \forall \ i, j.
$$

onde:

*n* é o número de variáveis de *input*;

*xik* é a quantidade de *input i* usada pela DMU *k*;

*m* é o número de variáveis de *output*;

y*jk* é a quantidade de *output j* gerada pela DMU *k*;

*vi* é o peso associado ao *input i*;

*uj* é o peso associado ao *output j*.

Existem duas técnicas utilizadas em DEA: a do retorno constante de escala, também denominado CCR (Charnes, Cooper e Rhodes, 1978) ou CRS (*Constant Returns to Scale*); e a do BCC (Banker, Charnes e Cooper, 1984) ou VRS (*Variable Returns to Scale*) ou retorno variável de escala (Charnes *et al*.,1984). A diferença entre uma técnica e outra é que na primeira as variáveis de entrada e saída sofrem alterações proporcionais ou constantes. Já na segunda técnica essa alteração é variável (Angulo Meza *et al*., 2001).

Para Beckenkamp (2002), a técnica CCR avalia a eficiência técnica de um plano de operação executado, na hipótese da tecnologia exibir retornos de escala constantes, e descarte livre de insumos e de produtos. Nesse modelo, a eficiência técnica do plano de operação executado é avaliada comparando a sua produtividade com a produtividade dos demais planos da tecnologia. A única restrição imposta sobre os multiplicadores é deles não serem negativos.

Para Lee (2007), com a técnica CCR determina-se a eficiência global de cada DMU. O modelo DEA, com retorno variável de escala BCC ou VRS (Banker *et al*., 1984) decompõe a eficiência global em eficiência técnica pura e eficiência de escala.

Segundo Avellar, Milioni e Polezzi (2002), as técnicas BCC e CCR são usadas de forma a computar, respectivamente, a eficiência técnica e a eficiência global.

A eficiência global é basicamente uma medida com a qual as DMU são avaliadas por seus desempenhos com relação às demais DMU (Lee, 2007). Entretanto, este valor é influenciado pela escala de eficiência, com as quais quantifica o efeito da presença do retorno variável de escala nas DMU. Desta forma, a eficiência técnica pura é segundo Lee (2007), a eficiência global que tem o efeito da eficiência de escala removida.

O conceito desta relação de eficiência está ilustrada no gráfico da Figura 5.

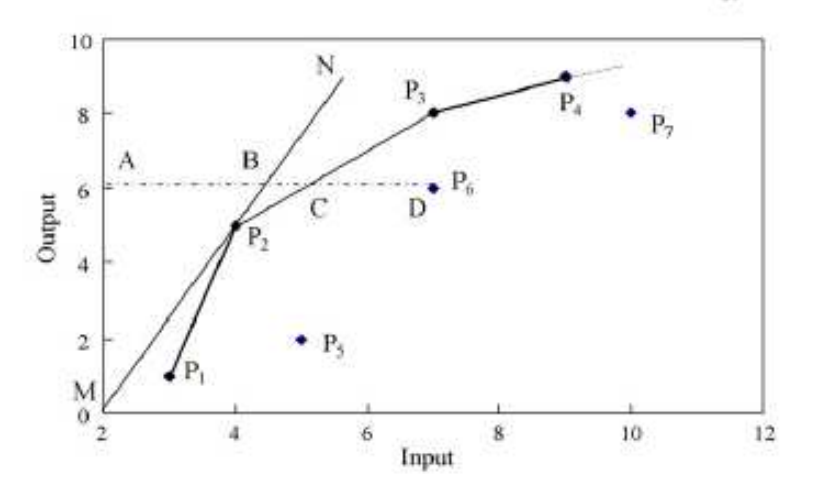

Figura 5 – Relação de eficiência do DEA (Lee, 2007)

Onde:

Eficiência global =  $AB/AD$ ; Eficiência de escala = AB/AC; Eficiência técnica pura = AC/AD; Eficiência global = [Eficiência técnica pura] x [eficiência de escala] (Lee, 2007)

38

Para Gomes *et al*. (2003), nas técnicas DEA clássicas, tanto a técnica CCR quanto a técnica BCC (Banker *et al*., 1984), supõem total liberdade de produção, ou seja, a produção de uma DMU não interfere na produção das demais.

Tradicionalmente, DEA tem sido usado para medir a eficiência técnica das unidades organizacionais como oposto por sua eficiência alocativa (Avkiran e Rowlands, 2008).

Segundo Gomes *et al* (2003), a forma como é feita esta projeção das DMU ineficientes na fronteira de eficiência é que determina a orientação do modelo.

Os modelos DEA podem ser orientados para *inputs* ou para *outputs*, e essa orientação deve ser escolhida, previamente, pelo analista como ponto de partida na análise DEA (Lins *et al*., 2000).

A orientação para *inputs* indica que desejamos reduzir (minimizar) os *inputs*, mantendo os *outputs* inalterados. Por outro lado, a orientação para *outputs* significa que desejamos aumentar (maximizar) os *outputs* sem alterar os *inputs* (Lins *et al*., 2000; Coelli, 1998).

Assim, existem dois tipos de orientação dos modelos básicos DEA, aqueles com orientação a *input* que irá ocorrer quando se deseja minimizar os recursos, mantendose os valores dos resultados constantes, e aqueles modelos com orientação a *output* que irá ocorrer quando o objetivo é maximizar os *outputs* sem diminuir os *inputs* (Gomes *et al*, 2003).

No modelo apresentado neste trabalho, a orientação a *output* é que será utilizada, uma vez que pretende-se maximizar os *outputs* sem reduzir os *inputs*.

## 2.4.3 A Técnica CCR

Esta técnica apresentada por Charnes, Cooper e Rhodes (1978), constrói uma superfície não paramétrica linear por partes, sobre os dados e determina a eficiência técnica da DMU analisada sobre esta superfície (Soares de Mello, 2002).

De acordo com Soares de Mello, Gomes e Mangabeira (2005), a técnica CCR maximiza o quociente entre a combinação linear dos *outputs* e a combinação linear dos *inputs*, com a restrição de que para qualquer DMU esse quociente não pode ser maior que 1.

Também denominado como modelo de eficiência global, onde a principal justificativa é o retorno constante de escala, com o qual o conjunto de possibilidade de produção é estabelecido sem qualquer efeito de escala (Or e Sarıca , 2007).

 Este modelo é também denominado de modelo dos Multiplicadores, formulado a partir de multiplicadores aplicados aos *inputs* e *outputs* (Lins *et al.*, 2000).

Dessa forma mediante alguns artifícios matemáticos, esta relação fracionária pode ser linearizada transformando-se em um Problema de Programação Linear (PPL) apresentado em (9), no qual *ho* é a eficiência da *DMUo* em análise; *xio* e *yjo* são os *inputs* e *outputs* da *DMUo*; *v<sup>i</sup>* e *u<sup>j</sup>* são os pesos calculados pelo modelo para *inputs* e *outputs*, respectivamente (Leta *et al*., 2005).

$$
\mathbf{Max}\hspace{0.1cm}\mathbf{h}_0 = \sum_{j=1}^m u_{\hspace{0.1cm}j}\hspace{0.1cm}y_{\hspace{0.1cm}jk}
$$

Sujeito a

$$
\sum_{i=1}^{n} v_i x_{ik} = 1
$$
\n
$$
\sum_{j=1}^{m} u_j y_{jk} - \sum_{i=1}^{n} v_i x_{ik} \le 0 \quad k = 1, 2, \dots n
$$
\n
$$
v_i, u_j \ge 0 \quad \forall i, j.
$$
\n(11)

Onde em sua formulação matemática, considera-se que cada DMU *k* é uma unidade de produção que utiliza *n inputs*  $x_{ik}$ *, i*=1 ,...,*n* para produzir *m outputs y<sub>jk</sub>*, j = 1,....,*m* considerando  $v_i$ ,  $u_j$  como os pesos referentes ao *output j*, e ao *input i* além de considerar  $y_{jk}$  e  $x_{ik}$ , respectivamente, como sendo as quantidades de *output j*, e *input i* para a DMU *k* (Soares de Mello *et al*., 2002).

De acordo com Lins e Angulo Meza (2001), o problema está em determinar os valores dos pesos *v<sup>i</sup>* e *uj* de forma a maximizar a combinação linear dos *outputs* (soma ponderada) dividido pela combinação linear (soma ponderada) dos *inputs*.

Segundo Barr, Durchholz, e Seiford (2000), a técnica CCR por assumir retornos constantes de escala irá fazer com que as DMU operem não somente de forma mais eficiente como também operem em um tamanho de escala mais produtivo.

É possível se obter o dual dos multiplicadores, considerado o primal segundo Soares de Mello (2002).

Este dual também denominado Envelope tem a seguinte formulação:

 Min *θ* Sujeito a:  $-Y_{j0} + \sum_{i=1}^{n}$ = ≥ *n k*  $Y_{jk} \lambda_k$ 1  $\lambda_k \ge 0$  j = 1,...,s (12)  $\theta$  X<sub>j0</sub> -  $\sum$ = ≥ *n k*  $X_{ik}^{\phantom{\dagger}}\lambda_k^{\phantom{\dagger}}$ 1  $\lambda_k \geq 0$  j = 1,...,r *λ*<sup>*k*</sup> ≥ 0 ∀k

 Neste modelo, o objetivo é determinar os valores de *λk* de tal forma a minimizar o valor de *θ.* 

A técnica CCR determina em uma fronteira CRS (*Constant Returns to Scale*) um crescimento proporcional tanto dos *inputs* quanto dos *outputs* (Lins e Angulo Meza, 1999).

O método DEA CCR (Charnes, Cooper e Rhodes, 1978) pode tanto ter uma orientação a *input* quanto a *output* dependendo do objetivo da aplicação do DEA proposta.

Nos modelos apresentados acima, a orientação adotada foi a *input*, no caso de uma orientação a *output* basta inverter o quociente fazendo-se agora uma relação entre a soma ponderada dos *inputs* dividida pela soma ponderada dos *outputs*, e procurar minimizar os *inputs* (Soares de Mello, 2002).

O DEA CCR com orientação a *output* é apresentado a seguir:

$$
\text{Min } h_0 = \sum_{j=1}^n v_i x_{i0}
$$

Sujeito a:

$$
\sum_{j=1}^m u_{j} y_{jk} = 1
$$

$$
\sum_{j=1}^{n} v_j x_{ik} - \sum_{j=1}^{m} u_j y_{jk} \ge 0 \quad k = 1, 2, \dots n
$$
\n
$$
v_i \ge \varepsilon \quad , i = 1, \dots, s
$$
\n
$$
u_j \ge \varepsilon \quad , j = 1, \dots, r
$$
\n
$$
\varepsilon \ge 0, \quad \text{ačo argumentiano}
$$
\n(13)

De acordo com Soares de Mello *et al*. (2002) no CCR, uma DMU é eficiente quando apresenta o melhor quociente de *outputs* em relação aos *inputs*, ou seja, aproveita melhor os *inputs* sem considerar a escala de operação da DMU.

Para o estudo apresentado a técnica CCR é a que foi adotada, uma vez que, os efeitos relacionados à escala não são relevantes (Soares de Mello *et al*., 2002), pois o conjunto de empresas analisadas tem um porte semelhante.

#### 2.4.4 Implementação do DEA

As três principais fases no estudo da medida de eficiência usando o DEA são as seguintes (Roll , Cook e Golany, 1991):

• Seleção das *DMU* para análise;

• Determinação dos insumos e produtos relevantes para avaliar a eficiência relativa das *DMU* selecionadas;

• Aplicação dos modelos DEA e análise dos resultados.

Uma vez definidas as *DMU*, devemos determinar o número das mesmas. Indicase que o número de *DMU* deve ser o dobro (no mínimo) do número de variáveis utilizadas no modelo, em se tratando de modelos DEA tradicionais (Lins e Moreira, 1999).

A segunda fase, segundo Lins e Moreira (1999), consiste na seleção de variáveis, podendo ser controláveis ou não. Podem também ser quantitativas ou qualitativas.

Um ponto importante a ser considerado de acordo com Lins e Moreira (1999) é a questão do número de variáveis do modelo, pois o incremento de muitas variáveis reduz a capacidade do DEA de discriminar as *DMU* eficientes das ineficientes

devendo, portanto, o modelo ser o mais adequado possível em termos de numero de variáveis para maximizar o poder discriminatório do DEA.

Esta seleção de variáveis pode ser feita através da opinião do especialista onde, por sua vez, deve-se levar em consideração alguns aspectos tais como (Lins e Moreira, 1999):

- Se a variável está relacionando ou contribuindo para um ou mais objetivos da aplicação.
- Se os dados são confiáveis e seguros.
- Se a variável explica a eficiência de uma *DMU*.

O segundo tipo utiliza o apoio da análise de correlação, mas não será empregado neste trabalho.

Após a seleção das variáveis o analista deve escolher a orientação do modelo, o que de certa forma define o objetivo do estudo (Lins e Moreira, 1999).

Esta orientação pode ser tanto a *input* quanto a *output*. Neste caso, se o objetivo do estudo for o de reduzir os insumos utilizados sem uma alteração dos níveis atuais dos produtos, deve-se utilizar a orientação a *input*.

Por sua vez, se o objetivo do estudo for o de maximizar os *outputs,* sem incrementar o nível dos *inputs* utilizados, a orientação do modelo será a *output* (Lins e Moreira, 1999).

Segundo Lins e Moreira (1999), logo após é definido o modelo DEA a ser aplicado, podendo ser o CCR ou o BCC. Esta escolha irá depender se as DMU estão atuando em rendimentos constantes de escala, no caso o modelo indicado é o CCR, ou ainda, se as DMU estão operando dentro de um rendimento variável de escala, devendo-se optar pelo modelo BCC, ou alguma outra técnica que seja adequada ao estudo proposto.

#### 2.4.5 Técnicas de Discriminação

De acordo com Soares de Mello *et al*. (2002), a estrutura matemática dos modelos DEA faz com que freqüentemente uma *DMU* seja considerada eficiente por serem atribuídos pesos nulos a algumas variáveis. Com isto, muitas vezes, estas

variáveis são desconsideradas na avaliação de eficiência de uma certa unidade, o que pode acarretar em uma avaliação incompleta.

Com isso, surgiram algumas técnicas para aumento de discriminação em DEA de acordo com Leta *et al*. (2005).

Para Angulo Meza e Lins (2002), as técnicas de discriminação em DEA, quando usadas têm o objetivo de evitar que as *DMU* coloquem pesos altos nas variáveis que possuem relevância, e o excesso de pesos nulos nas variáveis que não apresentam um bom desempenho.

Existem dois grandes grupos que representam estas técnicas para o aumento da discriminação em DEA (Leta *et al*., 2005.; Angulo Meza e Lins, 2002): as técnicas que incorporam a informação a *priori* do decisor, e as técnicas que não empregam aquela informação para seus cálculos.

 Dentro do primeiro grupo existem as técnicas de restrições aos pesos e uma outra técnica que surgiu através de uma fusão com a disciplina de apoio múltiplo critério à decisão, denominada Análise de Eficiência do Valor (Leta *et al*., 2005.; Angulo Meza e Lins, 2002).

O segundo grupo é constituído por três técnicas: supereficiência, avaliação cruzada e um modelo multiobjetivo (Leta *et al*., 2005.; Angulo Meza e Lins, 2002).

O presente trabalho irá empregar a técnica de restrições aos pesos que será apresentada na seção a seguir.

#### 2.4.6 Restrições aos pesos

De acordo com Allen e Thanassoulis (1998), a flexibilidade completa dos pesos em DEA acarreta estimativas inapropriadas de eficiência. Nestes casos, as *DMU* podem atribuir pesos suficientemente baixos a certos *inputs* e *outputs* de forma a desconsiderá-los por completo.

Segundo Hung e Kao (2008), diversas técnicas para restrição aos pesos são propostas na literatura. Por exemplo, Dyson *et al*. (2001) classificam as restrições aos pesos em DEA em duas categorias : homogêneas, e não homogêneas.

As restrições aos pesos não homogêneas não são transformáveis diretamente entre a razão da técnica CCR e seu modelo linear equivalente. Os resultados de eficiência das DMU são geralmente diferentes na razão de CCR e os modelos lineares (Hung e Kao, 2008).

Por outro lado, às restrições aos pesos homogêneas têm o mesmo significado no modelo de razão e seu equivalente linear. As restrições aos pesos homogêneas mais comumente usadas estão baseadas sobre as razões dos diferentes pesos para os fatores de *input* e *output* introduzidas por Thompson *et al*.(1986), onde uma informação provida por especialistas é adotada para se construir uma região de segurança ou *Assurance Region (AR)* (Hung e Kao, 2008).

Segundo Sant'Anna *et al*. (2003) nesta concepção, o DEA permite total flexibilidade nos pesos utilizados nas ponderações, de tal forma que cada unidade sob análise, comumente chamada de DMU (*Decision Making Unit*), alcança sua eficiência máxima, não levando em conta qualquer prioridade ou limitação na utilização dos fatores.

Por outro lado, esta flexibilidade leva a situações inaceitáveis devido a duas características dos modelos DEA, segundo Pedraja-Chaparro *et al*. (1997):

1. As regiões Pareto-ineficientes, onde as DMU apresentam pesos nulos atribuídos a alguns *inputs* ou *outputs*;

2. Os vértices do conjunto de possibilidades de produção, pontos em que se verifica uma infinidade de mix de pesos ótimos (soluções ótimas alternativas do modelo DEA dos multiplicadores).

Nas aplicações práticas do DEA onde não são impostas restrições aos pesos, são encontradas soluções impróprias, pois a eficiência de algumas unidades é alcançada quase que exclusivamente devido a um determinado fator (Sant'Anna *et al*., 2003). Com isso a avaliação de eficiência pode não refletir a influência de um determinado fator trazendo um resultado não muito próximo da realidade do processo em estudo.

Por outro lado, as DMU podem atribuir pesos elevados de forma a valorizar excessivamente determinados *inputs* e *outputs* (Allen e Thanassoulis, 1998).

Um número considerável de aproximações tem sido elaborado de forma a suprir os problemas encontrados com a flexibilidade completa dos pesos em DEA (Allen e Thanassoulis, 1998). Dentre esta aproximações está a técnica de restrições aos pesos.

Para Soares de Mello *et al*. (2002), a técnica de restrições aos pesos compara a importância de pares viáveis, desde que se faça uma prévia normalização para que os pesos retratem fielmente as opiniões dos especialistas.

Quando há julgamentos de valor sobre a importância relativa entre os *inputs*, e/ou *outputs* estes podem ser incorporados aos modelos DEA através de restrições aos pesos associados aos *inputs* e/ou aos *outputs* das unidades avaliadas (Leta *et al*., 2005).

A completa revisão da evolução da incorporação de julgamentos de valor através de restrições aos pesos é apresentada por Allen *et al*. (1997).

Para contornar esta situação existem três técnicas de restrições aos pesos segundo Angulo Meza *et al*. (2001): restrições diretas nos pesos, regiões de segurança (do tipo I e II) e restrições nos *inputs* e *outputs* virtuais.

 O enfoque de restrição direta nos pesos foi desenvolvido por Dyson e Thanassoulis (1988) e generalizado por Roll, Cook e Golany (1991), onde são impostos limites numéricos aos multiplicadores com o objetivo de não superestimar ou ignorar *inputs* e *outputs* na análise (Leta *et al*., 2005).

De acordo com Leta *et al*. (2005) seja o numerador da função original dado por:

$$
I_0 = \sum v_i x_{i0} \tag{14}
$$

Onde *I0* é o *input* virtual consumido pela *DMU0*. Os limites impostos aos multiplicadores de *inputs*, *v<sup>i</sup>* , e de *outputs*, *u<sup>j</sup>* , são dados pelas relações apresentadas na Equação (15), onde *II, SI, IO, SO* representam os limites inferior e superior para *inputs* e *outputs*, respectivamente.

Assim as restrições são do tipo:

$$
II_i \le v_i \le SI_i \text{ para os inputs}
$$
  
 
$$
IOr \le ur \le SOi \text{ para os outputs } (15)
$$

Observa-se que se impõem limites numéricos nos multiplicadores com o objetivo de que os *inputs* e os *outputs* não sejam superestimados ou ignorados na análise. Os limites utilizados nas restrições dependem da constante de normalização, que geralmente é igual a 1, pois este valor reflete a escala dos pesos em DEA. Dependendo do tipo de restrição pode-se chegar a um PPL inviável devendo-se, neste caso, relaxar os limites até que se atinja a viabilidade (Lins e Angulo Meza, 2000).

O enfoque por regiões de segurança, segundo Thompson *et al*. (1990), tende a evitar a inviabilidade, introduzindo restrições lineares separadas. Essas restrições são introduzidas para incorporar na análise a ordenação relativa ou valores relativos dos *inputs/outputs* (Angulo Meza e Lins, 2002).

Segundo Lins e Angulo Meza (2000), o conceito de região de segurança (*Assurance Region*) foi desenvolvido por Seiford e Thrall (1990) de maneira a se evitar o problema da inviabilidade.

O enfoque de Região de Segurança ou AR (*Assurance Region*) permite aumentar sucessivamente uma *AR* até atingir um refinamento do nível de eficiência satisfatório. As regiões de segurança são de dois tipos: região do tipo I – O método *Cone Ratio*, e a região do tipo II desenvolvida por Thompson *et al*. (1990).

Para Halme e Korhonen (2000), a primeira proposta de restrições aos pesos em DEA foi elaborada por Thompson *et al*. (1986), na qual a aplicação das restrições aos pesos em DEA é a maneira mais simples de se incorporar à preferência da informação na análise DEA.

Segundo Angulo Meza *et al*. (2001), o método *Cone Ratio* foi categorizado como Região de Segurança do Tipo I por Thompson, Langemier, Lee, Lee e Thrall (1990) onde as restrições são do tipo:

$$
K_i V_i + K_{i+1} V_{i+1} \leq V_{i+2}
$$
 (16)

$$
\alpha_i \leq \frac{v_i}{v_{i+1}} \leq \beta_i \tag{17}
$$

Estas restrições são introduzidas para incorporar na análise a ordenação relativa ou valores dos *inputs/ outputs* (Angulo Meza *et al*., 2001).

Já o método do *Cone Ratio* permite selecionar como padrão as DMU na análise que são escolhidas pelo usuário ou decisor, e cujos pesos são utilizados para limitar o intervalo de variação dos pesos das outras DMU (Angulo Meza *et al*., 2001).

Para Allen e Thanassoulis (1998), as restrições aos pesos são consideradas como a única maneira de permitir como priorizar os julgamentos sobre os valores relativos das variáveis de *input*, e *output*, tornando-os mais claros e possíveis de se incorporar na aplicação do DEA.

Pode-se resumir a aplicação das regiões de segurança proposta por Thompson *et al*. (1986), segundo o modelo matemático apresentado pela Equação 16 abaixo, assumindo que em *N* DMU, *j=1,....,*N, a DMU *j* utiliza níveis de *input xik, i*=1,....,*m* para produzir níveis de *outputs*, *yjk*, *j=1,....,s.*

Max 
$$
h_0 = \sum_{j=1}^{m} u_j y_{jk}
$$
  
\nSujeito a  
\n
$$
\sum_{i=1}^{n} v_i x_{ik} = 1
$$
\n
$$
\sum_{j=1}^{m} u_j y_{jk} - \sum_{i=1}^{n} v_i x_{ik} \le 0 , \quad k = 1, 2, ... N
$$
\n
$$
u_j - \eta_i v_i \le 0, \quad i = 1, ... , m, \quad \therefore r1
$$
\n
$$
\kappa_i v_i - v_{i+1} \le 0, \quad j = 1, ... , s, \quad \therefore r2
$$
\n
$$
\rho_j u_j - u_{j+1} \le 0, \quad i = 1, ... , m, j = 1, ... , s, \quad \therefore r3
$$
\n
$$
-v_i \le -\varepsilon_i \quad i = 1, ... , m,
$$
\n
$$
-u_j \le -\varepsilon_i \quad j = 1, ... , s.
$$

Segundo Allen e Thanassoulis (1998), se as constantes *r1, r2 e r3* forem retiradas do modelo, a eficiência do modelo DEA da *DMU0* pode ser observada pela Equação (13), entretanto se as constantes *r1, r2, e r3* forem consideradas, o modelo DEA será o modelo com restrições aos níveis relativos dos pesos de *input* e/ou *output* apresentado por Thompson *et al*. (1990), onde as restrições do tipo r2 e r3 são referenciadas como "Regiões de Segurança do Tipo I", e as restrições do tipo r1 como "Regiões de Segurança do Tipo II".

Quando restrições deste tipo são impostas sempre existirá ao menos uma DMU eficiente (Thompson *et al*., 1990).

 Segundo Angulo Meza *et al*. (2001), a Região de Segurança do Tipo II (*Assurance Region II – ARII*) apresentada por Thompson *et al*. (1990), é também o tipo de restrição relacionada aos pesos dos *inputs*, e dos *outputs* como exposto abaixo:

$$
\gamma i v_i \ge u_r \tag{19}
$$

Dessa forma a relação entre os pesos dos *inputs* e dos *outputs* é requerida em muitas aplicações DEA (Angulo Meza *et al*., 2001).

Assim como a AR1, a AR2 também pode tornar o problema inviável, e da mesma maneira que ocorre na AR1, a AR2 é dependente da escala dos *inputs* e *outputs* (Angulo Meza *et al*., 2001).

O último tipo de restrições aos pesos a ser apresentado é a restrição nos *inputs* e *outputs* virtuais.

Segundo Angulo Meza *et al*., (2001), os enfoques anteriores impõem restrições nos pesos independentes da magnitude dos *inputs* utilizados ou dos *outputs* produzidos pela DMU em análise.

Este enfoque nos *inputs* e *outputs* virtuais, por sua vez, leva em consideração os níveis dos *inputs* e dos *outputs* da DMU na determinação das restrições dos pesos (Angulo Meza *et al*., 2001). Assim a restrição no *output* virtual *r* é da forma (Allen *et al*., 1997):

$$
\varphi_{r} \leq \frac{u_{r} y_{rj}}{\sum_{r=1}^{s} u_{r} y_{rj}} \leq \psi_{r}
$$
\n(20)

Onde o denominador representa o *output* virtual total da DMU*<sup>j</sup>* . Uma restrição similar pode ser atribuída aos *inputs* virtuais (Angulo Meza *et al*., 2001).

De acordo com Avellar, Millioni, e Rabelo (2005), uma variação desta equação é utilizada quando se deseja obter um intervalo aproximado para todas as DMU em análise, através de uma média dos *inputs* (*outputs*). Esta variação pode ser expressa por:

$$
\varphi_{r} \leq \frac{u_{r} \sum_{j=1}^{N} y_{rj} / N}{\sum_{r=1}^{s} u_{r} (\sum_{j=1}^{N} y_{rj} / N)} \leq \psi_{r}
$$
 (21)

 Segundo Angulo Meza *et al*. (2001), os resultados obtidos com as restrições aplicadas nos *inputs* ou *outputs* virtuais são sensíveis à orientação do modelo (*input* ou *output*).

Este método é vantajoso, pois permite uma transformação da base de dados original. Desta forma a técnica com restrições aos pesos pode ser implementada em um software para modelos DEA básicos (Angulo Meza *et al*., 2001). Uma vez obtidos os resultados, os dados devem ser transformados para a forma original a fim de serem interpretados (Sant'Anna, 2003). Nesse estudo de caso, a técnica de restrições aos pesos do tipo da região de segurança foi aplicada utilizando-se o software SIAD (Angulo Meza *et al*., 2003).

Além das restrições aos pesos, existem outras formas de se incorporar a preferência da informação em DEA, como, por exemplo: pelo ajuste dos objetivos ( Thanassoulis e Dyson, 1992; Golany, 1998; Halme e Korhonen , 2000); pela adição de unidades de tomada de decisão, não observadas ou artificiais na análise (Allen e Thanassoulis ,1998); ou pela denominada VEA (*Value efficiency analysis*) (Halme *et al*.,1999).

Após a apresentação dos três tipos de restrições aos pesos, no presente trabalho será aplicado o modelo categorizado por Thompson *et al*. (1990) que é o modelo de Região de Segurança do Tipo I ou o método do *Cone Ratio*.

# 2.5 Aplicação conjunta do DEA e do AHP

Segundo Ramanathan (2006) muitos pesquisadores têm encontrado similaridades entre a aplicação DEA e as técnicas de MCDM.

Um dos primeiros trabalhos integrando DEA com programação linear multiobjetivo (uma técnica MCDM) foi elaborado por Golany (1988).

Shang and Sueyoshi (1995) usaram o AHP para um modelo de simulação, com uma análise DEA, para selecionar um problema no sistema de manufatura flexível para uma organização manufatureira. Nesta aproximação, tanto o AHP quanto o modelo de simulação são utilizados para gerar *inputs* para o modelo DEA.

Yang e Kuo (2003) propuseram uma aproximação entre o método AHP e o DEA para resolver problemas de layout em plantas industriais. Nesse trabalho, as medidas de desempenho qualitativas foram priorizadas (atribuídos um peso) pelo AHP, e o DEA foi então utilizado para resolver o problema de *layout* multiobjetivo.

O AHP e o DEA foram empregados em conjunto por Yoo (2003) na avaliação de eficiência das atividades de gerenciamento da qualidade total na amostra de 101 firmas coreanas (Yoo, 2003).

De acordo com Earty *et al*. (2006), o AHP é utilizado para poder quantificar os dados qualitativos, e por sua vez o DEA será aplicado tanto para os dados qualitativos quanto para os quantitativos. Estes pesos por sua vez, serão empregados na determinação dos valores dos critérios para a elaboração da matriz DEA.

Segundo Korpelaa, Lehmusvaarab, e Nisonenc (2007) é possível utilizar a informação gerada pela análise do AHP e combinar com os dados relacionando os *inputs* do processo para a medida de eficiência a ser gerada pelo DEA.

O modelo proposto nesta pesquisa é dividido em etapas, segundo o modelo apresentado por Korhonen, Tainio e Wallenius (2001), que também aproxima estes dois métodos.

No capítulo 3, que trata do Estudo de Caso, a aplicação destas etapas e os seus resultados serão apresentados.

# 2.6 Composição de Cenários

Or e Sarica (2007) propõem uma relação entre eficiência e os fatores de *input/output* com os resultados provenientes do DEA, ou seja, os resultados da aplicação do DEA estabelecem a oportunidade para a investigação das relações entre os valores de eficiência (global e / ou de escala) e, assim, alguns dos importantes fatores de *input* e *output*s podem ser investigados.

Avellar, Milioni e Polezzi (2002) apresentam um estudo para avaliação de companhias telefônicas brasileiras, onde comparam os modelos DEA propostos por meio de gráficos, e com isso verificam quais grupos de empresas poderiam ser consideradas eficientes e passíveis de investimento.

Assim, o presente estudo também propõe uma forma de investigar o comportamento na variação (redução) do número de variáveis de saídas do modelo DEA proposto, e os valores finais de eficiência obtidos.

 Com isso, pretende-se agrupar quais empresas terceirizadas também podem receber algum determinado tipo de investimento, de forma a melhorar os seus processos.

No capítulo que aborda o Estudo de Caso, esta aplicação será apresentada com os seus respectivos resultados e valores.

## 3 ESTUDO DE CASO

#### 3.1 Apresentação do Estudo de Caso

A indústria aeronáutica possui processos particulares que são inerentes à atividade do mercado de aviação comercial. Dentro desse contexto, o processo de publicações técnicas de peças de reposição de aeronaves é apresentado neste estudo de caso com as suas variáveis.

3.1.1 A Proposta de Aplicação na Indústria Aeronáutica

A indústria aeroespacial tem alguns processos particulares que diferem de outros tipos de indústrias, sendo o processo de publicações técnicas de peças de reposição um desses processos particulares.

A atualização das publicações técnicas de peças das aeronaves é um fator essencial para a manutenção de uma frota de aviões.

Com relação às publicações técnicas de peças de reposição das aeronaves se encontram o Catálogo Ilustrado de Peças (*Illustrated Parts Catalogue – IPC*), o Manual de Reparo Estrutural (*Structural Repair Manual – SRM*) e o Manual de Manutenção de Componentes (*Component Maintenance Manual - CMM*).

Esses manuais são próprios da indústria aeronáutica e visam atender a manutenção e reposição de peças dos aviões que se encontram em operação, ou até mesmo ainda em fabricação. A Figura 6 ilustra um exemplo de uma publicação técnica de peças de aeronaves.

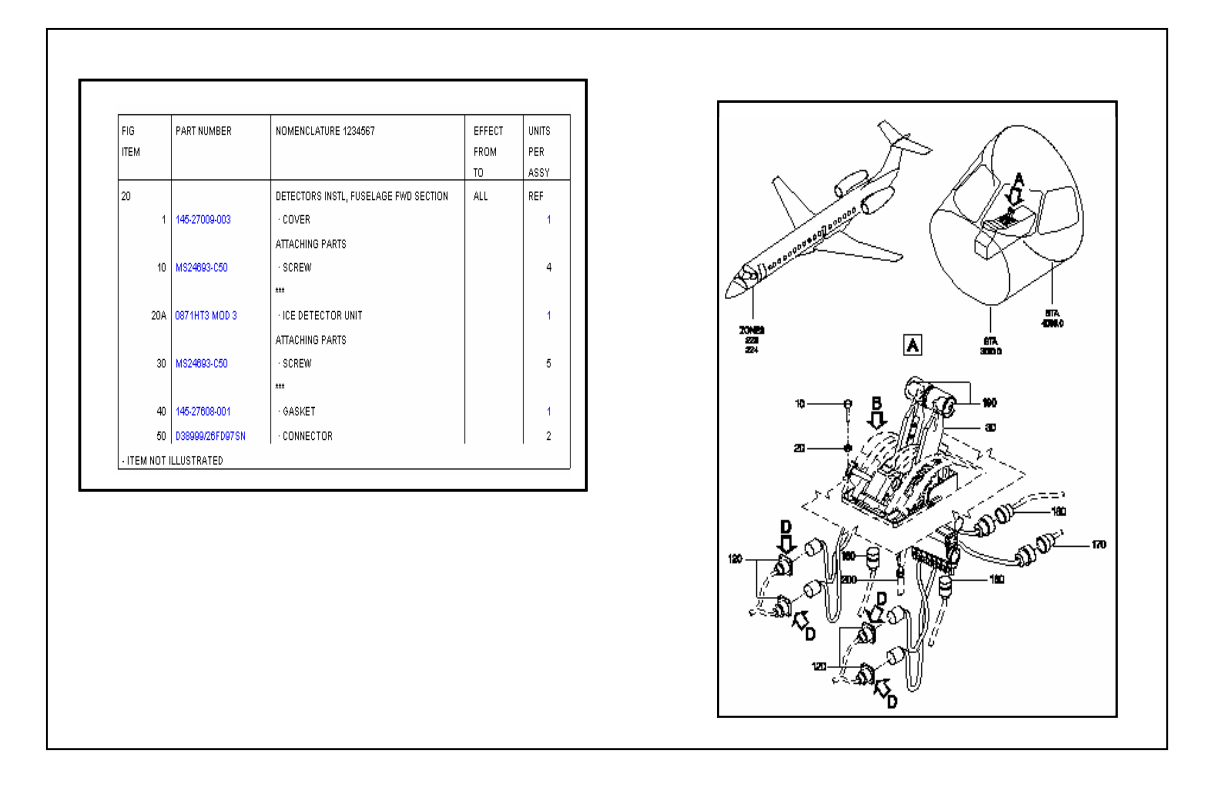

Figura 6 – Exemplo de uma Publicação Técnica de Peças de aeronaves (Ferreira Filho *et al*.,2006)

Para diferentes modelos de aeronaves se faz necessário um suporte técnico no decorrer da vida útil da aeronave.

Assim, todo este processo de integração e informação entre os diversos fabricantes de aeronaves e operadores (companhias aéreas) é regido por um conjunto de normas internacionais estabelecidos pela ATA (*Air Transport Association of America*) como as normas SPEC 2000 (*Air Transport Association of America Specification 2000*), e SPEC 2200 (*Air Transport Association of America Specification 2200*) em conjunto com a atuação dos órgãos homologadores nacionais e internacionias como a FAA (*Federal Aviation Administration*), EASA (*European Aviation Safety Agency*) e a ANAC (Agência Nacional de Aviação Civil).

Esse conjunto de normas é rigorosamente seguido tanto pelos fabricantes quanto pelos operadores ou companhias aéreas focando sempre a qualidade do produto, e acima de tudo zelando pela segurança do vôo.

É nesse contexto que também está inserida a atualização e elaboração das publicações técnicas de peças das aeronaves, seguindo sempre as normas e procedimentos regidos pela ATA e pelas demais autoridades aeronáuticas nacionais e internacionais.

A importância da atualização das publicações técnicas de peças de reposição se reflete na manutenção das aeronaves, uma vez que a programação, e o planejamento de peças de reposição para a manutenção são feitos através das publicações de peças, em conjunto com os procedimentos e manuais técnicos operacionais de manutenção dos aviões indicados pelo fabricante.

Em decorrência de modificações de projetos, de projetos novos ou até mesmo de solicitações de clientes, ocorre um aumento sensível na carga de atividades planejadas para um dado período de tempo, onde se faz necessária a utilização do recurso da terceirização, a fim de se manter o processo atualizado e com os prazos cumpridos.

Para se tomar a decisão de utilizar o recurso da terceirização, ou de ampliar, ou até mesmo de manter o quadro efetivo da mão-de-obra, é que o auxílio à decisão se faz necessário.

Pelo estudo feito por Ferreira Filho *et al*.(2006) foi possível determinar que a opção pela Terceirização seria a melhor em relação às demais alternativas, como, por exemplo, a alternativa de contratação de mão de obra interna e a alternativa de manter o quadro atual de funcionários (entretanto haveria a necessidade de liberar hora-extra).

A estruturação do problema da escolha entre as alternativas de terceirização, contratação de mão-de-obra, ou a utilização da mão de obra atual com horas-extras, para resolver o problema de aumento na carga de trabalho na atualização das publicações técnicas de peças, é apresentada conforme a Figura 7.

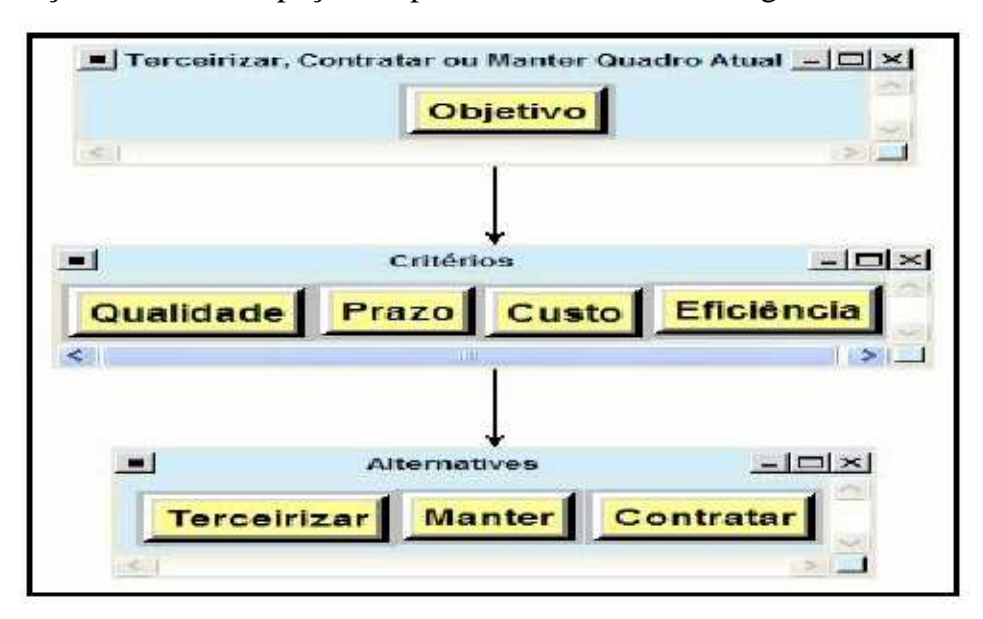

Figura 7 - Estruturação do Problema (Ferreira Filho *et* al., 2006)

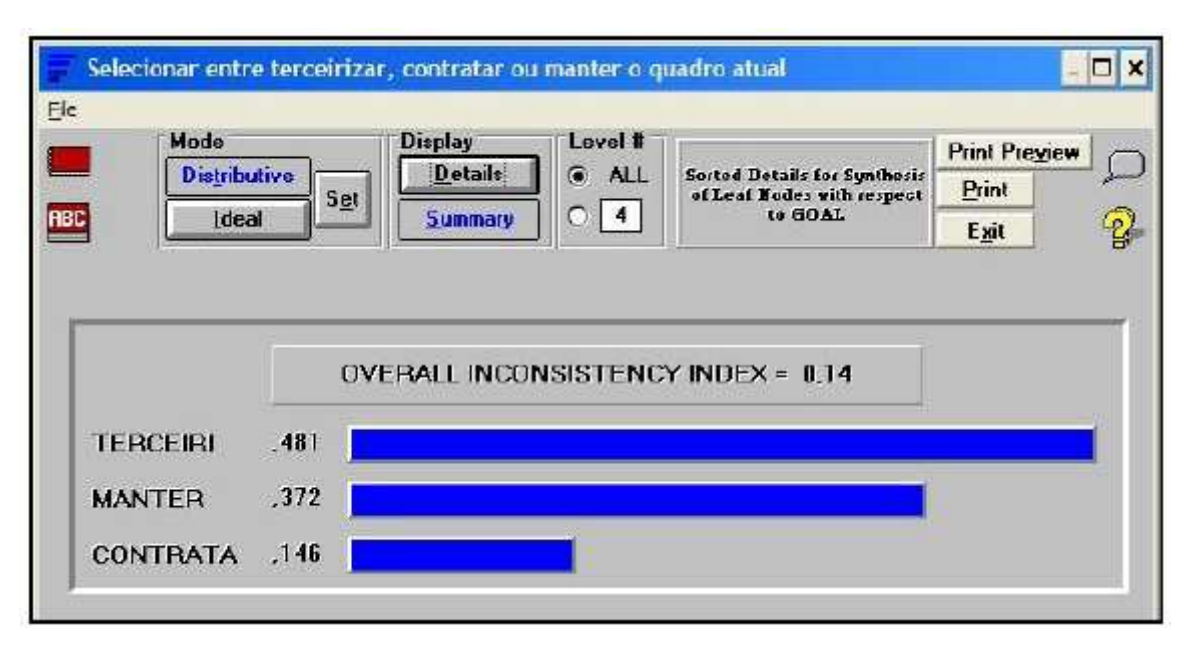

Figura 8 - Desempenho Global AHP (Ferreira Filho *et* al., 2006)

 O AHP apontou a alternativa de terceirização como a melhor alternativa, pois obteve omelhor desempenho quando comparada com as demais de acordo com o quadro de valores da Figura 8.

Na aplicação do método AHP a análise de sensibilidade reforça a escolha pela alternativa de terceirização (Ferreira Filho *et al*., 2006).

Definida a opção pela alternativa da terceirização, surge a intenção de desenvolver um trabalho com o objetivo de medir a eficiência das empresas terceirizadas. Esta medida é uma função dos *inputs* utilizados e dos *outputs* gerados pelas mesmas além de incorporar a opinião do gestor. Dessa forma serão oito empresas prestadoras de serviços a serem analisadas no problema, ou seja, serão oito unidades de tomada de decisão, pretendendo-se assim auxiliar o gestor no controle do processo e na tomada de medida de eficiência dessas empresas prestadoras de serviços.

Um outro artigo intitulado "*Measuring the efficiency of outsourcing: an illustrative case study from the aerospace industry***" (**Ferreira Filho *et al*., 2007) vem também contribuir com este estudo, uma vez que o artigo apresenta uma boa parte da proposta para a tomada de medida de eficiência destas empresas prestadoras de serviços.

A Figura 9 ilustra o processo de elaboração das publicações técnicas de peças de aeronaves apresentada neste estudo de caso.

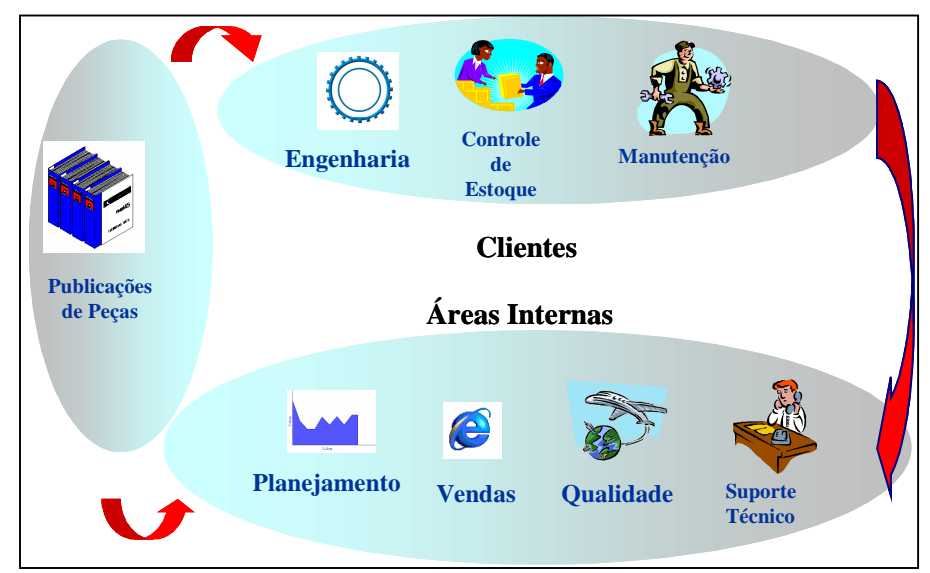

Figura 9 – O Processo de Elaboração das Publicações Técnicas de Peças (Filho *et al*.,2006)

Como pode ser observado na Figura 9, o processo tem início na própria área de publicações técnicas, onde após uma rigorosa análise nos desenhos e documentações técnicas de projeto, as equipes selecionam e indicam as peças de reposição que estarão disponíveis numa base de dados eletrônica para consulta e acesso das diversas áreas internas consideradas como clientes, tais como: o Planejamento de Peças de Reposição, o Suporte Técnico, a área da Qualidade, a área de Vendas entre outras.

Estas equipes são segregadas por tecnologias da aeronave, tais como: Estruturas, Interiores, Propulsão, Sistemas Mecânicos, e Sistemas Elétricos, seguindo desta forma também os padrões estabelecidos pelas normas internacionais da *ATA* 100, e da *SPEC 2200* que regem as regras na aviação comercial.

3.1.2 As Empresas Prestadoras de Serviços

A terceirização passou a ser um recurso cada vez mais utilizado no setor industrial (Ferreira Filho *et al*., 2006).

No presente trabalho, a decisão da terceirização de algumas atividades de atualização das publicações técnicas de peças de aeronaves, em função do aumento na carga das atividades devido ao desenvolvimento de novos programas, ou de modificações liberadas pelo projeto durante um período de tempo, é apresentada.

Assim, como em todo o processo de produção, se faz necessário à elaboração de um planejamento e controle, surgindo, portanto, a necessidade de se medir a eficiência das empresas envolvidas ou das unidades de tomada de decisão.

No processo de atualização das publicações técnicas de peças de aeronaves, a empresa prestadora de serviços tem como objetivo atualizar as ilustrações e a lista de peças que constituem uma publicação técnica de peças de aeronaves.

Desta forma, a empresa prestadora de serviços deverá dispor de uma equipe técnica especializada, além de recursos que de certa forma contribuam para o fluxo de trabalho, como ferramentas de informática e equipamentos adequados.

As empresas prestadoras de serviços, por sua vez, devem atender a determinados critérios tais como: Qualidade, Prazo e Custo previamente selecionados, os quais serão apresentados um pouco mais adiante quando a coleta de dados na empresa for apresentada. No total, são oito empresas prestadoras de serviços a serem avaliadas.

O processo de terceirização das publicações técnicas de peças de reposição de aeronaves (configuração suportada de aeronaves) é ilustrado na Figura 10.

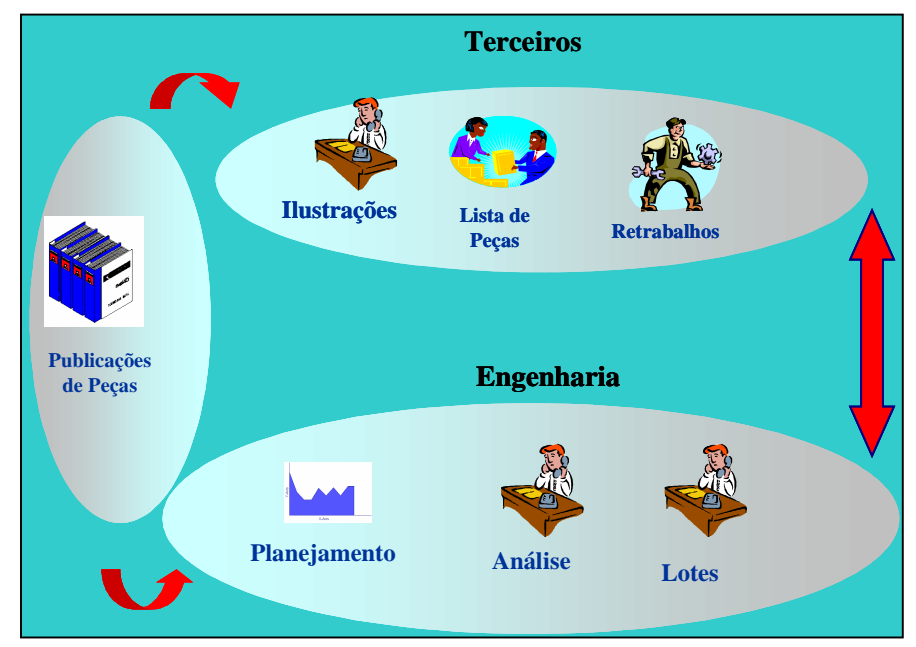

Figura 10 – O Processo de Terceirização das Publicações Técnicas de Peças (Ferreira Filho *et al*., 2006)

Como pode ser observado na Figura 10, o processo de Terceirização das publicações de peças tem início na elaboração dos pacotes de serviços de publicações técnicas de aeronaves (também denominados lotes de ilustrações) por parte da área de engenharia do fabricante, após uma rigorosa análise nos desenhos e documentações técnicas de projeto que selecionam e indicam as peças de reposição.

Esse pacote de trabalho é segregado por tecnologias da aeronave tais como: Estruturas, Interiores, Propulsão, Sistemas Mecânicos, Sistemas Elétricos, e praticamente são constituídos por ilustrações novas a serem feitas, ou por ilustrações a serem revisadas, além das listas de peças que também necessitam de atualizações.

Ressaltando-se que este recurso da terceirização será utilizado para dar um fluxo maior à carga de trabalho existente, e ao mesmo tempo garantir que as publicações técnicas de peças de aeronaves estarão sempre atualizadas para os operadores (clientes).

3.2 A Coleta dos Dados na Empresa

Nesta etapa ocorre a descrição do levantamento dos dados orientados para se avaliar as empresas terceirizadas.

Esta etapa é constituída das seguintes fases de acordo com Korhonen,Tainio e Wallenius (2001) :

(1) Definição dos critérios e indicadores, os quais serão usados para medir o desempenho das empresas prestadoras de serviços no processo de elaboração e atualização de publicações técnicas de peças de reposição de aeronaves.

(2) Coleta dos dados apropriados para a avaliação das empresas terceirizadas. Neste caso, para os dados considerados como não quantitativos, o emprego de uma ferramenta analítica para quantificá-los se faz necessário.

(3) O cálculo do valor das eficiências através do conceito do DEA, gerando resultados para cada unidade de tomada de decisão incorporando a opinião do decisor e considerando a importância dos diferentes *inputs* e *outputs* do processo.

# 3.2.1 A definição dos critérios

Seguindo as fases propostas por Korhonen,Tainio e Wallenius (2001) para se levar em consideração a opinião do decisor na medida de eficiência, ocorre nesta primeira fase a definição do conjunto de critérios que sejam suficientes para caracterizar o processo de terceirização das publicações técnicas de peças.

Os critérios devem ser relevantes para o gestor. Será também importante usar o método múltiplo critério na avaliação porque é extremamente difícil encontrar uma maneira de agregar os critérios em um critério.

O levantamento dos dados na empresa foi realizado com um grupo de especialistas na área de Engenharia de Peças de Reposição por meio de um questionário (ver no Anexo A), baseado nos relatórios mensais e dados coletados junto às empresas prestadoras de serviços.

Um outro aspecto que vale ressaltar, é que este grupo de especialistas atua diretamente com as empresas terceirizadas, e que mediante isto foi possível realizar esta coleta de dados. Este grupo de especialistas era constituído pelos líderes das equipes relacionadas ao processo da Engenharia de Peças de Reposição.

 Durante o período desta coleta de dados na empresa, duas reuniões foram realizadas com este grupo, onde numa primeira etapa a proposta da pesquisa foi apresentada e ressaltada a necessidade de envolvimento dos especialistas para a continuidade da mesma.

Numa outra etapa foi aplicado o questionário junto aos especialistas de forma a levantar os dados de campo e se obter as respostas ao questionário com relação às oito empresas prestadoras de serviços.

Desta forma, os critérios definidos, através deste consenso junto com o gestor e o grupo de especialistas de Publicações Técnicas de aeronaves, que melhor caracterizam o processo de terceirização dos serviços de publicações técnicas de peças foram os seguintes:

- Qualidade  $(C_1)$
- Prazo  $(C_2)$
- Custo  $(C_3)$
- Total de documentos técnicos liberados  $(C_4)$

3.2.2 A definição dos indicadores

Na segunda fase são definidos para cada critério alguns indicadores mensuráveis, onde, de certa forma, dois critérios diferentes podem eventualmente compartilhar do mesmo indicador (Joro , Korhonen, e Zionts, 2003).

A elaboração dos indicadores se faz necessária, pois os critérios definidos não são suficientes para permitir o decisor fazer uma avaliação concreta baseada nos critérios somente. Por isso, é necessário introduzir indicadores concretos, os quais podem ser empregados para fazer os critérios apropriados para uma avaliação de desempenho (Korhonen,Tainio e Wallenius (2001).

Os indicadores que caracterizam o processo de terceirização dos serviços de publicações técnicas de peças selecionados para cada critério e definidos pelo gestor, em conjunto com um grupo de especialistas de Publicações Técnicas de aeronaves, foram os seguintes:

(a) Critério: Qualidade  $(C_1)$ 

- Ilustração,
- Lista de Peças
- Número de Questões
	- (b) Critério: Prazo  $(C_2)$
- No Prazo.
- Reprogramado,
- Em atraso
	- (c) Critério: Custo  $(C_3)$
- Ilustração Nova,
- Ilustração Revisada
- Por Item

De forma a agregar valores para os indicadores é necessário quantificá-los com as ferramentas apropriadas. Para o estudo de caso foi escolhido o método AHP, pois o mesmo será usado para determinar os pesos para cada indicador. A aplicação do método AHP também será apresentada mais adiante.

3.2.3 Os valores dos indicadores

Considerando uma avaliação sistemática e quantitativa das empresas prestadoras de serviços é importante introduzir as escalas para os critérios, de acordo com os indicadores alocados para cada critério (Halme *et al*., 1999).

Desta forma, os indicadores foram obtidos pelo questionário (ver anexo A) aplicado junto ao grupo de especialistas de publicações técnicas, onde valores para os indicadores foram atribuídos pelos especialistas nas matrizes de julgamentos do método AHP, de forma a se obter os pesos para os indicadores, e ao mesmo tempo priorizá-los segundo a opinião do decisor, segundo o modelo apresentado por Korhonen,Tainio e Wallenius (2001). As tabelas com os valores encontrados serão apresentadas mais adiante na aplicação do AHP e os dados do levantamento junto aos especialistas para esta etapa de atribuição de valores aos indicadores podem ser vistas também no anexo B.

Estes pesos por sua vez serão empregados na tabela de valores para obtenção dos dados para a aplicação do DEA.

O valor final dos indicadores foi obtido através da média geométrica dos valores atribuídos pelos especialistas, pois a média geométrica é mais eficaz que outras estimativas e apresenta uma maior consistência nos seus valores pelo que mostra a estatística.

Uma segunda aquisição de valores será obtida junto ao grupo de especialistas para a matriz de dados que será utilizada para o DEA, onde novamente, uma nota entre [0,1] será atribuída pelos especialistas para cada empresa prestadora de serviço, de forma a se obter no final o valor para cada critério a ser aplicado no DEA. Da mesma forma que fora feito para os indicadores das matrizes de julgamento do AHP, recorreuse à média geométrica para os valores finais das notas atribuídas para cada empresa. Esta avaliação será apresentada mais adiante, junto com os valores coletados com o grupo de especialistas da área de Engenharia de Peças de Reposição.

## 3.2.4 A medida de eficiência

Por fim, os resultados obtidos com o AHP serão utilizados para se determinar a matriz de dados para a aplicação do DEA, determinando assim a eficiência das empresas prestadoras de serviços.

3.3 Aplicação dos Métodos e o modelo proposto

O presente trabalho tem como proposta a aplicação conjunta de um método de auxílio à decisão que é o AHP com uma técnica de tomada de medida de eficiência que é o DEA.

Assim, o AHP irá gerar os valores para a obtenção de uma matriz de dados para a tomada de medida de eficiência através do DEA.

O fluxograma com o modelo proposto para o estudo é apresentado na Figura 11, segundo o modelo apresentado por Korhonen,Tainio e Wallenius (2001), para a aplicação do AHP na priorização dos indicadores dos critérios.

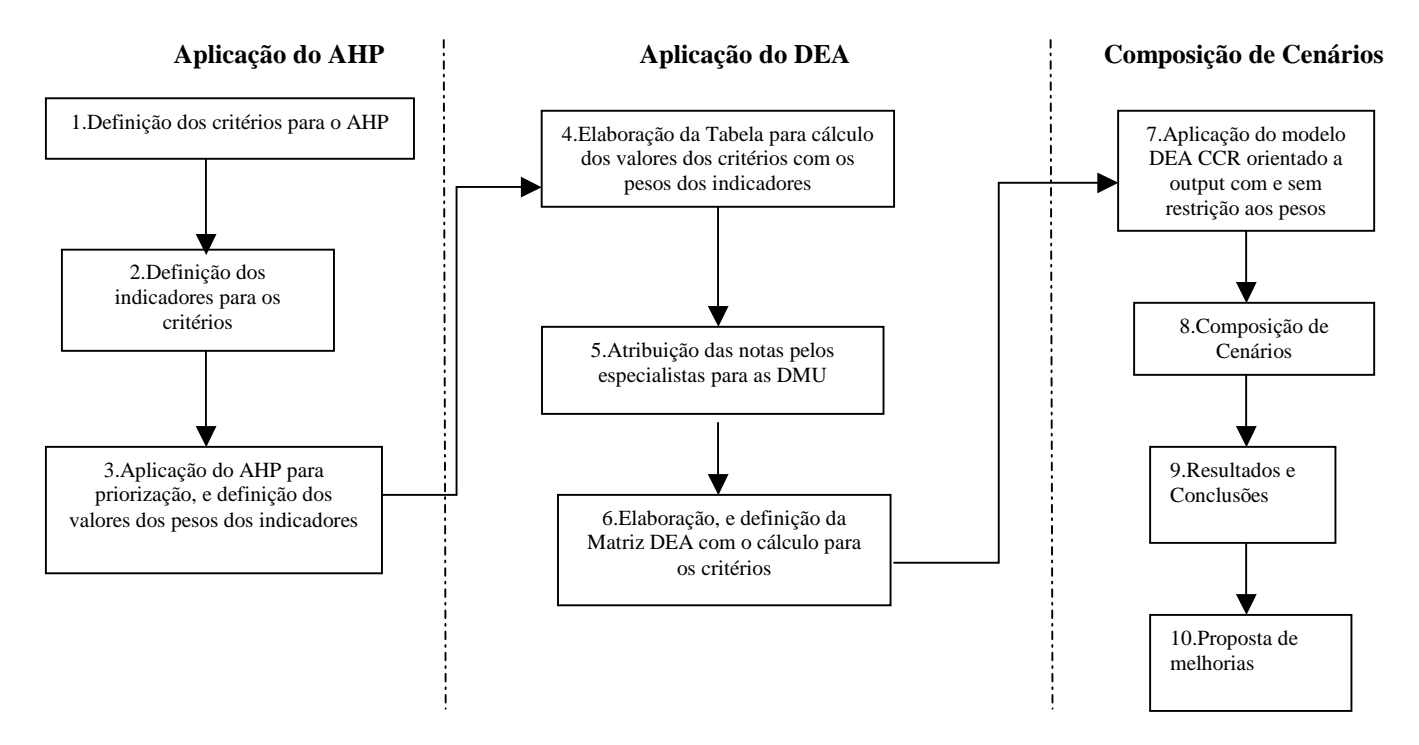

Figura 11 – Fluxograma com as etapas do modelo proposto DEA e AHP

Estas duas aplicações, tanto do método AHP quanto do DEA, serão apresentadas nas próximas seções.

As etapas do estudo apresentadas no Fluxograma da Figura 11 são as seguintes: na primeira etapa ocorre a aplicação do método AHP, após a definição dos critérios e dos indicadores. Na segunda etapa ocorre a aplicação do DEA e a tomada de medida de eficiência das empresas terceirizadas. Por fim, a última etapa refere-se a uma composição de cenários para verificar o comportamento entre as entradas e as saídas quanto aos resultados finais de medida de eficiência.

## 3.3.1 Aplicação do AHP

O primeiro passo do modelo proposto será a aplicação do AHP. Com isso, foram criadas as matrizes de julgamentos baseadas na observação do grupo de especialistas quanto ao peso dos indicadores para cada critério. Os julgamentos foram baseados na Escala Fundamental de Saaty (1980) conforme o Anexo 1 do Apêndice B.

O critério  $C_1$  representa a qualidade das publicações técnicas de peças de reposição. Esta qualidade pode ser medida pelos indicadores determinados pelo grupo de especialistas, como as ilustrações criadas ou revisadas por cada empresa prestadora de serviço, pela quantidade de questões recebidas por mês dos operadores e pela revisão da lista de peça que precisa mostrar exatamente todos os *part numbers (PNs)* e as suas relações de intercambiabilidade.

O outro critério  $C_2$  representa o prazo que estas empresas devem cumprir para a entrega dos pacotes de trabalho. Os indicadores do prazo neste caso, são representados pelas possíveis maneiras de se entregar os trabalhos tais como: a entrega no prazo, a possibilidade de se replanejar a data de entrega, e por fim, o atraso na entrega deste pacote de atividades. Lembrando que este pacote de atividades, também denominado lote, é na realidade o conjunto de documentos técnicos, tais como os desenhos e as listas de peças a serem trabalhadas pela empresa prestadora de serviço, de forma a manter as publicações de peças atualizadas.

O custo de cada empresa terceirizada é representado pelo critério  $C_3$ , cujos indicadores se referem aos custos de criação de uma figura nova, ou o custo de uma figura a ser revisada, ou de um item a ser criado na lista de peças da publicação por unidade de empresa contratada.

O critério C4 representa a entrada (*input*) do processo. Este *input* é medido pela quantidade de documentos técnicos, tais como: desenhos e modificações liberados pela equipe de projeto, e que no caso refletem mudanças nas aeronaves, ou até mesmo a criação de novos sistemas ou componentes nas aeronaves.

As matrizes de julgamentos estão apresentadas nas Tabelas 1, 2 e 3. Para a matriz de julgamento do critério da Qualidade  $(C_1)$ , os atributos dos indicadores apontam para um valor de prioridade maior para o indicador da lista de peças quando comparado com os valores encontrados para os demais indicadores, como a ilustração e a lista de peças que obtiveram um valor menor de prioridade.

| Desempenho dos indicadores          |                                                           |      |  |      |  |
|-------------------------------------|-----------------------------------------------------------|------|--|------|--|
| Critério C <sub>1</sub> (Qualidade) |                                                           |      |  |      |  |
| Alternativas                        | Ilustração   Lista de Peças   Nº de Questões   prioridade |      |  |      |  |
| Ilustração                          |                                                           | 0,20 |  | 0,20 |  |
| Lista de Peças                      | 5                                                         |      |  | 0.65 |  |
| Nº de Questões                      | 0.5                                                       | 0.33 |  | 0.15 |  |

Tabela 1 – Matriz de julgamentos AHP para o critério da Qualidade (C1)

De acordo com o método AHP é possível saber a coerência dos resultados dos julgamentos. Assim, os julgamentos feitos com os indicadores do critério da Qualidade estão coerentes, uma vez que os valores encontrados para o *CR*, conforme a equação (5) foi menor que 0,20, o que significa que os julgamentos não precisam ser revistos, de acordo com Saaty (1980).

O valor do CR para o critério  $C_1$  da Qualidade foi de 0,15 considerando um valor para o RI=0,52.

Este mesmo processo ocorrerá para os critérios  $C_2$  (Prazo),  $C_3$  (Custo) e os seus resultados estão disponíveis abaixo.

| Desempenho dos indicadores      |                                                  |  |      |      |  |  |
|---------------------------------|--------------------------------------------------|--|------|------|--|--|
| Critério C <sub>2</sub> (Prazo) |                                                  |  |      |      |  |  |
|                                 | prioridade<br>No Prazo<br>Reprogramado<br>Atraso |  |      |      |  |  |
| No Prazo                        |                                                  |  |      | 0,70 |  |  |
| Reprogramado<br>0.25            |                                                  |  | 0,23 |      |  |  |
| 0.125<br>Atraso                 |                                                  |  |      |      |  |  |

Tabela 2 – Matriz de julgamentos AHP para o critério de Prazo  $(C_2)$ 

Pelos valores encontrados para o critério  $C_2$  do Prazo, pode-se perceber que o indicador No Prazo é o que apresentou o maior valor de prioridade quando comparado com os valores das prioridades dos demais indicadores. Novamente o valor do *CR* para o critério  $C_2$  de Prazo foi igual a 0,13, o que evidencia a coerência dos julgamentos de acordo com Saaty (1980).

Por fim, têm-se os valores do desempenho para o indicador  $C_3$  do Custo que se encontram na Tabela 3.

| Desempenho dos indicadores |                                                          |      |  |      |  |  |
|----------------------------|----------------------------------------------------------|------|--|------|--|--|
| Critério $C_3$ (Custo)     |                                                          |      |  |      |  |  |
|                            | prioridade<br>Ilustr.Revisada<br>Ilustr.Nova<br>Por Item |      |  |      |  |  |
| Ilustr.Nova                |                                                          |      |  | 0,68 |  |  |
| Ilustr.Revisada            | 0.20                                                     |      |  | 0.21 |  |  |
| Por Item                   | 0.25                                                     | 0,33 |  | በ 11 |  |  |

Tabela 3 – Matriz de julgamentos AHP para o critério de Custo  $(C_3)$ 

Os julgamentos também são coerentes para o critério  $C_3$  do Custo, uma vez que o valor do CR foi igual a 0,18, que está abaixo do valor de 0,20 determinado por Saaty (1980) como aceitável para um julgamento não precisar ser revisto.No caso do critério C3 do Custo, o indicador da Ilustração Nova foi o que apresentou o maior valor de prioridade quando comparado com os valores da prioridade encontrados para os demais indicadores.

As tabelas com os valores obtidos pelos especialistas para a aplicação do AHP se encontram no Apêndice C.

#### 3.3.2 Aplicação do DEA sem restrições aos pesos

Para o estudo de medida de eficiência, a Análise Envoltória de Dados (DEA) é o método mais indicado devido a sua ampla e diversificada aplicação no meio acadêmico e nas entidades privadas.

A aplicação conjunta dos métodos DEA com o AHP provém da necessidade de se considerar a opinião do decisor na medida de eficiência.

 O modelo DEA adotado para o estudo de caso foi o modelo DEA CCR (Charnes *et al*., 1978), pelo fato das empresas prestadoras de serviços possuírem porte semelhante, ou seja, os efeitos relacionados à escala de cada empresa não são relevantes (Soares de Mello *et al*., 2002).

A opção de orientação foi o modelo orientado a *output,* uma vez que o objetivo é o de maximizar as saídas, mantendo-se os níveis atuais dos recursos (*inputs*), uma vez que no modelo proposto há uma predominância deste tipo de parâmetro.

Sendo assim, para a aplicação do modelo DEA, o *input* é representado pela carga de trabalho submetida às empresas terceirizadas, que ocorre após uma análise preliminar de uma equipe técnica dividida em sistemas e tecnologias do avião conforme recomendado pelas normas SPEC 2000 (*Air Transport Association of América Specification 2000*) e SPEC 2200 (*Air Transport Association of America Specification 2200*).

Essa carga de trabalho é proveniente das modificações a serem feitas nas aeronaves, podendo ser tanto um programa novo (desenvolvimento de novos produtos) quanto à introdução de modificações em sistemas da aeronave, e que é expressa pela quantidade de figuras a serem introduzidas nas publicações técnicas de peças.

Além da elaboração de novas figuras é necessária a atualização do banco de dados com as listas de peças das aeronaves atualizadas e revisadas, uma vez que esta informação servirá de base para a manutenção da frota por parte dos operadores.

Já o *output* é expresso em termos da quantidade de figuras trabalhadas e incorporadas nas publicações de peças, sendo diferenciadas se esta atividade teve o seu prazo atendido ou não.

Os valores dos critérios para cada alternativa serão utilizados para avaliar a eficiência de produção para estas empresas prestadoras de serviços com o DEA, onde nesta aplicação do DEA, os *outputs* (saídas) do processo são representados pelos critérios  $C_1$  (Qualidade),  $C_2$  (Prazo) e  $C_3$  (Custo) enquanto que o *input* (entrada) do processo é expresso pelo critério  $C_4$  (documentos técnicos).

O próximo passo para a avaliação da eficiência é determinar os valores para os critérios após a aplicação do AHP, segundo o modelo proposto por Korhonen,Tainio e Wallenius (2001).

Assim, um grupo de especialistas atribuiu valores para todos os indicadores referentes a todas as empresas prestadoras de serviços em uma escala que varia entre 0 e 1, neste caso, o valor zero representa o menor valor, e o valor um representa o maior valor. Os pesos dos indicadores foram utilizados para se determinar os valores para cada critério. A Tabela 4 apresenta o resultado desta análise.

|                  | <b>OUTPUTS</b> |                  |                  |                |
|------------------|----------------|------------------|------------------|----------------|
|                  | <b>Figure</b>  | <b>Part List</b> | <b>Questions</b> | C <sub>1</sub> |
| <b>DMU/Pesos</b> | 0,20           | 0,65             | 0,15             |                |
| А                | 0,9            | 0,9              | 0,6              | 85             |
| в                | 0,6            | 0,6              | 0,8              | 63             |
| C                | 0,7            | 0,7              | 0,7              | 72             |
| D                | 0,7            | 0,8              | 0,5              | 72             |
| Е                | 0,7            | 0,7              | 0,7              | 68             |
| F                | 0,6            | 0,8              | 0,7              | 72             |
| G                | 0,7            | 0,7              | 0,8              | 73             |
| н                | 0,6            | 0,6              | 0,7              | 66             |

Tabela 4 – Determinação dos Valores do critério C1 ( adaptado de Korhonen,Tainio e Wallenius (2001)

Tabela 5 – Determinação dos Valores do critério C2 ( adaptado de Korhonen,Tainio e Wallenius (2001)

|           | <b>OUTPUTS</b> |              |        |                |  |
|-----------|----------------|--------------|--------|----------------|--|
|           | No Prazo       | Reprogramado | Atraso | C <sub>2</sub> |  |
| DMU/Pesos | 0,7            | 0,23         | 0,07   |                |  |
| А         | 0,8            | 0,7          | 0,4    | 78             |  |
| в         | 0,6            | 0,6          | 0,5    | 62             |  |
| C         | 0,7            | 0,7          | 0,4    | 70             |  |
|           | 0,7            | 0,6          | 0,5    | 67             |  |
| E         | 0,7            | 0,8          | 0,9    | 74             |  |
| F         | $_{0,7}$       | 0,7          | 0,7    | 68             |  |
| G         | 0,7            | 0,7          | 0.7    | 70             |  |
|           | 0,6            | 0,8          |        | 65             |  |

Tabela 6 – Determinação dos Valores do critério C3 ( adaptado de Korhonen,Tainio e Wallenius (2001)

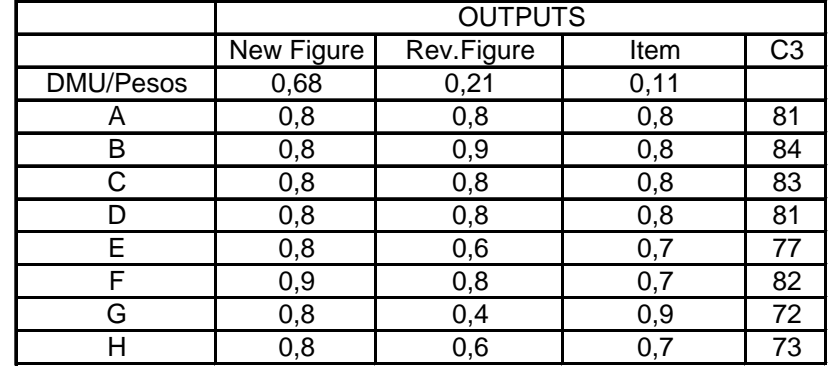

 Desta forma, a matriz de dados para a aplicação do DEA pode ser extraída das Tabelas 4, 5 e 6 através dos valores encontrados para os critérios  $C_1$ ,  $C_2$ ,  $C_3$ . Os valores de C4 estão na Tabela 7. Estes valores foram encontrados multiplicando-se simplesmente os valores atribuídos para cada critério de cada empresa pelo seu respectivo peso, assim, somando os valores encontrados para uma determinada empresa chega-se ao valor final de cada critério como apresentado na Tabela 5.

|            | <b>OUTPUTS</b> |                |                | <b>INPUT</b>   |
|------------|----------------|----------------|----------------|----------------|
| <b>DMU</b> | C <sub>1</sub> | C <sub>2</sub> | C <sub>3</sub> | C <sub>4</sub> |
| A          | 85             | 78             | 81             | 90             |
| в          | 63             | 62             | 84             | 85             |
| C          | 72             | 70             | 83             | 75             |
| D          | 72             | 67             | 81             | 60             |
| Е          | 68             | 74             | 77             | 72             |
| F          | 72             | 68             | 82             | 80             |
| G          | 73             | 70             | 72             | 70             |
| Н          | 66             | 65             | 73             | 65             |

Tabela 7 – Matriz de dados do DEA

Adaptando a Equação 11, para o estudo em questão, a seguinte formulação é proposta, considerando as variáveis *C<sup>i</sup> e C<sup>j</sup>* como os critérios, sendo *i=4* , a entrada (*input*), e *j=1,2,3* as saídas (*outputs)*do processo para uma determinada DMU *N*=0,1,2,....*n* com eficiência *h*<sub>*N</sub>*, *e v*<sub>*i*</sub>, *e u*<sub>*i*</sub>, os respectivos pesos das variáveis de entrada</sub>  $(C_i)$  e de saída  $(C_j)$ .

Min 
$$
h_0 = \sum_{i=4}^{n} v_i C_i
$$
  
\nSujeito a  
\n
$$
\sum_{j=1,2,3}^{m} u_j C_j = 1
$$
\n
$$
\sum_{i=4}^{n} v_i C_i - \sum_{j=1,2,3}^{m} u_j C_j \ge 0
$$
\n
$$
v_i \ge \varepsilon, i=4
$$
\n
$$
u_j \ge \varepsilon, j=1,2,3
$$
\n
$$
\varepsilon \ge 0, n\bar{a}o \text{ argumentiano}
$$
\n
$$
C_i, C_j \ge 0 \forall i, j
$$

Como exemplo da formulação para aplicação do modelo DEA CCR, tem-se através da equação (23), a determinação da eficiência para a DMU A:

DMU A  $\text{Min } h_{A} = 90v_{I}$ sa  $85u_1 + 78u_2 + 81u_3 = 1$ 90  $v_1$  -85  $u_1$  - 78  $u_2$  - 81  $u_3 \ge 0$ 

85 
$$
v_1
$$
-63  $u_1$  - 62  $u_2$  - 84  $u_3 \ge 0$   
\n75  $v_1$ -72  $u_1$  - 70  $u_2$  - 83  $u_3 \ge 0$   
\n60  $v_1$ -72  $u_1$  - 67  $u_2$  - 81  $u_3 \ge 0$   
\n72  $v_1$ -68  $u_1$  - 74  $u_2$  - 77  $u_3 \ge 0$   
\n80  $v_1$ -72  $u_1$  - 68  $u_2$  - 82  $u_3 \ge 0$   
\n70  $v_1$ -73  $u_1$  - 70  $u_2$  - 72  $u_3 \ge 0$   
\n65  $v_1$ -66  $u_1$  - 65  $u_2$ - 73  $u_3 \ge 0$   
\n $v_i \ge \varepsilon$ ,  $i=4$   
\n $u_j \ge \varepsilon$ ,  $j=1,2,3$   
\n $\varepsilon \ge 0$ , *não arquimediano*  
\nC<sub>i</sub>, C<sub>j</sub>  $\ge 0$   $\forall$  i,j

3.3.3 Resultados da Aplicação do DEA sem restrições aos pesos

A análise de eficiência das 8 empresas prestadoras de serviços na indústria aeronáutica para o processo de publicações técnicas de peças de reposição de aeronaves foi feita, neste estudo de caso, considerando os valores obtidos com o método AHP para os indicadores escolhidos de acordo com a opinião do decisor.

 Os resultados para a avaliação da eficiência de cada DMU, através do DEA, sem restrições aos pesos podem ser vistos na Tabela 8.

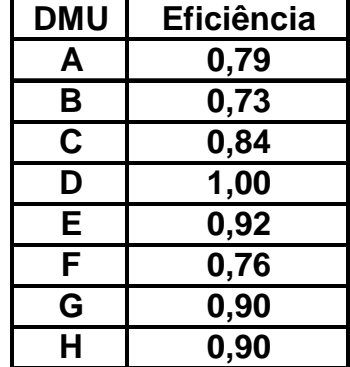

Tabela 8 – Resultados da aplicação do DEA sem restrições aos pesos

Observando os resultados da Tabela 8, é possível notar que a DMU D é a mais eficiente quanto a aplicação do DEA sem restrição aos pesos, e que as demais DMU não são tão eficientes como a DMU D.

Com relação à existência de pesos nulos nas variáveis das DMU analisadas, a Tabela 9 apresenta estes valores.

| <b>DMU</b> |            |            | Peso Input_1 Peso Output_1 Peso Output_2 Peso Output_3 |            |
|------------|------------|------------|--------------------------------------------------------|------------|
| A          | 0,01411765 | 0,01176471 |                                                        |            |
| в          | 0,01607143 |            |                                                        | 0,01190476 |
| C          | 0,01595238 |            | 0,01428571                                             |            |
| D          | 0,01666667 |            |                                                        | 0,01234568 |
| Е          | 0,01509009 |            | 0,01351351                                             |            |
| F          | 0,01642157 |            | 0,01470588                                             | u          |
| G          | 0,01595238 |            | 0,01428571                                             | O          |
| н          | 0,01717949 |            | 0,01538462                                             |            |

Tabela 9 – Pesos atribuídos no modelo DEA CCR sem restrição aos pesos

Pode-se observar pela Tabela 9 que existem dois pesos nulos para cada uma das DMU, o que significa que estas variáveis não estão sendo consideradas como critérios de avaliação, o que de certa maneira, segundo Soares de Mello *et al*. (2003) prejudica a ordenação das DMU. Para melhorar esta ordenação recorre-se à imposição no modelo das restrições aos pesos, que será abordada na seção seguinte.

De acordo com os valores da eficiência destas DMU, é possível elaborar uma mudança no processo para as empresas prestadoras de serviços que não obtiveram um desempenho considerado satisfatório, de forma a fazê-las obter uma melhoria nas suas eficiências.

Para este estudo de caso, os resultados da avaliação do DEA foram elaborados com o software SIAD - Sistema Integrado de Apoio à Decisão (Angulo Meza *et al*., 2003).

Outras possibilidades para desenvolver este estudo de caso pode ser feito aplicando-se outros métodos de tomada de decisão, uma vez que a opinião do decisor deve ser levada em consideração. Para este estudo de caso na indústria aeronáutica foi aplicado o modelo DEA CCR com orientação a *output*, ou seja, o objetivo com a aplicação do modelo DEA CCR é o de maximizar os níveis atuais de *outputs*  mantendo-se os níveis de *inputs*.Sendo que para este estudo a maximização das saídas é representada pela melhoria nas publicações técnicas de peças.
3.3.4 Aplicação das Restrições aos Pesos

Através das restrições aos pesos, é possível obter uma melhor ordenação das DMU, uma vez que se reduz a existência de pesos nulos nas variáveis do modelo (Soares de Mello, 2003).

 Desta forma o método de região de Segurança do Tipo I desenvolvido por Thompson *et al*. (1990) foi utilizado nesta proposta de modelo, uma vez que o modelo proposto visa maximizar os *outputs*. O enfoque das restrições está representado pela Equação 24:

$$
\rho_j u_j - u_{j+1} \le 0 \tag{24}
$$

 $(25)$ 

Como este cálculo irá se aplicar para cada uma das DMU em análise, pode-se obter uma formulação geral para o caso da aplicação do modelo DEA CCR com restrições aos pesos neste estudo de caso, e esta formulação é expressa por:

Min 
$$
h_0 = \sum_{i=4}^{n} v_i C_i
$$
  
\nSujeito a  
\n
$$
\sum_{j=1,2,3}^{m} u_j C_j = 1
$$
\n
$$
\sum_{i=4}^{n} v_i C_i - \sum_{j=1,2,3}^{m} u_j C_j \ge 0 \quad k = 1,2,...n
$$

$$
C_i, C_j \ge 0 \ \forall \ 1, j
$$
  
\n
$$
\rho_j C_j - C_{j+1} \le 0, \ i = 1, 2, ..., n
$$
  
\n
$$
C_j, C_{j+1} \ge 0
$$

 A formulação para o caso da aplicação do método DEA CCR com restrições aos pesos, é apresentada tomando como exemplo a aplicação para a determinação da eficiência para a DMU A:

DMU A Min  $h_{A} = 90v_{I}$  $sa 85u_1 + 78u_2 + 81u_3 = 1$ 90 *v1* - 85 *u1* - 78 *u2* - 81 *u<sup>3</sup>* ≥ 0 85 *v1* - 63 *u1* - 62 *u2* - 84 *u3* ≥ 0

75 *v1* -72 *u1* - 70 *u2* - 83 *u<sup>3</sup>* ≥ 0 60 *v1* -72 *u1* - 67 *u2* - 81 *u<sup>3</sup>* ≥ 0 72 *v1* - 68 *u1* - 74 *u2* - 77 *u<sup>3</sup>* ≥ 0 (26) 80 *v1* - 72 *u1* - 68 *u2* - 82 *u<sup>3</sup>* ≥ 0 70 *v1* - 73 *u1* - 70 *u2* - 72 *u<sup>3</sup>* ≥ 0 65 *v1* - 66 *u1* - 65 *u2*- 73 *u<sup>3</sup>* ≥ 0 85*u1* - *78u2* <sup>≤</sup> *0*  78*u<sup>2</sup>* - 81*u<sup>3</sup>* <sup>≤</sup> *0*  70 *u1* - 71*u2* <sup>≤</sup> *0*  63 *u2* - 62 *u<sup>3</sup>* <sup>≤</sup> *0 . .*  . <sup>ρ</sup>*jCj* **– C***j+1* <sup>≤</sup> *0, j=1,2,...,,n*

 $C_j, C_{j+1} \ge 0$ 

 Lembrando que para as demais DMU deve-se alterar a função objetivo, e a primeira restrição do modelo de programação linear da DMU em questão, mantendose inalteradas as demais restrições (Vasconcellos, Canen e Lins, 2006). Isto vale também para o modelo sem restrições aos pesos. A relação entre as restrições impostas aos pesos pelo método da região de segurança desenvolvido por Thompson *et al*. (1990) está indicada por valores na Tabela 10.

Tabela 10 – Valores dos pesos atribuídos

| RESTRIÇÕES PESO OUTPUT 1 (C <sub>1</sub> ) PESO OUTPUT 2 (C <sub>2</sub> ) PESO OUTPUT 3 (C <sub>3</sub> ) |  |
|----------------------------------------------------------------------------------------------------|--|
|                                                                                                    |  |
|                                                                                                    |  |

Esta ordem das restrições aos pesos também é proveniente da opinião dos especialistas que apontaram esta ordem nos indicadores.Com isso, o *output* 1, representado pelo critério C<sub>1</sub> da Qualidade, tem um peso maior que os *outputs* 2 e 3

representados pelos critérios  $C_2$  do Prazo, e  $C_3$  do Custo, respectivamente. Por sua vez, o *output* 3 representado pelo critério C3 do Custo, tem um peso maior que o *output* 2, representado pelo critério  $C_2$  do Prazo.

Os valores das eficiências das DMU com a aplicação do modelo DEA CCR, com restrição aos pesos, estão na Tabela 11.

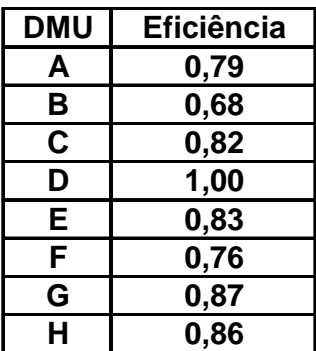

Tabela 11 – Eficiência DEA com restrições aos pesos

Comparando-se os resultados obtidos da aplicação do DEA sem as restrições aos pesos e os resultados do DEA com as restrições aos pesos, percebe-se que a DMU (D) obteve o melhor desempenho com eficiência de valor 1.0.

Outro importante ponto é mostrado na Tabela 12, onde se nota uma redução no número de pesos nulos nas variáveis dos critérios adotados no modelo, o que representa que o modelo se tornou menos benevolente quando comparado ao modelo empregado pelo DEA padrão (sem restrições aos pesos) (Tabela 11).

| <b>DMU</b> | Peso Input_1 |            | Peso Output_1 Peso Output_2 Peso Output_3 |            |
|------------|--------------|------------|-------------------------------------------|------------|
| A          | 1,2705882    |            |                                           |            |
| в          | 1,5604488    | 0,57432432 |                                           | 0,57432432 |
| С          | 1,4658176    | 0,36595319 | 0,36595319                                | 0,36595319 |
| D          | 1.5          | 0,55207608 |                                           | 0,55207608 |
| E.         | 1,5027769    | 0,37518038 | 0,37518038                                | 0,37518038 |
| F          | 1,4862385    | 0,37105143 | 0,37105143                                | 0,37105143 |
| G          | 1,4794521    | 1,1643836  |                                           |            |
| н          | 1,6158605    | 0,40341262 | 0,40341262                                | 0,40341262 |

Tabela 12 – Pesos atribuídos no modelo DEA CCR com restrição aos pesos

Agora existem quatro DMU sem pesos nulos, onde antes da aplicação do modelo sem as restrições aos pesos todas as DMU tinham pesos nulos.

Isto se deve ao fato da aplicação de um dos métodos de discriminação em DEA, que no caso foi o da região de Segurança do Tipo I (Thompson *et al*., 1990), onde a tendência é evitar que as *DMU* coloquem pesos altos nas variáveis que possuem excelência, e também o excesso de pesos zeros nas variáveis que não obtiveram um bom desempenho.

3.4 Aplicação da Composição de Cenários

Neste tópico será apresentada a composição de cenários para as aplicações do modelo DEA proposto neste estudo. Com isso são gerados alguns gráficos que analisam o comportamento entre os fatores observados de *input* e *outputs*.

Neste sentido, é proposta uma avaliação da composição dos cenários neste estudo de caso na indústria aeronáutica, para verificar o comportamento da medida de eficiência, considerando-se o número total de *outputs* no estudo em questão, e a denominada eficiência técnica (CCR), já obtida anteriormente pelo modelo DEA CCR, com os valores da eficiência a serem determinados com um número menor de *outputs*, no caso sendo dois *outputs* para cada cenário. Esta composição de cenários visa também, de certa forma, verificar a coerência dos resultados obtidos com o modelo DEA CCR.

 Serão dois cenários a serem compostos, o primeiro cenário apresentado na Tabela 13, visa a determinação da medida de eficiência das empresas terceirizadas, considerando-se os critérios da Qualidade (C1) e do Custo (C3) como *outputs*, e o *input* como sendo a quantidade de documentos técnicos a serem liberados  $(C_4)$ .

| CENÁRIO 1  |                |                |                |  |
|------------|----------------|----------------|----------------|--|
|            |                | <b>OUTPUTS</b> | <b>INPUT</b>   |  |
| <b>DMU</b> | C <sub>1</sub> | C <sub>3</sub> | C <sub>4</sub> |  |
| Α          | 85             | 81             | 90             |  |
| в          | 63             | 84             | 85             |  |
| С          | 72             | 83             | 75             |  |
| D          | 72             | 81             | 60             |  |
| Е          | 68             | 77             | 72             |  |
|            | 72             | 82             | 80             |  |
| G          | 73             | 72             | 70             |  |
| н          | 66             | 73             | 65             |  |

Tabela 13 – Composição do Cenário 1

Já o segundo cenário apresentado na Tabela 14 considera como *outputs* os critérios do Prazo  $(C_2)$  e o do Custo  $(C_3)$  como *outputs*, tendo também como *input* a quantidade de documentos técnicos a serem liberados  $(C_4)$ .

| <b>CENARIO 2</b> |                |                |                |  |
|------------------|----------------|----------------|----------------|--|
|                  |                | <b>OUTPUTS</b> | <b>INPUT</b>   |  |
| <b>DMU</b>       | C <sub>2</sub> | C <sub>3</sub> | C <sub>4</sub> |  |
| A                | 78             | 81             | 90             |  |
| B                | 62             | 84             | 85             |  |
| C                | 70             | 83             | 75             |  |
| D                | 67             | 81             | 60             |  |
| Е                | 74             | 77             | 72             |  |
| F                | 68             | 82             | 80             |  |
| G                | 70             | 72             | 70             |  |
| н                | 65             | 73             | 65             |  |

Tabela 14 – Composição do Cenário 2

Em uma outra etapa será apresentada a comparação, por meio de gráficos entre as eficiências obtidas com os cenários 1 e 2 com a eficiência determinada com o número total de *outputs* do estudo em questão, de forma a se agrupar as empresas em pequenos grupos. É importante ressaltar que os resultados das eficiências apresentados nos gráficos foram ordenados pelos valores das eficiências medidas ao invés da aplicação de algum dos métodos de análise de Cluster (grupos), e o objetivo desta análise é separar e identificar quais empresas podem receber uma melhoria de processo, de forma atingir o valor de referência do *benchmark* das DMU que obtiveram um desempenho considerado ideal.

| <b>CENARIO 1</b> |    |                |              |                 |
|------------------|----|----------------|--------------|-----------------|
|                  |    | <b>OUTPUTS</b> | <b>INPUT</b> |                 |
| <b>DMU</b>       | C1 | C <sub>3</sub> | C4           | Eficiência DEA1 |
| A                | 85 | 81             | 90           | 78%             |
| в                | 63 | 84             | 85           | 73%             |
|                  | 72 | 83             | 75           | 81%             |
|                  | 72 | 81             | 60           | 100%            |
| F                | 68 | 77             | 72           | 79%             |
|                  | 72 | 82             | 80           | 75%             |
| G                | 73 | 72             | 70           | 86%             |
|                  | 66 | 73             | 65           | 84%             |

Tabela 15 – Valores das Eficiências para o Cenário 1

Na Tabela 15 encontram-se os valores obtidos para a eficiência do cenário 1, considerando o critério da Qualidade (C1) e o critério do Custo (C3) como os *outputs*, e o critério C4 como *input* do processo. O critério da Qualidade (C1) apresentou um comportamento próximo ao da medida de eficiência CCR, considerando-se os três

*outputs* do processo, o que de certa forma demonstra uma coerência nos valores obtidos para a medida de eficiência para o cenário 1.

Já a Tabela 16 apresenta os valores encontrados para a eficiência do cenário 2, considerando o critério do Prazo  $(C_2)$  e o critério do Custo  $(C_3)$  como os *outputs*, e o critério (C4) como *input* do processo. O comportamento para o cenário 2 foi também próximo ao encontrado com os valores de eficiência obtidos, considerando os três critérios definidos como os *outputs,* o que significa que os valores encontrados também estão coerentes e, ao mesmo tempo, pode-se dizer que a redução do número de *outputs* para a determinação de eficiência deste processo não interfere no resultado da medida de eficiência.

| CENÁRIO <sub>2</sub> |                |                |                |                 |
|----------------------|----------------|----------------|----------------|-----------------|
|                      |                | <b>OUTPUTS</b> | <b>INPUT</b>   |                 |
| <b>DMU</b>           | C <sub>2</sub> | C <sub>3</sub> | C <sub>4</sub> | Eficiência DEA2 |
| A                    | 78             | 81             | 90             | 77%             |
| B                    | 62             | 84             | 85             | 73%             |
|                      | 70             | 83             | 75             | 83%             |
|                      | 67             | 81             | 60             | 100%            |
| E                    | 74             | 77             | 72             | 92%             |
| E                    | 68             | 82             | 80             | 76%             |
| G                    | 70             | 72             | 70             | 89%             |
|                      | 65             | 73             | 65             | 89%             |

Tabela 16 – Valores das Eficiências para o Cenário 2

Uma próxima etapa, a ser considerada na composição de cenários, é a comparação através de gráficos entre os valores de eficiência encontrados nos cenários 1 e 2 com os valores encontrados para a eficiência, considerando os três critérios como *outputs* e o critério C4 como *input* do processo.

Através dos gráficos é possível obter os principais grupos de empresas representadas no estudo de caso, que de certa forma estão próximas de uma eficiência

de 100%, que podem receber algum tipo de investimento ou incentivo para uma melhora nos seus processos, de forma a atingir a eficiência considerada ideal.

| <b>DMU</b> | <b>Eficiência Cenário 1</b> | Eficiência CCR |
|------------|-----------------------------|----------------|
| А          | 78%                         | 79%            |
| в          | 73%                         | 73%            |
| C          | 81%                         | 84%            |
|            | 100%                        | 100%           |
| Е          | 79%                         | 92%            |
| F          | 75%                         | 76%            |
| G          | 86%                         | 90%            |
|            | 84%                         | 90%            |

Tabela 17 – Eficiência Cenário 1 x Eficiência CCR

A Tabela 17 apresenta os valores para o primeiro gráfico que relaciona a Eficiência do Cenário 1 com a Eficiência CCR do modelo original. A intenção é agrupar ou verificar as empresas com eficiências próximas e distantes do valor considerado como ideal para o processo, valor este sendo igual a 100%.

| <b>DMU</b> | <b>Eficiência Cenário 2</b> | <b>EficiênciaCCR</b> |
|------------|-----------------------------|----------------------|
| A          | 77%                         | 79%                  |
| в          | 73%                         | 73%                  |
| C          | 83%                         | 84%                  |
|            | 100%                        | 100%                 |
| Е          | 92%                         | 92%                  |
| F          | 76%                         | 76%                  |
| G          | 89%                         | 90%                  |
|            | 89%                         | 90%                  |

Tabela 18 – Eficiência Cenário 2 x Eficiência CCR

A Tabela 18 apresenta os valores para o segundo gráfico que irá relacionar a Eficiência do Cenário 2 com a Eficiência CCR do modelo original. Novamente a intenção é agrupar ou verificar as empresas com eficiências próximas ou distantes do valor considerado como ideal para o processo de terceirização das publicações de peças de reposição de aeronaves, e este valor ideal para a eficiência é igual a 100%.

| <b>DMU</b> | <b>Eficiência Cenário 1</b> | Eficiência Cenário 2 |
|------------|-----------------------------|----------------------|
| А          | 78%                         | 77%                  |
| в          | 73%                         | 73%                  |
| C          | 81%                         | 83%                  |
|            | 100%                        | 100%                 |
| E.         | 79%                         | 92%                  |
| F          | 75%                         | 76%                  |
| G          | 86%                         | 89%                  |
|            | 84%                         | 89%                  |

Tabela 19 – Eficiência Cenário 1 x Eficiência 2

A Tabela 19 apresenta os valores obtidos com as eficiências dos cenários 1 e 2.

Os gráficos provenientes das Tabelas acima estão representados a seguir. Com isso, o primeiro gráfico, que é o gráfico da Figura 12, relaciona a Eficiência do Cenário 1 e a Eficiência CCR do modelo original.

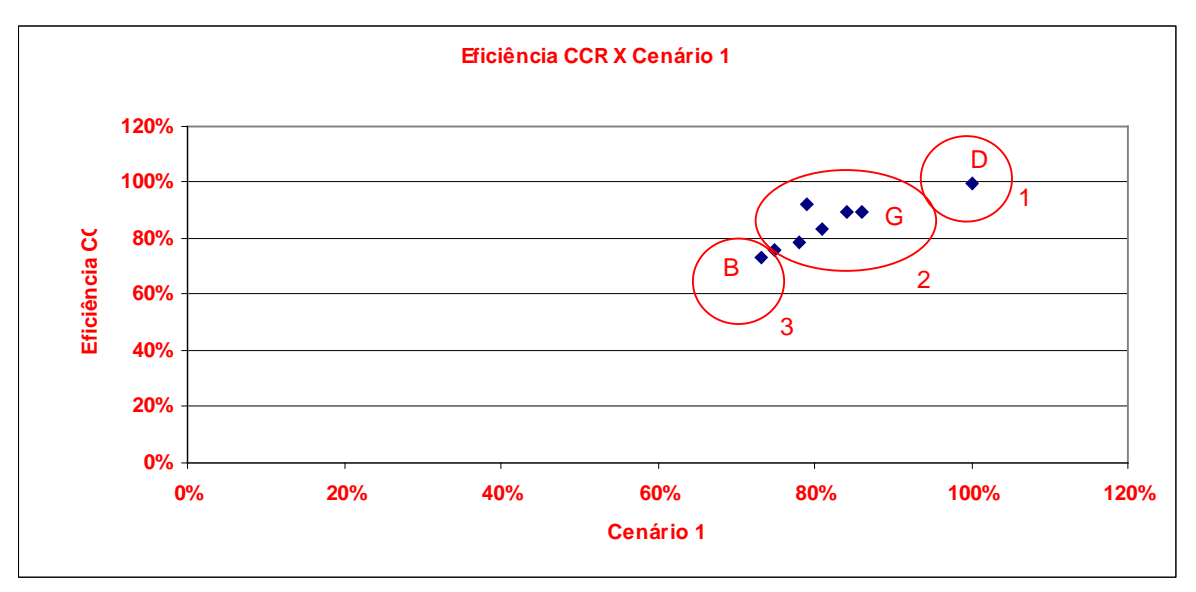

Figura 12 –Eficiência CCR X Eficiência Cenário 1

Já o Gráfico da Figura 13 relaciona a Eficiência do Cenário 2 e a Eficiência CCR do modelo original.

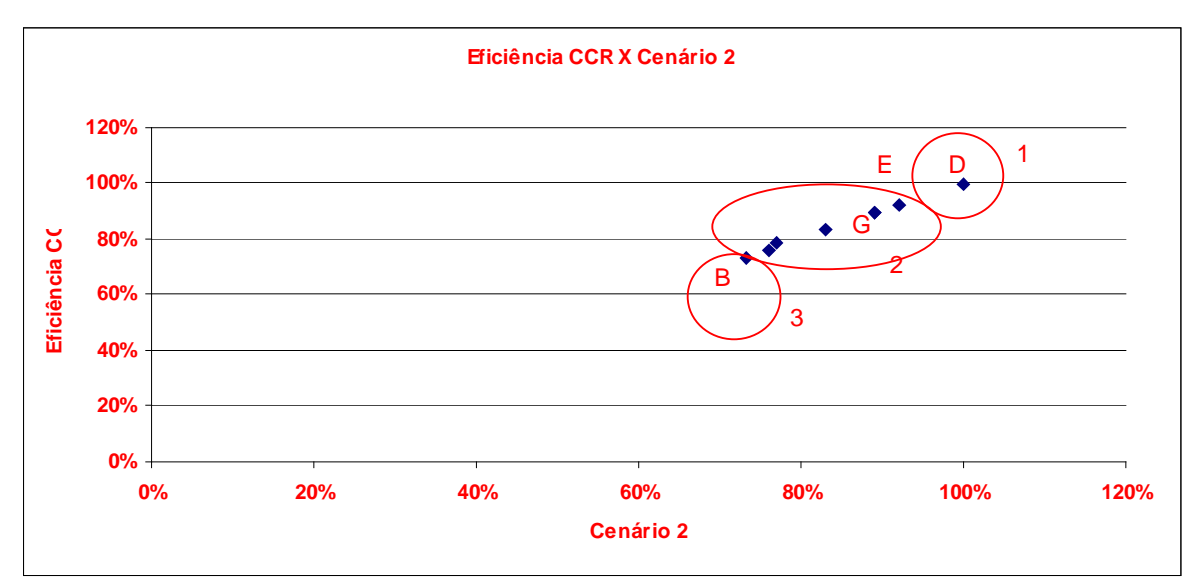

Figura 13 – Eficiência CCR X Eficiência Cenário 2

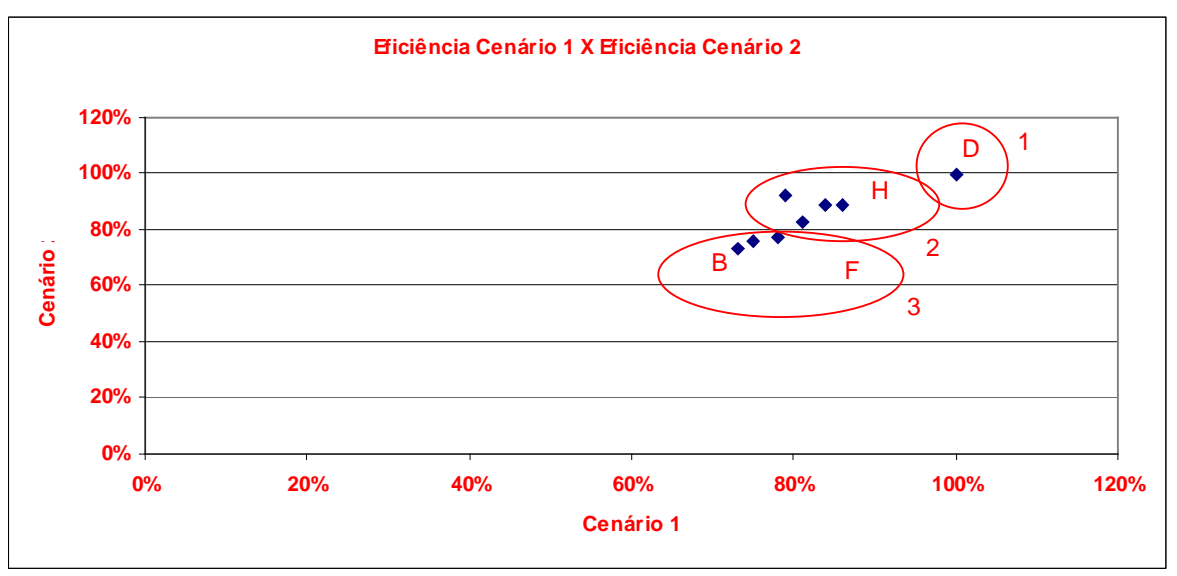

Por fim, o Gráfico da Figura 14 apresenta uma relação entre o Cenário 1 e 2.

Figura 14 – Eficiência Cenário 1 x Eficiência Cenário 2

Os resultados dos gráficos da composição de cenários serão apresentadas na seção seguinte.

### 3.5 Análise dos Resultados dos Gráficos

Através da análise dos Gráficos provenientes da composição de cenários, cuja proposta foi verificar o comportamento da medida de eficiência, considerando-se o número total de *outputs* no estudo em questão e a eficiência CCR já obtida anteriormente pelo modelo DEA, pode-se deduzir que:

- O *benchmark* se encontra no Grupo 1, constituído pela DMU D que apresentou um desempenho de valor 1.0 tanto no cenário 1 quanto no cenário 2, e no modelo original CCR.
- O comportamento do Grupo 2 para os cenários 1, 2, e na eficiência CCR original apresentou algumas diferenças, como por exemplo a DMU E, que apesar de apresentar o mesmo valor de eficiência nos cenários 2 e no modelo original CCR (92%) teve o seu valor de eficiência reduzido no cenário 1 (79%).
- Já as DMU E, e H apresentaram um aumento no valor da eficiência no Cenário 2.
- O Grupo 3 representa as empresas que não obtiveram um bom desempenho e que necessitam melhorias sensíveis nos seus processos. No caso são as empresas B e F.
- Diante dos resultados nota-se também a importância do critério da Qualidade  $(C_1)$  na medida de eficiência destas empresas, onde no cenário em que o mesmo não foi considerado, algumas DMU obtiveram um melhor desempenho.

Além dos pontos acima citados, pode-se dizer que os dados apresentados são consistentes quando comparados entre si, uma vez que apresentaram um comportamento semelhante quanto aos valores encontrados.

 Quanto à composição de cenários foi apresentada uma proposta de se estabelecer uma relação entre eficiência e os fatores de *input/output* com os resultados provenientes do DEA. Com isso, foi feita uma redução no número de variáveis de saída ou *outputs* para verificar a influência desta redução do número de variáveis no resultado do DEA, e com isso foi observada a influência do critério da Qualidade  $(C_1)$ na medida de eficiência.

 Este resultado com os cenários mostrou-se bem próximo dos valores obtidos com o modelo DEA, considerando todas as variáveis (no caso, os três critérios de *outputs*, ao invés de dois critérios conforme proposto pelos cenários 1 e 2).

 Pelas análises feitas, pode-se dizer que esta redução não alterou o resultado final de desempenho das empresas terceirizadas, e que de certa forma os resultados obtidos pelos gráficos, e tabelas demonstraram também um comportamento semelhante, considerando a análise de redução no número de variáveis no modelo proposto.

#### 4 CONCLUSÕES

#### 4.1 Considerações Gerais

No presente trabalho, uma aplicação dos métodos DEA e AHP, em um estudo de caso na indústria aeronáutica, foi apresentada, para medir a eficiência de empresas prestadoras de serviços no processo de elaboração, e atualização das publicações técnicas de peças de reposição de aeronaves.

Esta aplicação foi feita considerando-se os critérios e os indicadores definidos para aplicação do método AHP para os dados qualitativos levantados junto aos especialistas. Através dos pesos atribuídos aos indicadores dos critérios foi possível elaborar uma tabela para se determinar os valores finais para os critérios que foram utilizados para a matriz de dados do DEA.

Dessa maneira, foi possível determinar a eficiência de cada empresa prestadora de serviço, considerando como *outputs* e *input* do processo os critérios determinados inicialmente pelo decisor. Estes critérios foram escolhidos por um grupo de especialistas da Engenharia de Peças de Reposição, os quais foram considerados como relevantes no resultado final da determinação da medida de eficiência do processo de terceirização das atividades.

Através da aplicação do AHP foi possível escalonar os indicadores em pesos e definir qual deles seria considerado o mais relevante, de acordo com a matriz de julgamento determinada para o AHP, pelo grupo de especialistas.

Uma outra avaliação foi feita para se determinar os valores dos critérios para cada alternativa, através de uma nota atribuída aos indicadores em uma escala de valores entre [0,1]. Para esta avaliação que também foi feita pelo mesmo grupo de profissionais da engenharia de peças de reposição, a pior nota atribuída equivale a 0, enquanto que a melhor nota atribuída para o indicador da alternativa equivale a 1.

Estes resultados foram utilizados para determinar a eficiência de cada alternativa (no caso, cada alternativa representa uma empresa terceirizada no processo) através da aplicação do método DEA.

Para esta aplicação do DEA os critérios da Qualidade, Prazo e Custo foram considerados como os *outputs*, e como *input* tem-se a quantidade de documentos técnicos liberados pela engenharia e projeto.

Foi proposta uma aplicação padrão sem restrições aos pesos, e uma aplicação considerando as restrições aos pesos, de forma a minimizar a questão da atribuição de pesos nulos nas variáveis que de certa forma venham contribuir para a medida de eficiência de uma determinada empresa.

Como resultado da avaliação DEA, a empresa ou DMU D foi considerada a mais eficiente para o modelo com orientação a *output* tanto na aplicação do DEA sem restrição aos pesos, quanto na aplicação do DEA com restrição aos pesos. Já as demais unidades apresentaram um desempenho inferior quando comparadas com a mesma em ambas as aplicações do DEA (tanto no caso da aplicação padrão quanto na aplicação com restrições aos pesos), o que significa que a DMU D maximizou os seus *outputs* empregando o mesmo nível de *input*. De fato, a DMU D foi considerada pelos especialistas, como a empresa com o melhor desempenho, atendendo a todos os critérios de uma forma satisfatória, o que valida o resultado do DEA com a pesquisa de campo.

De acordo com este resultado alcançado, com a determinação da eficiência das empresas terceirizadas pelo método DEA, uma proposta para melhoria na eficiência das empresas prestadoras de serviços de atualização e elaboração das publicações técnicas de peças de reposição de aeronaves será definida e sugerida pelo gestor, considerando os critérios definidos pelo mesmo.

O resultado da eficiência da *DMU* D será utilizado como *benchmark* para as demais unidades de tomada de decisão, no caso, as empresas terceirizadas que apresentaram um baixo desempenho, e será também considerado para a melhoria do desempenho das empresas terceirizadas.

Os resultados obtidos com a composição de cenários também foram relevantes, uma vez que apontaram a consistência do método adotado em função da semelhança no comportamento observado nos gráficos para as empresas. Com isto, também podese mencionar a respeito do número de variáveis, no caso dos *outputs* que mesmo sendo reduzido não interferiu no resultado final do desempenho das empresas terceirizadas. Com o resultado da composição de cenários foi possível também juntar as empresas em grupos, onde é possível identificar quais empresas são passíveis ou não de investimentos em melhorias nos seus processos.

A proposta de desenvolvimento de um modelo, através de uma aplicação integrada do método AHP com o método DEA, vem atender a necessidade de medir a eficiência das empresas prestadoras de serviços no processo de elaboração e revisão das publicações técnicas de peças de reposição de aeronaves para o modelo proposto neste estudo de caso aplicado na indústria aeronáutica.

Com os valores encontrados pela medida de eficiência para o estudo de caso foi possível verificar a necessidade de se aprimorar o processo das empresas prestadoras de serviços para que esta eficiência fosse alcançada, uma vez que nem todas as empresas obtiveram um desempenho satisfatório pelos valores encontrados com o DEA.

 Este estudo limitou-se somente à validação dos resultados do modelo junto aos especialistas na empresa, onde de certa forma os resultados refletiram o desempenho obtido por estas empresas quando comparados com os resultados obtidos por outras alternativas praticadas pela empresa, e já mencionadas anteriormente, tais como o simples levantamento de evidências por relatórios, ou até mesmo a elaboração de índices não muito representativos. Desta forma, por considerar uma certa quantidade de variáveis que interferem no processo, e que se aproxima da realidade destas empresas, o método DEA se torna uma poderosa e inovadora ferramenta para os gestores deste processo.

#### 4.2 Atendimento dos Objetivos

O Objetivo de desenvolver um modelo para medida de eficiência das empresas prestadoras de serviços no processo de elaboração e atualização de publicações técnicas de peças de reposição de aeronaves, considerando a incorporação da opinião do gestor, foi atendido através da elaboração e da aplicação de um modelo empregando os métodos DEA e AHP.

Os objetivos específicos também foram alcançados, uma vez que foi possível identificar as variáveis pertinentes à decisão, através da aplicação de um questionário junto aos especialistas no processo, e que gerou os dados para o desenvolvimento do modelo. A composição e a identificação das métricas para o desenvolvimento do modelo foram justamente obtidas com os dados provenientes da identificação dessas variáveis.

Esta consideração da opinião do gestor foi feita através da aplicação do método AHP, onde os critérios foram apresentados e os indicadores (alternativas) foram priorizados pelas matrizes de julgamentos utilizadas no método.

Vale ressaltar que o modelo apresentado pode ser aplicado em outros meios ou processos, não ficando restrito somente ao estudo de caso apresentado.

Uma outra importante contribuição a ser ressaltada é para a indústria aeronáutica em si, e nos processos de terceirização de serviços, onde foi possível constatar a viabilidade da utilização do método DEA para a tomada de medida de eficiência junto aos processos de terceirização de serviços, além da possibilidade de aplicação do método AHP utilizado para quantificar os dados qualitativos, e ao mesmo tempo priorizar as alternativas definidas pelo gestor.

A aplicação apresentada com este estudo pode também ser empregada em outros processos inerentes à indústria aeronáutica, e que de certa forma sejam de interesse dos seus respectivos gestores, uma vez que a busca pela melhoria na medida de eficiência é uma constante nos processos produtivos de maneira geral.

#### 4.3 Contribuições do Trabalho

Este trabalho buscou contribuir com a divulgação da aplicação conjunta do método AHP com o método DEA em um estudo de caso na indústria aeronáutica.

Esta viabilidade foi determinada pelos resultados obtidos com a aplicação do modelo proposto e apresentados no estudo de caso.

 O método DEA foi apresentado nas duas formas de seus modelos, sendo um sem restrição aos pesos, e o outro modelo com restrição aos pesos. Foi possível também elaborar a composição de cenários na aplicação do DEA com variação no número de *outputs* do processo e comparar os resultados obtidos entre eles de forma a permitir avaliar se, para este estudo de caso, a variação no número de *outputs* poderia ter alguma interferência no resultado final da medida de eficiência das empresas terceirizadas. Uma outra contribuição foi a relação entre eficiência e os fatores de *input/output* com os resultados provenientes do DEA, ou seja, os resultados da aplicação do DEA estabeleceram a oportunidade de investigação das relações entre os valores de eficiência (global e / ou de escala) e alguns dos importantes fatores de *input* e *output* investigados. No estudo de caso, esta relação apresentou um comportamento semelhante quanto aos critérios empregados para os *inputs* e *outputs*.

#### 4.4 Propostas para Trabalhos Futuros

Uma proposta para trabalhos futuros é quanto à composição de cenários. É possível conduzir um estudo focado na aplicação do método de análise de Cluster (grupos) ao invés de ordenar as empresas pela medida de eficiência medida.

## **REFERÊNCIAS**

ALLEN, R., THANASSOPOULOS, A., DYSON, R.G., THANASSOULIS, E. Weights Restrictions and Value Judgements in Data Envelopment Analysis: Evolution, Development And Future Directions. **Annals of Operations Research**, v. 73, p. 13-34, 1997.

ALLEN, R., THANASSOULIS, E. Simulating Weight Restrictions in Data Envelopment Analysis by Means of Unobserved DMU. *Management Science*, Vol.44, No4, Apr 1998.

ANGULO MEZA, L., LINS, M.P.E. Review of Methods for Increasing Discrimination in Data Envelopment Analysis. **Annals of Operations Research**. New Jersey/USA: , v.116, p.225 - 242, 2002.

ANGULO MEZA, L., BIONDI NETO, L., SOARES DE MELLO, J.C.C. B., GOMES, E.G., COELHO, P.H.G. SIAD - Sistema Integrado de Apoio à Decisão: Uma Implementação Computacional de Modelos de Análise Envoltória de Dados. **Relatórios de Pesquisa em Engenharia de Produção**, v. 3, n. 20.Niterói: Universidade Federal Fluminense - Mestrado em Engenharia de Produção,2003.

ANGULO MEZA, L., SOARES DE MELLO, J.C.C. B., GOMES, E.G., SOARES DE MELLO, M.H.C. **Uma análise da qualidade e produtividade de programas de pós-graduação em Engenharia, Relatórios de Pesquisa em Engenharia de Produção**, Universidade Federal Fluminense, Niterói, Rio de Janeiro, 2001.

AVELLAR, J.V.G., MILIONI, A.Z., RABELLO, T.N. Modelos DEA com variáveis limitadas ou soma constante. **Pesquisa Operacional**, v.25, n.1, p.135-150, 2005.

AVELLAR, J.V.G.,POLEZZI, A.O.D., MILIONI, A.Z. On the evaluation of brazilian landline telephone services companies. **Revista Pesquisa Operacional**, v.22, n2, 231-246, 2002.

AVKIRAN, N.K., ROWLANDS, T. How to better identify the true managerial performance: State of the art using DEA.**Omega** 36, 317– 324, 2008.

AZAMBUJA, A.M.V. **Análise de Eficiência na Gestão do Transporte Urbano por Ônibus em Municípios Brasileiros**. Florianópolis, 2002. 385f. Tese (Doutorado em Engenharia de Produção) – Programa de Pós-Graduação em Engenharia de Produção, UFSC, 2002.

BANA E COSTA, C. A., VANSNICK, J.C. MACBETH: an interactive path towards the construction of cardinal value functions, **International Transactions in Operational Research**, v. 1, n. 4, p. 489-500, 1994.

BANKER, R.D., CHARNES, A., COOPER, W.W. Some models for estimating technical scale inefficiencies in data envelopment analysis. **Management Science,** 30 (9), 1078-1092, 1984.

BARR, R.S., DURCHHOLZ, M.L., SEIFORD, L. Peeling the DEA onion: Layering and rankordering DMU using tiered DEA, **Technical Report**, Southern Methodist University, 2000.

BECKENKAMP, M. T., **Análise Envoltória de Dados: considerações sobre o estabelecimento de restrições para os multiplicadores ótimos**. Dissertação de Mestrado, UFSC, Florianópolis, 2002.

BRAZ, G.F., **Aplicação de um método quantitativo e comparado, a análise de envoltória de dados (DEA), para avaliação do desempenho dos departamentos acadêmicos da universidade estadual de Montes Claros**, Dissertação de Mestrado, UFMG, 2005.

CARVALHO, A.A.R., **Eficiência dos aeroportos brasileiros sob a perspectiva da Metodologia DEA (Data Envelopment Analysis)**, Dissertação de Mestrado, ITA, São José dos Campos, SP, 2002.

CHARNES, A., COOPER, W.W., RHODES, E. "Measuring the efficiency of decision –making units". **European Journal of Operational Research**, 2, 429-444, 1978.

CHARNES, A., COOPER, W.W., LEWIN, A., SEIFORD, L. **Data Envelopment Analysis: theory, methodology and applications**. Kluwer Academic Publishers, Hinghham, 1994.

COELLI, T., RAO, P. D. S., BATTESE, G. E. **An Introduction to efficiency and productivity analysis**, 1 ed., Boston, Kluwer Academic Publishers, 1998.

DYSON, R.G., THANASSOULIS, E.. Reducing weight flexibility in data envelopment analysis. **Journal of the Operational Research Society** 6, 563-576, 1988.

DYSON, R.G., ALLEN ,R., CAMANHO, A.S., PODINOVSKI, V.V., SARRICO, C.S. pitfalls and protocols in DEA. **European Journal of Operational Resea**rch ,132, 245–259, 2001.

DOUMPOS, M., ZOPOUNIDIS, C. **Multicriteria decision aid classification methods**, Kluwer,Dordrecht (Nederland), 2002.

ENSSLIN, L., MONTIBELLER NETO, G., NORONHA, S. M., **Apoio à Decisão: metodologias para estruturação de problemas e avaliação multicritério de alternativas**, Insular, Florianópolis, 2001.

ERTAY, T., RUAN,D., TUZKAYA, U,R. Integrating data envelopment analysis and analytic hierarchy for the facility layout design in manufacturing systems **Information Sciences** 176 , 237–262, 2006.

FARRELL, M.J. The Measurement of productive efficiency. **J.R. Statist.Soc**. A120, 253-290, 1957.

FERREIRA FILHO, A.J.C.A., MACHADO, M.G., MOELLMANN, A.H., SALOMON,V.A.P. Aplicação de métodos diferentes de tomada de decisão com múltiplos critérios na terceirização de serviços de publicações técnicas de peças na indústria aeronáutica, **XXXVIII Simpósio Brasileiro de Pesquisa Operacional**, Goiânia, 2006.

FERREIRA FILHO, A.J.C.A., MARINS., F.A.S., SALOMON, V.A.P. Measuring the efficiency of outsourcing: an illustrative case study from the aerospace industry. **Complex Systems Concurrent Engineering: Collaboration, Technology innovation and Sustaintability**, Springer, UK, 799-807, 2007.

GODOY, A.S., Refletindo sobre critérios de qualidade da pesquisa qualitativa, **Gestão.Org**, v. 3, n. 1, 2005.

GOLANY, B, ROLL, Y. **Incorporating standards via DEA**. In: Charnes, A., Cooper, W.W., Lewin, A.Y., Seiford, L.M., (Eds.), **Data Envelopment Analysis: Theory, Methodology and Applications**, Kluwer Academic Publishers, Norwell, 1994.

GOLANY, B. An interactive MOLP procedure for the extension of DEA to effectiveness analysis. **Journal of the Operational.Research Society** 39, 725-734, 1998.

GOMES, E.G., LINS, M.P.E., ANGULO MEZA, L., SERAPIÃO, B.P., SOARES DE MELLO, J.C.B., ANTUNES, J. S. Análise de envoltória de dados no estudo da eficiência e dos *benchmarks* para companhias aéreas brasileiras. **Pesquisa Operacional**, v.23, n.2, p.325-345, 2003.

GOMES, L.F.A M.G., ARAYA,M.C.G., CARIGNANO, C., **Tomada de decisões em cenários complexos**, ed.Cengage Learning, 1ª ed., São Paulo, 2003.

GIRARD, D. A importância da terceirização nas organizações. **Revista de Ciências da Administração**. Florianópolis, SC, v.1, n.1, p.23-31, 1999.

HALME, M., JORO, T., KORHONEN, P., SALO, S., WALLENIUS, J. A value efficiency approach to incorporating preference information in data envelopment analysis. **Management Science** 45, 103-115,1999.

HALME, M., JORO, T., KORHONEN, P., SALO, S., WALLENIUS, J. Value Efficiency Analysis for incorporating preference information in Data Envelopment Analysis, **IR-98-054**/August, International Institute for Applied Systems Analysis, Laxenburg , Austria, 1998.

HALME, M.,P. KORHONEN. Restricting weights in value effciency analysis. **European Journal of Operational Research** ,126 ,175-188, 2000.

HUNG H.T, C. KAO. Efficiency analysis of university departments:An empirical study. **Omega**, 36 , 653 – 664, 2008.

JABLONSKY, J. Measuring the efficiency of production units by AHP models, **Mathematical and Computer Modelling** ,46 , 1091–1098, 2007.

KORHONEN,P., SILJAMÄKI, A., SOISMAA, M., "On the Use of Value Efficiency Analysis and some further developments", **Journal of Productivity Analysis**, v. 17, pp. 49-64, 2002.

KORHONEN, P., SILJAMÄKI, A., SOISMAA, M. Practical aspects of Value Efficiency Analysis, IR-98-042 /June,**International Institute for Applied Systems Analysis**, Laxenburg , Austria, 1998.

KORHONEN,P., WALLENIUS, J.A. Pareto Race. **Naval research logistics** 35, 15- 23, 1998.

KORHONEN,P., TAINIO,R., WALLENIUS, J.A.Value efficiency analysis of academic research. **European Journal of Operational Research** 130 ,121-132, 2001.

KORHONEN,P. **Multiple objective linear programming in supporting forest management**. Helsinki School of Economics and Business Administration, Finland,1998.

KORPELAA, J., LEHMUSVAARAB,A., NISONENC, J. Warehouse operator selection by combining AHP and DEA methodologies. **Int. J. Production Economics** 108, 135–142, 2007.

LEE,W.S., Benchmarking the energy efficiency of government buildings with data envelopment analysis.**Energy and Buildings**. 40 (5) , 891–895, 2008.

LETA, F.R., SOARES DE MELLO, J.C.C.B., GOMES, E.G., ANGULO MEZA, L. Métodos de melhora de ordenação em DEA aplicados à avaliação estática de tornos mecânicos. **Investigação Operacional**, 25, 229-242, 2005.

LINS, M.P.E., NETO, L.B., CHIGANER, L., FUKUDA, F.H., ROBERTO, V.D., ANTONIO, E.R., OLIVEIRA, F.S. Determinação da eficiência relativa de unidades de tomadas de decisão: Uma abordagem neural. **Anais do XXXII Simpósio Brasileiro de Pesquisa Operacional**, Viçosa, 2000.

LINS, M.P.E., ALMEIDA, B F; JUNIOR, R B. Avaliação de desempenho na pósgraduação utilizando a Análise Envoltória de Dados: o caso da Engenharia de Produção. **Revista Brasileira de Pós-Graduação**, número 1 – julho – 2004.

LINS, M.P.E., MOREIRA, M. C. B. Método I-O stepwise para seleção de variáveis em modelos de Análise Envoltória de Dados, **Pesquisa Operacional**, vol. 19, nº 1, pp. 39-50, 1999.

LINS, M.P.E., ANGULO MEZA, L. **Análise Envoltória de Dados e perspectivas de integração no ambiente de apoio à decisão**. Rio de Janeiro: COPPE/UFRJ, 2000.

LOPES, A.L.M. **Um Modelo de Análise Envoltória de Dados e Conjuntos Difusos para Avaliação Cruzada da Produtividade e Qualidade de Departamentos Acadêmicos - Uma Aplicação na UFSC**. Tese de Doutorado, Florianópolis, 1998.

LU, W.M., YANG, C.,WANG, T.C. Performance measurement in military provisions: The case of retail stores of Taiwan´s general welfare service ministry. **Asia - Pacific Journal of Operational Research,** 24, 3; ABI/INFORM Globalpg. 313, Jun 2007.

MARTINS, P.G., LAUGENI, F.P. **Administração da Produção**, 1ª ed., Saraiva, São Paulo, 1998.

MERRIAM, S.B. **Qualitative research in practice: examples for discussion and analysis**. San Francisco: Jossey-Bass, 2002.

MOREIRA, D. **Administração da Produção e Operações**. Pioneira Thomson Learning, 6ª ed. São Paulo, 2002.

MUNIZ, J. **Proposta de um modelo de gestão de produção que integra os conceitos de gestão do conhecimento, organização da produção, e organização do trabalho e que promova a criação de um contexto favorável á produção e às pessoas: um estudo no ambiente operário da indústria automotiva**. Tese de Doutorado, Guaratinguetá, SP, UNESP/FEG, 2006.

NOVAES, A. G. **Logística e Gerenciamento da cadeia de distribuição: estratégia, operação e avaliação**.2ª ed. Rio de Janeiro, Elsevier, 2004.

OR, I., SARICA, K. Efficiency assessment of Turkish power plants using data envelopment analysis. **Energy**,32 , 1484–1499, 2007.

PAREDES, E.B. **Análise de componentes principais e procedimento iterativo de Normam e Stoker: Técnicas Alternativas para identificação dos insumos e produtos relevantes no emprego da análise envoltória de dados para avaliação da eficiência técnica de instituições de ensino**, Dissertação de Mestrado, UFSC, Florianópolis, 1999.

PEDRAJA-CHAPARRO, R.; SALINAS-JIMENES, J. SMITH, P.On the Role of Weight Restrictions in DEA. **Journal of Productivity Analysis**, 8, 215-230, 1997.

PEREZ, F.L. **Estudo da terceirização da produção do complexo eletroeletrônico brasileiro**, Dissertação de Mestrado, UFSC, Florianópolis, 2003.

RAMANATHAN,R. Data envelopment analysis for weight derivation and aggregation in the analytic hierarchy process. **Computers & Operations Research** , 33 ,1289–1307, 2006.

ROLL, Y.; COOK, W. GOLANY, B. Controlling Factor weights in DEA.**IIEE Transactions**, 23, 2-9, 1991.

SAATY, T. L., **The Analytic Hierarchy Process**, McGraw-Hill , New York,1980.

SALOMON, V. A. P, **Desempenho da modelagem do auxílio à decisão por múltiplos critérios na análise do planejamento e controle da produção**, Tese de Doutorado, Universidade de São Paulo, São Paulo, 2004.

SANT'ANNA, A.P., LINS, M.P.E, ALCÂNTARA, A.A.M. Restringindo flexibilidade de pesos em DEA utilizando análise de regressão MSEA. **Pesquisa Operacional**, v.23, n.2, p.347-357, 2003.

SEIFORD , L.M., THRALL, R.M. Recent developments in DEA : The mathematical programming approach to frontier analysis, **Journal of Econometrics**, Vol.46, pp 7-38, 1990.

SHANG, J., SUEYOSHI, T. A unified framework for the selection of a flexible manufacturing system. **European Journal of Operational Research** 85, 297–315, 1995.

SHIMIZU,T. **Decisão nas organizações: introdução aos problemas de decisão gerencial encontrados nas organizações e nos sistemas de apoio à decisão**, Atlas, São Paulo, 2001.

SILVA, E.L., MENEZES, E.M. **Metodologia da pesquisa e elaboração de dissertação**.3ª ed.,Florianópolis: Laboratório de Ensino a Distância da UFSC, 2001.

SLACK,N. CHAMBERS,S., HARLAND,C., HARRISON,A., JOHNSTON,R. **Administração da Produção**, Atlas, São Paulo,1999.

SOARES DE MELLO, J.C.C.B., GOMES, E.G., MANGABEIRA, J.A.C. Análise de envoltória de dados para avaliação de eficiência e caracterização de tipologias em agricultura: um estudo de caso. **RER**, Rio de Janeiro, vol. 43, nº 04, p. 607-631, 2005.

SOARES DE MELLO, J.C.C.B., GOMES, E.G., LINS, M.P.E., MELLO, M.H.C.S. Emprego de métodos ordinais multicritério na análise do campeonato mundial de Fórmula 1. **Relatórios de Pesquisa em Engenharia de Produção- Universidade Federal Fluminense**, 2002.

SOARES DE MELLO, M.H.C., **Avaliação de desempenho nas engenharias: estudo de caso UFF**. Tese de Mestrado, Engenharia de Produção, Universidade Federal Fluminense, Niterói, 2002.

SOARES DE MELLO, J.C.B., GOMES, E.G., ANGULO MEZA, L., MELLO, M.H.C.S. Uma análise da qualidade e da produtividade de Programas de Pós-Graduação em Engenharia. **Ensaio - Avaliação e Políticas Públicas em Educação**, v.39, p. 167-179, 2003.

SPEC 2000. **Air Transport Association of America Specification 2000**, Washington, USA,2000.

SPEC 2200. **Air Transport Association of America Specification 2200**, Washington, USA,2002.

THANASSOULIS, E., DYSON, R.G. Estimating preferred target input-output levels using data envelopment analysis. **European Journal of Operational Research** 56, 80-97, 1992.

THOMPSON, R.G., LANGEMEIER, L.N., LEE. The Role of multiplier bounds in efficiency analysis with application to kansas farming. **Journal of Econometrics**, vol.46, pp.93-108, 1990.

VASCONCELLOS,V.A., CANEN, A.G., LINS, M.P.E. Detecção das melhores práticas operacionais através do conjunto Benchmarking-DEA: o caso das refinarias de petróleo. **Pesquisa Operacional**, v.26, n.1, p.51-67, 2006.

YANG, T., KUO, C. A hierarchical AHP/DEA methodology for the facilities layout design problem. **European Journal of Operational Research** ,147, 128–136, 2003.

YIN, R. **Estudo de caso: Planejamento e Métodos**. 2ª ed. Porto Alegre: Bookman, 2001.

YOO, H., A study on the efficiency evaluation problem of total quality management activities in Korean companies. **The Total Quality Management** 14 (1), 119–128, 2003.

# **APÊNDICE A**

LEVANTAMENTO DOS DADOS NA EMPRESA - QUESTIONÁRIO PARA OS GESTORES E ESPECIALISTAS SÃO JOSÉ DOS CAMPOS, 14 DE MAIO DE 2007.

"DESENVOLVIMENTO DE UM MODELO PARA MEDIR A EFICIÊNCIA DE EMPRESAS TERCEIRIZADAS NO PROCESSO DE PUBLICAÇÕES TÉCNICAS DE PEÇAS DE REPOSIÇÃO DE AERONAVES" – PROJETO DE PESQUISA COMO PARTE DA DISSERTAÇÃO DE MESTRADO A SER APRESENTADA JUNTO AO DEPARTAMENTO DE PRODUÇÃO DA UNIVERSIDADE ESTADUAL PAULISTA (UNESP).

AUTOR: ANGELO JOSÉ CASTRO ALVES FERREIRA FILHO

#### **1) CRITÉRIOS:**

Para a avaliação de uma empresa prestadora de serviços, qual dos critérios abaixo podem ser considerados como os mais relevantes no processo de terceirização de serviços de atualização das publicações técnicas de peças de aeronaves?( Enumere de 1 a 5 de acordo com a ordem de relevância do critério, por exemplo, se considerar um dos critérios o mais relevante considere o valor 1 , já para o menos relevante, considere o valor 5).

( ) QUALIDADE ( ) PRAZO ( ) CUSTO ( ) EFICIÊNCIA ( ) PRODUTIVIDADE

#### **2) INDICADORES:**

Após esta enumeração, considere os 3 primeiros critérios mais relevantes na sua análise, e apresente até 3 indicadores para os mesmos:

Qualidade:

Prazo:

Custo:

 1) 2) 3) 1) 2) 3) 1) 2) 3)

Eficiência:

- 1) 2)
- 3)

### Produtividade:

- 1)  $2)$
- 3)
- 

# **3) MATRIZES DE JULGAMENTOS**

# CRITÉRIO 1: QUALIDADE

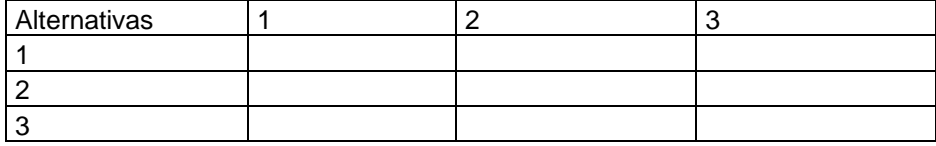

# CRITÉRIO 2: PRAZO

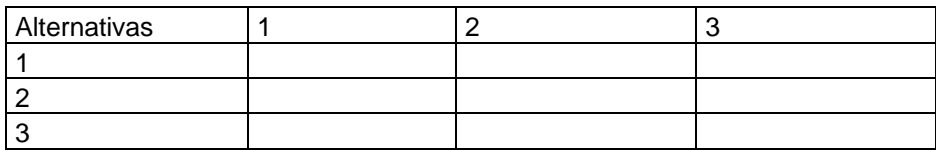

# CRITÉRIO 3: CUSTO

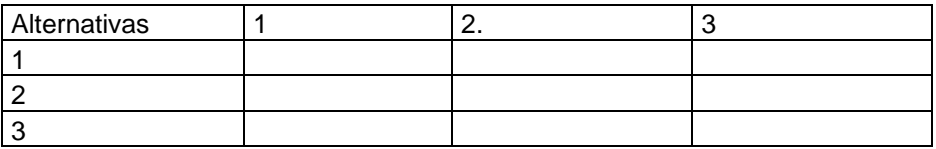

4) TABELA COM OS VALORES DOS CRITÉRIOS PARA CADA EMPRESA CONSIDERANDO OS PESOS DOS INDICADORES ( VALORES ENTRE [0,1] )

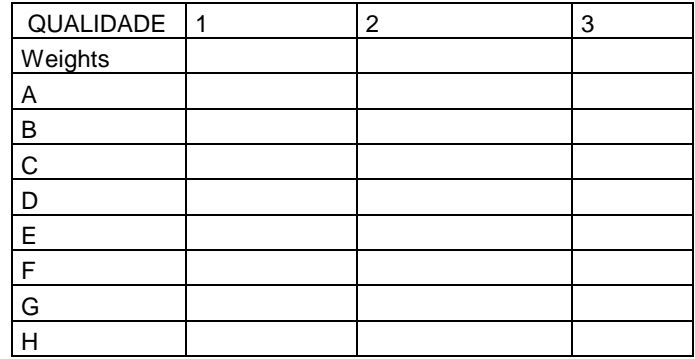

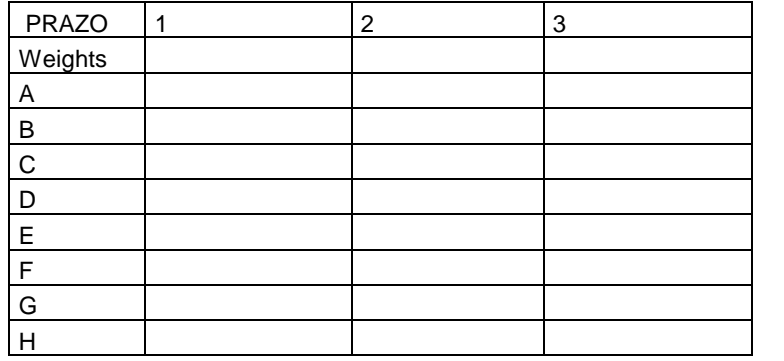

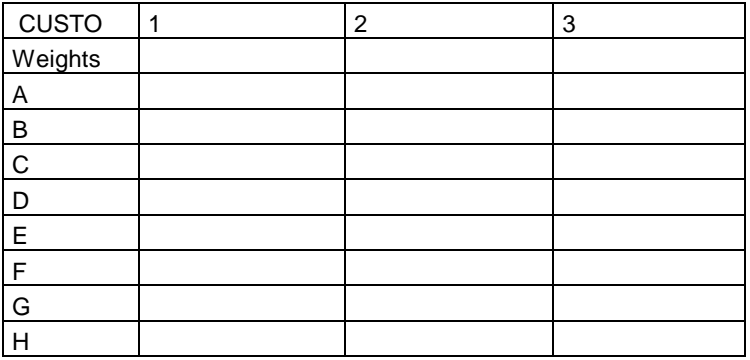

# **APÊNDICE B – Escala Fundamental**

# **Anexo 1 – Escala Fundametal de Saaty**

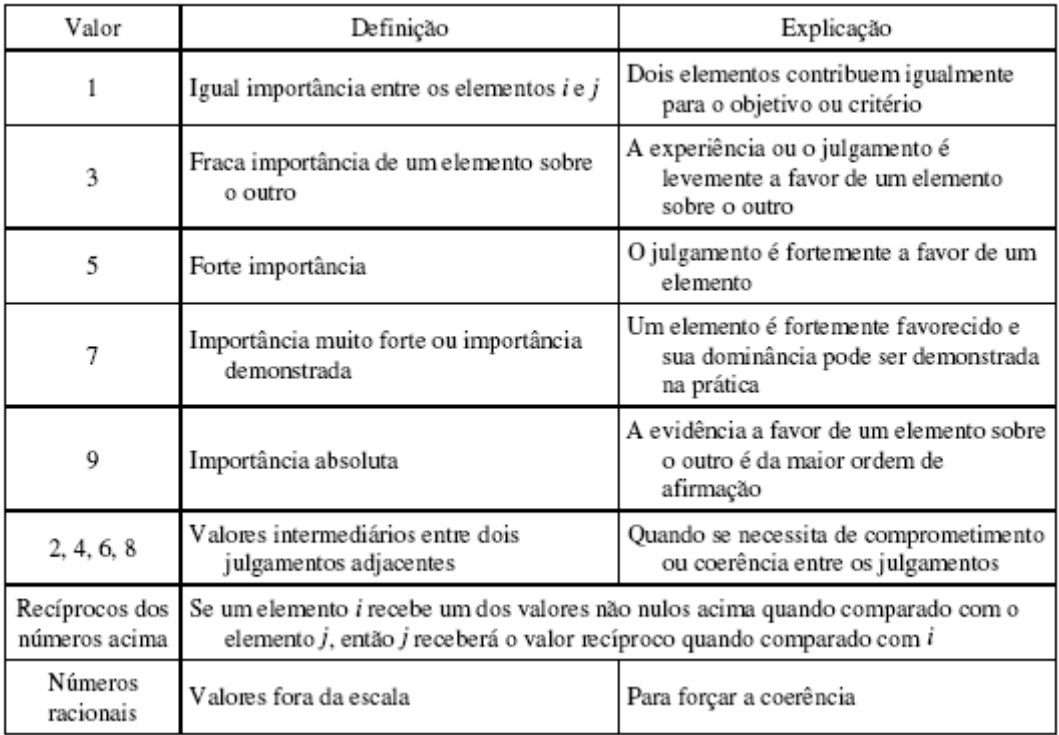

#### APÊNDICE C – REDUÇÃO DOS DADOS DO QUESTIONÁRIO APLICADO JUNTO AOS ESPECIALISTAS

1 - DADOS DO AHP:

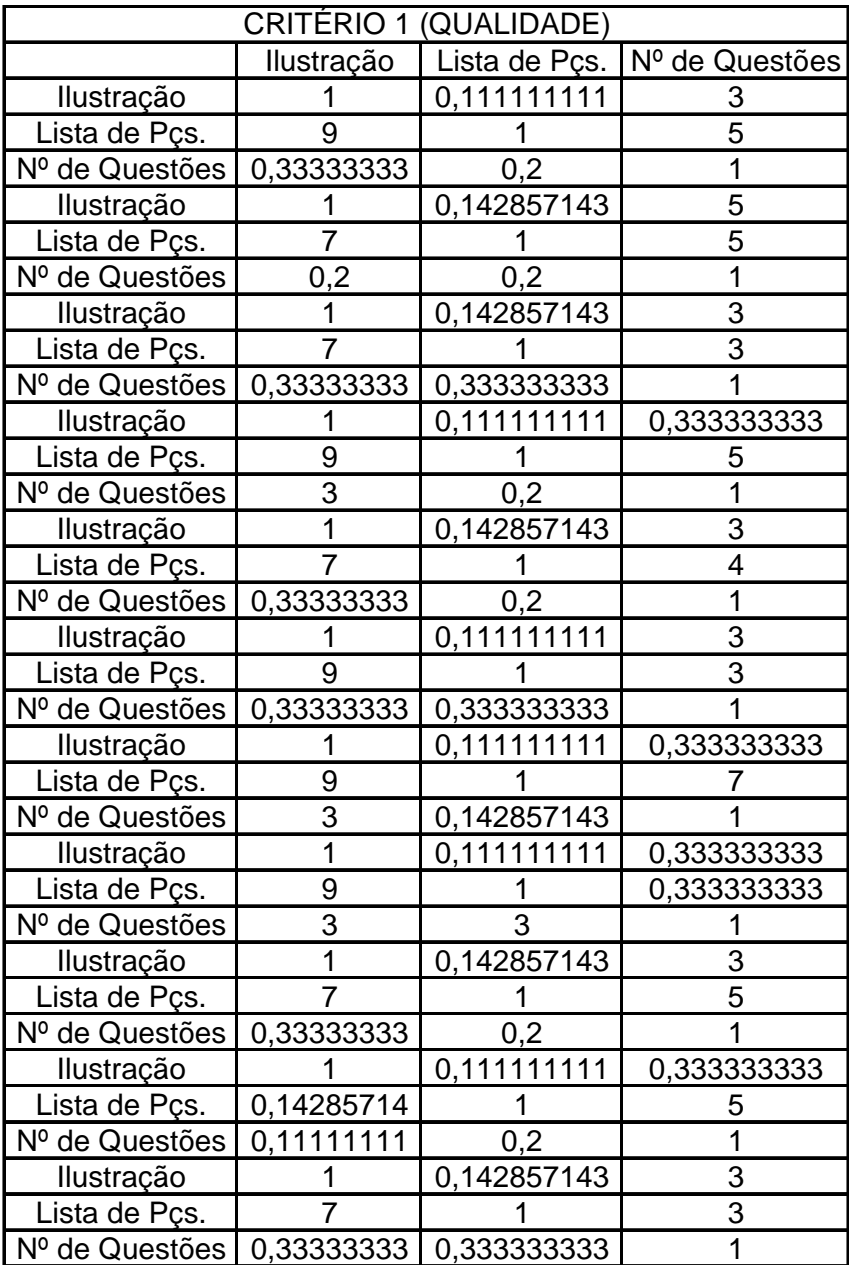

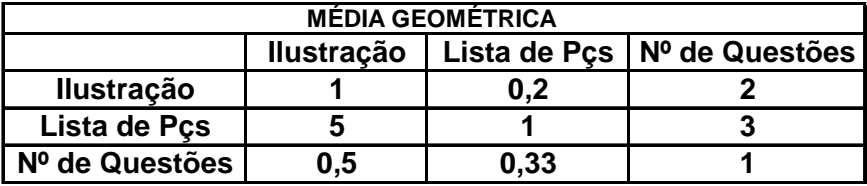

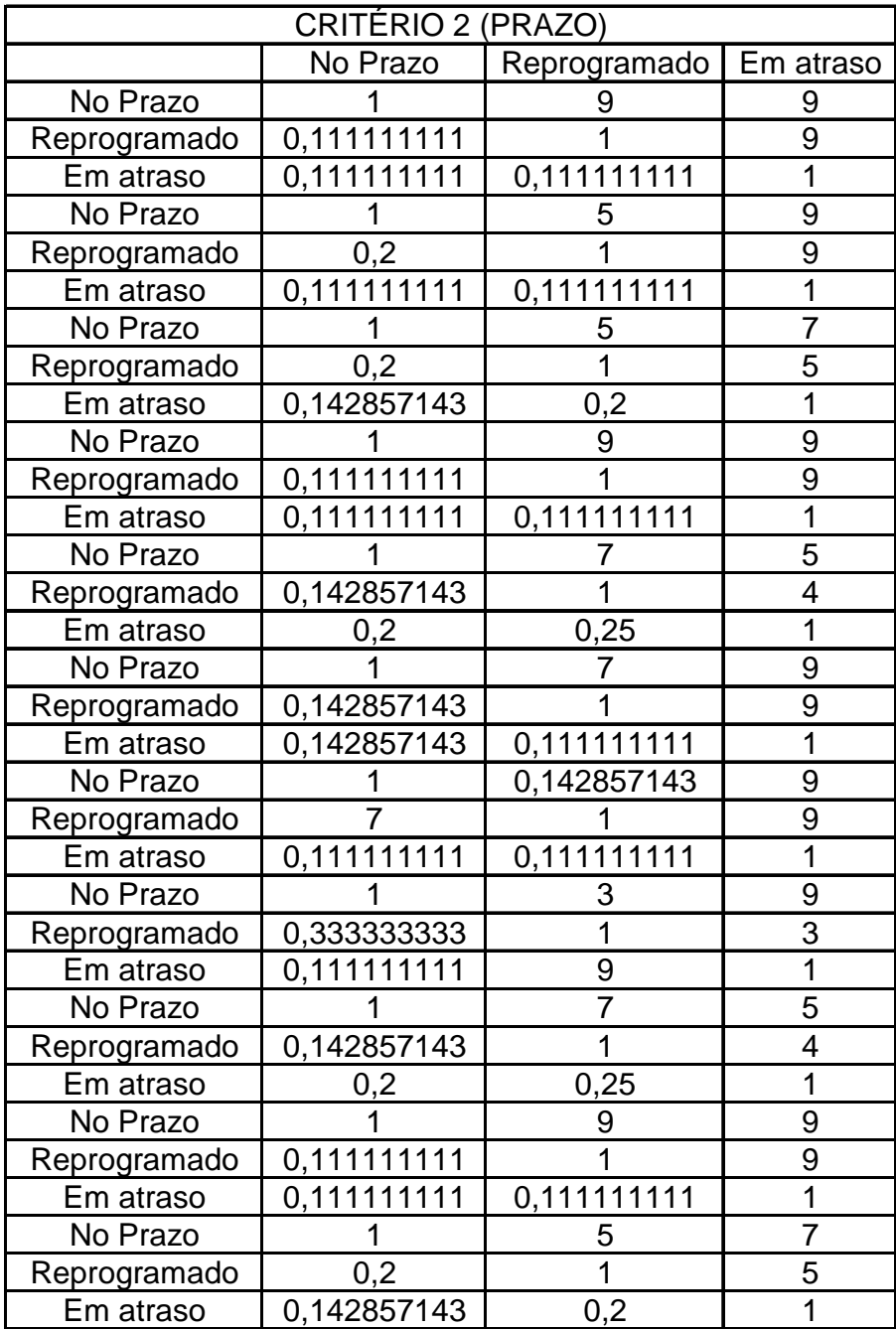

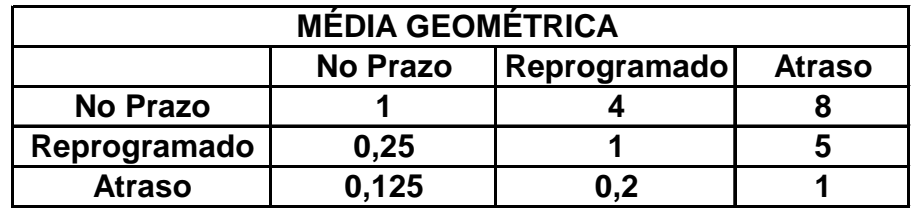

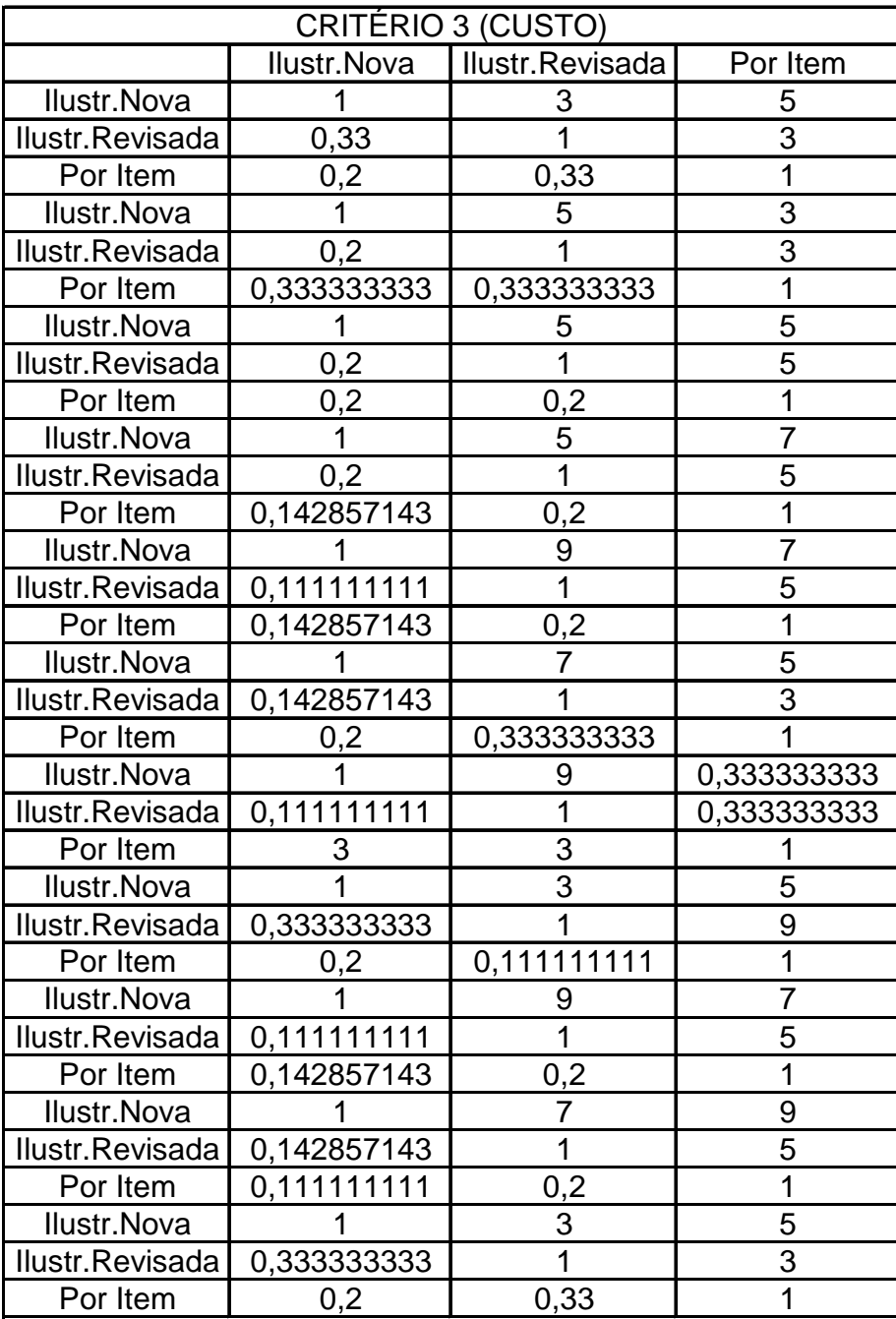

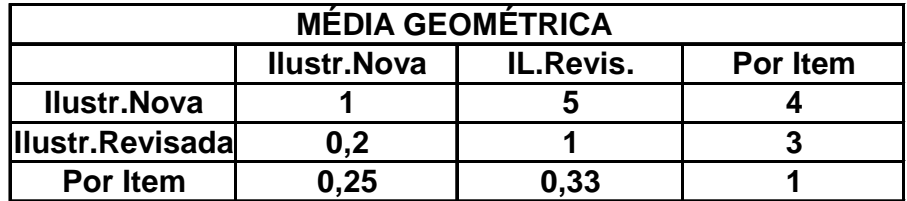

# 2 - DADOS DEA (DMU) – INDICADORES DOS CRITÉRIOS C1, C2 E C3

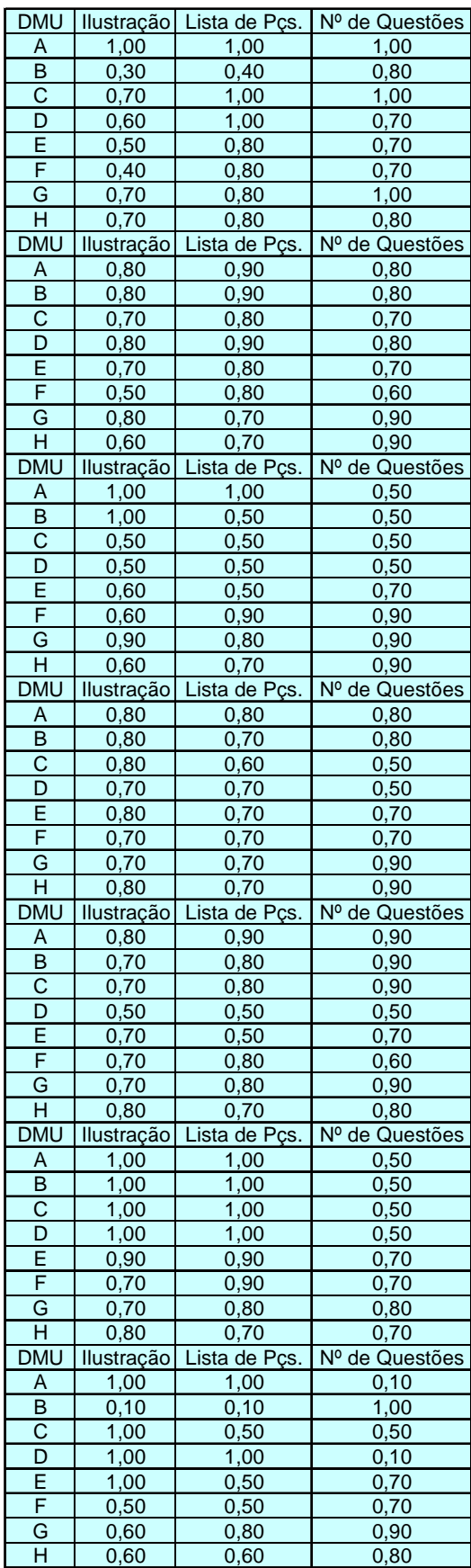

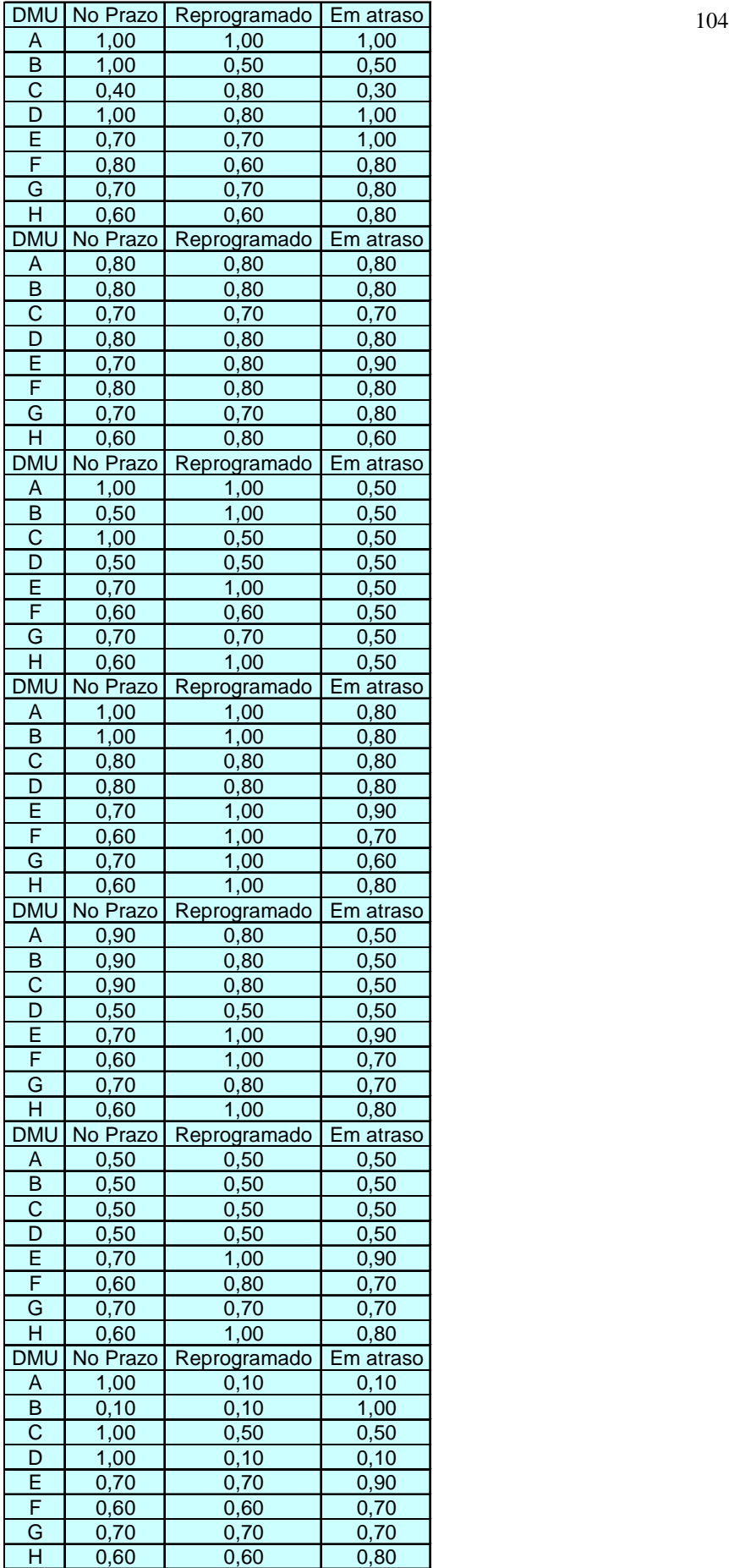

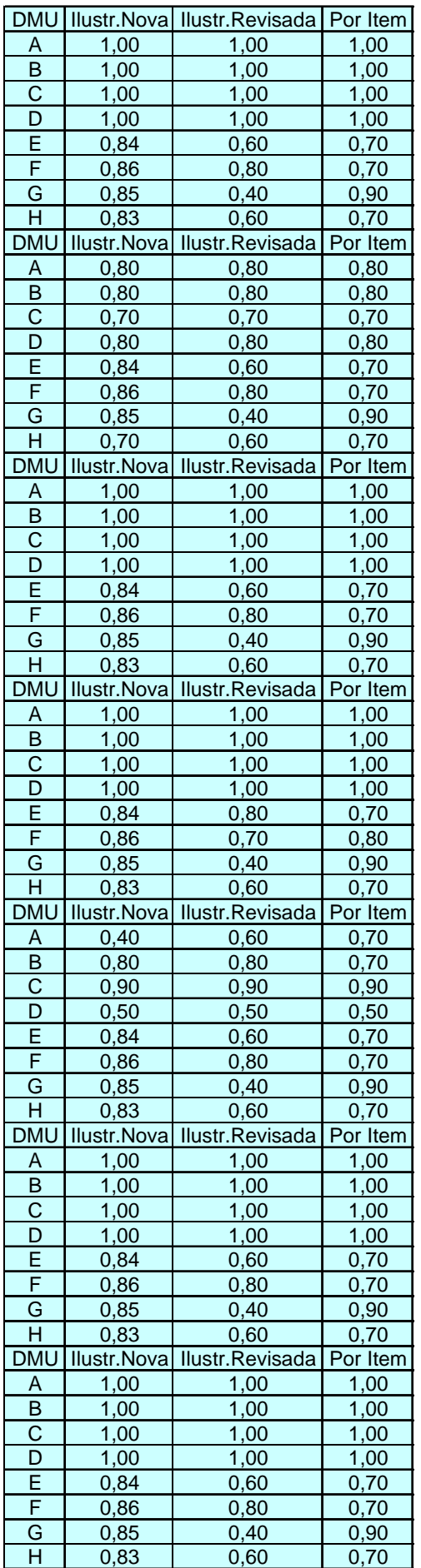

# MÉDIA GEOMÉTRICA DOS INDICADORES DO CRITÉRIO C1 PARA AS DMU

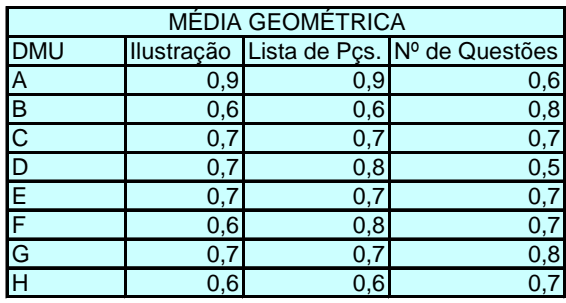

# MÉDIA GEOMÉTRICA DOS INDICADORES DO CRITÉRIO C2 PARA AS DMU

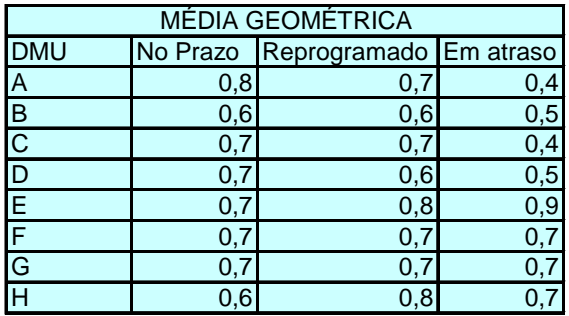

# MÉDIA GEOMÉTRICA DOS INDICADORES DO CRITÉRIO C3 PARA AS DMU

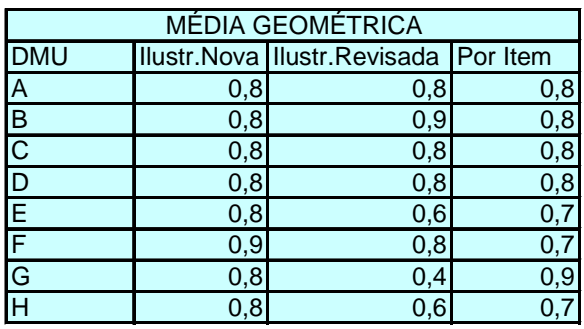

# **Livros Grátis**

( <http://www.livrosgratis.com.br> )

Milhares de Livros para Download:

[Baixar](http://www.livrosgratis.com.br/cat_1/administracao/1) [livros](http://www.livrosgratis.com.br/cat_1/administracao/1) [de](http://www.livrosgratis.com.br/cat_1/administracao/1) [Administração](http://www.livrosgratis.com.br/cat_1/administracao/1) [Baixar](http://www.livrosgratis.com.br/cat_2/agronomia/1) [livros](http://www.livrosgratis.com.br/cat_2/agronomia/1) [de](http://www.livrosgratis.com.br/cat_2/agronomia/1) [Agronomia](http://www.livrosgratis.com.br/cat_2/agronomia/1) [Baixar](http://www.livrosgratis.com.br/cat_3/arquitetura/1) [livros](http://www.livrosgratis.com.br/cat_3/arquitetura/1) [de](http://www.livrosgratis.com.br/cat_3/arquitetura/1) [Arquitetura](http://www.livrosgratis.com.br/cat_3/arquitetura/1) [Baixar](http://www.livrosgratis.com.br/cat_4/artes/1) [livros](http://www.livrosgratis.com.br/cat_4/artes/1) [de](http://www.livrosgratis.com.br/cat_4/artes/1) [Artes](http://www.livrosgratis.com.br/cat_4/artes/1) [Baixar](http://www.livrosgratis.com.br/cat_5/astronomia/1) [livros](http://www.livrosgratis.com.br/cat_5/astronomia/1) [de](http://www.livrosgratis.com.br/cat_5/astronomia/1) [Astronomia](http://www.livrosgratis.com.br/cat_5/astronomia/1) [Baixar](http://www.livrosgratis.com.br/cat_6/biologia_geral/1) [livros](http://www.livrosgratis.com.br/cat_6/biologia_geral/1) [de](http://www.livrosgratis.com.br/cat_6/biologia_geral/1) [Biologia](http://www.livrosgratis.com.br/cat_6/biologia_geral/1) [Geral](http://www.livrosgratis.com.br/cat_6/biologia_geral/1) [Baixar](http://www.livrosgratis.com.br/cat_8/ciencia_da_computacao/1) [livros](http://www.livrosgratis.com.br/cat_8/ciencia_da_computacao/1) [de](http://www.livrosgratis.com.br/cat_8/ciencia_da_computacao/1) [Ciência](http://www.livrosgratis.com.br/cat_8/ciencia_da_computacao/1) [da](http://www.livrosgratis.com.br/cat_8/ciencia_da_computacao/1) [Computação](http://www.livrosgratis.com.br/cat_8/ciencia_da_computacao/1) [Baixar](http://www.livrosgratis.com.br/cat_9/ciencia_da_informacao/1) [livros](http://www.livrosgratis.com.br/cat_9/ciencia_da_informacao/1) [de](http://www.livrosgratis.com.br/cat_9/ciencia_da_informacao/1) [Ciência](http://www.livrosgratis.com.br/cat_9/ciencia_da_informacao/1) [da](http://www.livrosgratis.com.br/cat_9/ciencia_da_informacao/1) [Informação](http://www.livrosgratis.com.br/cat_9/ciencia_da_informacao/1) [Baixar](http://www.livrosgratis.com.br/cat_7/ciencia_politica/1) [livros](http://www.livrosgratis.com.br/cat_7/ciencia_politica/1) [de](http://www.livrosgratis.com.br/cat_7/ciencia_politica/1) [Ciência](http://www.livrosgratis.com.br/cat_7/ciencia_politica/1) [Política](http://www.livrosgratis.com.br/cat_7/ciencia_politica/1) [Baixar](http://www.livrosgratis.com.br/cat_10/ciencias_da_saude/1) [livros](http://www.livrosgratis.com.br/cat_10/ciencias_da_saude/1) [de](http://www.livrosgratis.com.br/cat_10/ciencias_da_saude/1) [Ciências](http://www.livrosgratis.com.br/cat_10/ciencias_da_saude/1) [da](http://www.livrosgratis.com.br/cat_10/ciencias_da_saude/1) [Saúde](http://www.livrosgratis.com.br/cat_10/ciencias_da_saude/1) [Baixar](http://www.livrosgratis.com.br/cat_11/comunicacao/1) [livros](http://www.livrosgratis.com.br/cat_11/comunicacao/1) [de](http://www.livrosgratis.com.br/cat_11/comunicacao/1) [Comunicação](http://www.livrosgratis.com.br/cat_11/comunicacao/1) [Baixar](http://www.livrosgratis.com.br/cat_12/conselho_nacional_de_educacao_-_cne/1) [livros](http://www.livrosgratis.com.br/cat_12/conselho_nacional_de_educacao_-_cne/1) [do](http://www.livrosgratis.com.br/cat_12/conselho_nacional_de_educacao_-_cne/1) [Conselho](http://www.livrosgratis.com.br/cat_12/conselho_nacional_de_educacao_-_cne/1) [Nacional](http://www.livrosgratis.com.br/cat_12/conselho_nacional_de_educacao_-_cne/1) [de](http://www.livrosgratis.com.br/cat_12/conselho_nacional_de_educacao_-_cne/1) [Educação - CNE](http://www.livrosgratis.com.br/cat_12/conselho_nacional_de_educacao_-_cne/1) [Baixar](http://www.livrosgratis.com.br/cat_13/defesa_civil/1) [livros](http://www.livrosgratis.com.br/cat_13/defesa_civil/1) [de](http://www.livrosgratis.com.br/cat_13/defesa_civil/1) [Defesa](http://www.livrosgratis.com.br/cat_13/defesa_civil/1) [civil](http://www.livrosgratis.com.br/cat_13/defesa_civil/1) [Baixar](http://www.livrosgratis.com.br/cat_14/direito/1) [livros](http://www.livrosgratis.com.br/cat_14/direito/1) [de](http://www.livrosgratis.com.br/cat_14/direito/1) [Direito](http://www.livrosgratis.com.br/cat_14/direito/1) [Baixar](http://www.livrosgratis.com.br/cat_15/direitos_humanos/1) [livros](http://www.livrosgratis.com.br/cat_15/direitos_humanos/1) [de](http://www.livrosgratis.com.br/cat_15/direitos_humanos/1) [Direitos](http://www.livrosgratis.com.br/cat_15/direitos_humanos/1) [humanos](http://www.livrosgratis.com.br/cat_15/direitos_humanos/1) [Baixar](http://www.livrosgratis.com.br/cat_16/economia/1) [livros](http://www.livrosgratis.com.br/cat_16/economia/1) [de](http://www.livrosgratis.com.br/cat_16/economia/1) [Economia](http://www.livrosgratis.com.br/cat_16/economia/1) [Baixar](http://www.livrosgratis.com.br/cat_17/economia_domestica/1) [livros](http://www.livrosgratis.com.br/cat_17/economia_domestica/1) [de](http://www.livrosgratis.com.br/cat_17/economia_domestica/1) [Economia](http://www.livrosgratis.com.br/cat_17/economia_domestica/1) [Doméstica](http://www.livrosgratis.com.br/cat_17/economia_domestica/1) [Baixar](http://www.livrosgratis.com.br/cat_18/educacao/1) [livros](http://www.livrosgratis.com.br/cat_18/educacao/1) [de](http://www.livrosgratis.com.br/cat_18/educacao/1) [Educação](http://www.livrosgratis.com.br/cat_18/educacao/1) [Baixar](http://www.livrosgratis.com.br/cat_19/educacao_-_transito/1) [livros](http://www.livrosgratis.com.br/cat_19/educacao_-_transito/1) [de](http://www.livrosgratis.com.br/cat_19/educacao_-_transito/1) [Educação - Trânsito](http://www.livrosgratis.com.br/cat_19/educacao_-_transito/1) [Baixar](http://www.livrosgratis.com.br/cat_20/educacao_fisica/1) [livros](http://www.livrosgratis.com.br/cat_20/educacao_fisica/1) [de](http://www.livrosgratis.com.br/cat_20/educacao_fisica/1) [Educação](http://www.livrosgratis.com.br/cat_20/educacao_fisica/1) [Física](http://www.livrosgratis.com.br/cat_20/educacao_fisica/1) [Baixar](http://www.livrosgratis.com.br/cat_21/engenharia_aeroespacial/1) [livros](http://www.livrosgratis.com.br/cat_21/engenharia_aeroespacial/1) [de](http://www.livrosgratis.com.br/cat_21/engenharia_aeroespacial/1) [Engenharia](http://www.livrosgratis.com.br/cat_21/engenharia_aeroespacial/1) [Aeroespacial](http://www.livrosgratis.com.br/cat_21/engenharia_aeroespacial/1) [Baixar](http://www.livrosgratis.com.br/cat_22/farmacia/1) [livros](http://www.livrosgratis.com.br/cat_22/farmacia/1) [de](http://www.livrosgratis.com.br/cat_22/farmacia/1) [Farmácia](http://www.livrosgratis.com.br/cat_22/farmacia/1) [Baixar](http://www.livrosgratis.com.br/cat_23/filosofia/1) [livros](http://www.livrosgratis.com.br/cat_23/filosofia/1) [de](http://www.livrosgratis.com.br/cat_23/filosofia/1) [Filosofia](http://www.livrosgratis.com.br/cat_23/filosofia/1) [Baixar](http://www.livrosgratis.com.br/cat_24/fisica/1) [livros](http://www.livrosgratis.com.br/cat_24/fisica/1) [de](http://www.livrosgratis.com.br/cat_24/fisica/1) [Física](http://www.livrosgratis.com.br/cat_24/fisica/1) [Baixar](http://www.livrosgratis.com.br/cat_25/geociencias/1) [livros](http://www.livrosgratis.com.br/cat_25/geociencias/1) [de](http://www.livrosgratis.com.br/cat_25/geociencias/1) [Geociências](http://www.livrosgratis.com.br/cat_25/geociencias/1) [Baixar](http://www.livrosgratis.com.br/cat_26/geografia/1) [livros](http://www.livrosgratis.com.br/cat_26/geografia/1) [de](http://www.livrosgratis.com.br/cat_26/geografia/1) [Geografia](http://www.livrosgratis.com.br/cat_26/geografia/1) [Baixar](http://www.livrosgratis.com.br/cat_27/historia/1) [livros](http://www.livrosgratis.com.br/cat_27/historia/1) [de](http://www.livrosgratis.com.br/cat_27/historia/1) [História](http://www.livrosgratis.com.br/cat_27/historia/1) [Baixar](http://www.livrosgratis.com.br/cat_31/linguas/1) [livros](http://www.livrosgratis.com.br/cat_31/linguas/1) [de](http://www.livrosgratis.com.br/cat_31/linguas/1) [Línguas](http://www.livrosgratis.com.br/cat_31/linguas/1)
[Baixar](http://www.livrosgratis.com.br/cat_28/literatura/1) [livros](http://www.livrosgratis.com.br/cat_28/literatura/1) [de](http://www.livrosgratis.com.br/cat_28/literatura/1) [Literatura](http://www.livrosgratis.com.br/cat_28/literatura/1) [Baixar](http://www.livrosgratis.com.br/cat_30/literatura_de_cordel/1) [livros](http://www.livrosgratis.com.br/cat_30/literatura_de_cordel/1) [de](http://www.livrosgratis.com.br/cat_30/literatura_de_cordel/1) [Literatura](http://www.livrosgratis.com.br/cat_30/literatura_de_cordel/1) [de](http://www.livrosgratis.com.br/cat_30/literatura_de_cordel/1) [Cordel](http://www.livrosgratis.com.br/cat_30/literatura_de_cordel/1) [Baixar](http://www.livrosgratis.com.br/cat_29/literatura_infantil/1) [livros](http://www.livrosgratis.com.br/cat_29/literatura_infantil/1) [de](http://www.livrosgratis.com.br/cat_29/literatura_infantil/1) [Literatura](http://www.livrosgratis.com.br/cat_29/literatura_infantil/1) [Infantil](http://www.livrosgratis.com.br/cat_29/literatura_infantil/1) [Baixar](http://www.livrosgratis.com.br/cat_32/matematica/1) [livros](http://www.livrosgratis.com.br/cat_32/matematica/1) [de](http://www.livrosgratis.com.br/cat_32/matematica/1) [Matemática](http://www.livrosgratis.com.br/cat_32/matematica/1) [Baixar](http://www.livrosgratis.com.br/cat_33/medicina/1) [livros](http://www.livrosgratis.com.br/cat_33/medicina/1) [de](http://www.livrosgratis.com.br/cat_33/medicina/1) [Medicina](http://www.livrosgratis.com.br/cat_33/medicina/1) [Baixar](http://www.livrosgratis.com.br/cat_34/medicina_veterinaria/1) [livros](http://www.livrosgratis.com.br/cat_34/medicina_veterinaria/1) [de](http://www.livrosgratis.com.br/cat_34/medicina_veterinaria/1) [Medicina](http://www.livrosgratis.com.br/cat_34/medicina_veterinaria/1) [Veterinária](http://www.livrosgratis.com.br/cat_34/medicina_veterinaria/1) [Baixar](http://www.livrosgratis.com.br/cat_35/meio_ambiente/1) [livros](http://www.livrosgratis.com.br/cat_35/meio_ambiente/1) [de](http://www.livrosgratis.com.br/cat_35/meio_ambiente/1) [Meio](http://www.livrosgratis.com.br/cat_35/meio_ambiente/1) [Ambiente](http://www.livrosgratis.com.br/cat_35/meio_ambiente/1) [Baixar](http://www.livrosgratis.com.br/cat_36/meteorologia/1) [livros](http://www.livrosgratis.com.br/cat_36/meteorologia/1) [de](http://www.livrosgratis.com.br/cat_36/meteorologia/1) [Meteorologia](http://www.livrosgratis.com.br/cat_36/meteorologia/1) [Baixar](http://www.livrosgratis.com.br/cat_45/monografias_e_tcc/1) [Monografias](http://www.livrosgratis.com.br/cat_45/monografias_e_tcc/1) [e](http://www.livrosgratis.com.br/cat_45/monografias_e_tcc/1) [TCC](http://www.livrosgratis.com.br/cat_45/monografias_e_tcc/1) [Baixar](http://www.livrosgratis.com.br/cat_37/multidisciplinar/1) [livros](http://www.livrosgratis.com.br/cat_37/multidisciplinar/1) [Multidisciplinar](http://www.livrosgratis.com.br/cat_37/multidisciplinar/1) [Baixar](http://www.livrosgratis.com.br/cat_38/musica/1) [livros](http://www.livrosgratis.com.br/cat_38/musica/1) [de](http://www.livrosgratis.com.br/cat_38/musica/1) [Música](http://www.livrosgratis.com.br/cat_38/musica/1) [Baixar](http://www.livrosgratis.com.br/cat_39/psicologia/1) [livros](http://www.livrosgratis.com.br/cat_39/psicologia/1) [de](http://www.livrosgratis.com.br/cat_39/psicologia/1) [Psicologia](http://www.livrosgratis.com.br/cat_39/psicologia/1) [Baixar](http://www.livrosgratis.com.br/cat_40/quimica/1) [livros](http://www.livrosgratis.com.br/cat_40/quimica/1) [de](http://www.livrosgratis.com.br/cat_40/quimica/1) [Química](http://www.livrosgratis.com.br/cat_40/quimica/1) [Baixar](http://www.livrosgratis.com.br/cat_41/saude_coletiva/1) [livros](http://www.livrosgratis.com.br/cat_41/saude_coletiva/1) [de](http://www.livrosgratis.com.br/cat_41/saude_coletiva/1) [Saúde](http://www.livrosgratis.com.br/cat_41/saude_coletiva/1) [Coletiva](http://www.livrosgratis.com.br/cat_41/saude_coletiva/1) [Baixar](http://www.livrosgratis.com.br/cat_42/servico_social/1) [livros](http://www.livrosgratis.com.br/cat_42/servico_social/1) [de](http://www.livrosgratis.com.br/cat_42/servico_social/1) [Serviço](http://www.livrosgratis.com.br/cat_42/servico_social/1) [Social](http://www.livrosgratis.com.br/cat_42/servico_social/1) [Baixar](http://www.livrosgratis.com.br/cat_43/sociologia/1) [livros](http://www.livrosgratis.com.br/cat_43/sociologia/1) [de](http://www.livrosgratis.com.br/cat_43/sociologia/1) [Sociologia](http://www.livrosgratis.com.br/cat_43/sociologia/1) [Baixar](http://www.livrosgratis.com.br/cat_44/teologia/1) [livros](http://www.livrosgratis.com.br/cat_44/teologia/1) [de](http://www.livrosgratis.com.br/cat_44/teologia/1) [Teologia](http://www.livrosgratis.com.br/cat_44/teologia/1) [Baixar](http://www.livrosgratis.com.br/cat_46/trabalho/1) [livros](http://www.livrosgratis.com.br/cat_46/trabalho/1) [de](http://www.livrosgratis.com.br/cat_46/trabalho/1) [Trabalho](http://www.livrosgratis.com.br/cat_46/trabalho/1) [Baixar](http://www.livrosgratis.com.br/cat_47/turismo/1) [livros](http://www.livrosgratis.com.br/cat_47/turismo/1) [de](http://www.livrosgratis.com.br/cat_47/turismo/1) [Turismo](http://www.livrosgratis.com.br/cat_47/turismo/1)